#### **UNIVERSIDAD PRIVADA ANTENOR ORREGO FACULTAD DE INGENIERÍA**

### **ESCUELA PROFESIONAL DE INGENIERÍA DE COMPUTACIÓN Y SISTEMAS**

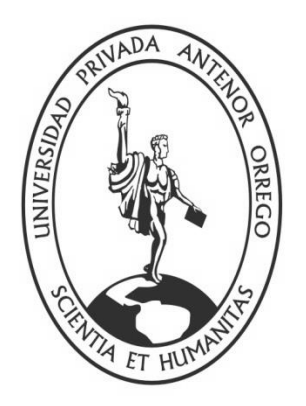

### **"SOLUCIÓN DE INTELIGENCIA DE NEGOCIO PARA EMPRESAS DE SERVICIO DE IMPORTACIÓN Y EXPORTACIÓN DE CALZADO DEL DEPARTAMENTO LA LIBERTAD"**

### **TESIS**

### LINEA DE INVESTIGACIÓN:

Desarrollo de modelos, aplicaciones y arquitecturas de sistemas para toma de decisiones y dirección estratégica (CTI 0403 0703a)

### AUTORES:

Br. Benites Robles, José Dennis Ivan

Br. López Girón, Stephany Carolina

### ASESOR:

Ing. Ullón Ramirez Agustin Eduardo

### **TRUJILLO**

**2015**

### **"SOLUCIÓN DE INTELIGENCIA DE NEGOCIO PARA EMPRESAS DE SERVICIO DE IMPORTACIÓN Y EXPORTACIÓN DE CALZADO DEL DEPARTAMENTO LA LIBERTAD"**

#### **Elaborado por:**

Br. Benites Robles, José Dennis Ivan

Br. López Girón, Stephany Carolina

#### **Aprobada por:**

Mg. Ing. Percy Lucio Carranza Medina Presidente CIP: 149877

Ing. Heber Gerson Abanto Cabrera Secretario CIP: 106421

Ing. Freddy Henry Infantes Quiroz Vocal CIP: 139578

Ing. Agustín Eduardo Ullón Ramírez Asesor CIP: 137602

### **PRESENTACIÓN**

<span id="page-2-0"></span>Señores Miembros del Jurado:

De conformidad y en cumplimiento de los requisitos estipulados en el reglamento de grados y títulos de la Universidad Privada Antenor Orrego y el Reglamento Interno de la Escuela Profesional de Ingeniería de Computación y Sistemas, ponemos a vuestra disposición el presente trabajo de Tesis: "SOLUCIÓN DE INTELIGENCIA DE NEGOCIO PARA EMPRESAS DE SERVICIO DE IMPORTACIÓN Y EXPORTACIÓN DE CALZADO DEL DEPARTAMENTO LA LIBERTAD" para obtener el Título Profesional de Ingeniero de Computación y Sistemas.

El contenido de la presente tesis ha sido desarrollado tomando como marco de referencia los lineamientos establecidos por la Facultad de Ingeniería, la Escuela Profesional de Ingeniería de Computación y Sistemas y los conocimientos adquiridos durante nuestra formación profesional, además de consulta de fuentes bibliográficas e información obtenida en la empresa.

Los autores.

Br. José Dennis Ivan Benites Robles Br. Stephany Carolina López Girón

### **DEDICATORIA**

#### <span id="page-3-0"></span>*A mi madre Elmira Robles,*

*Gracias por su inmenso apoyo, su paciencia, sus consejos y por la confianza que me sigue dando para lograr todos mis objetivos.*

#### *A mis hermanos Jhony y Karen Benites Robles,*

*Que más que hermanos son verdaderos amigos, decirles que son mi motivo por el cual sigo y seguiré luchando hasta obtener lo que verdaderamente nos merecemos.*

#### *Y mi tío Alejandro Robles,*

*Por su gran apoyo diario y de toda la vida.*

#### *A toda mi familia, profesores, amigos,*

*Ya que gracias a ellos he logrado cumplir muchos objetivos y estoy muy feliz por ello.*

*José Dennis Ivan Benites Robles*

#### *A Dios.*

*Por haberme permitido llegar hasta este punto y haberme dado salud para lograr mis objetivos, además de su infinita bondad y amor.*

#### *A mi madre Fanny.*

*Por haberme apoyado en todo momento, por sus consejos, sus valores, por la motivación constante que me ha permitido ser una persona de bien, pero más que nada, por su amor.*

#### *A mi padre Miguel Angel.*

*Por los ejemplos de perseverancia y constancia que lo caracterizan y que me ha infundado siempre, por el valor mostrado para salir adelante y por su amor.*

*Stephany Carolina López Girón*

### **AGRADECIMIENTO**

<span id="page-4-0"></span>Queremos expresar nuestro agradecimiento al personal de la empresa CARUBI SAC., y en especial al administrador y dueño, quienes nos brindaron todas las facilidades para conocer el quehacer diario y los principales procesos de la empresa.

A nuestro asesor el Ing. Agustín Ullón Ramírez, por su apoyo y asesoramiento en el desarrollo de la presente Tesis.

A todas aquellas personas que nos brindaron su apoyo y su amistad desde los inicios de la carrera.

Muchas Gracias.

**Los Autores.**

#### **RESUMEN**

## <span id="page-5-0"></span>**"SOLUCIÓN DE INTELIGENCIA DE NEGOCIO PARA EMPRESAS DE SERVICIO DE IMPORTACIÓN Y EXPORTACIÓN DE CALZADO DEL DEPARTAMENTO LA LIBERTAD"**

Por:

 Br. José Dennis Ivan Benites Robles Br. Stephany Carolina López Girón

La empresa CARUBI SAC., es una empresa dedicada a la producción de calzado. También se dedica al comercio del calzado, dentro y fuera del país. Su objetivo principal es brindar mayor calidad y confort en sus productos, para que sus clientes tengan la plena seguridad de que han realizado la mejor elección.

Una de las principales preocupaciones de la empresa es que no cuentan con un soporte tecnológico que les apoye y les permita tomar mejores decisiones en cuánto a la producción y comercialización de su producto; las decisiones que se han venido tomando a lo largo del tiempo no fueron del todo acertadas, esto ha ocasionado pérdidas considerables en sus ganancias.

Ante este problema la solución que se propone es la Implementación de un Sistema Estratégico, obteniendo como resultado un Datamart, el cual conectaremos con la tecnología Microsoft para poder obtener reportes históricos del área de ventas e inventarios; esta información le permitirá a la gerencia tomar mejores decisiones en cuanto a su producción y comercialización.

Para cumplir con esta necesidad, se utilizó la metodología de Ralph Kimball, SQL Server 2008 R2, SQL Business Intelligent, Tecnología Microsoft para la implementación del Data Mart, y así obtener reportes de gráficos y tablas dinámicas.

En conclusión la implementación del Data Mart y sus reportes brinda un mejor análisis de los datos que maneja la empresa CARUBI SAC. Este análisis dinámico, permitirá que los datos sean accesibles de tal forma que el usuario podrá tener un mejor soporte para la toma de decisiones.

Este Data Mart permitirá a la gerencia desarrollar estrategias para mantenerse mejor posicionados en el mercado.

### **ABSTRACT**

### <span id="page-6-0"></span>**BUSINESS INTELLIGENCE SOLUTIONS FOR COMPANIES IMPORT AND EXPORT SERVICE DEPARTMENT LA LIBERTAD SHOES**

**By:**

 Br. José Dennis Ivan Benites Robles Br. Stephany Carolina López Girón

The company CARUBI SAC. Is a company dedicated to the production of footwear. It is also engaged in the trade of shoes, inside and outside the country. Its main purpose is to provide higher quality and comfort in their products, so that their customers have the full assurance that they have made the best choice.

One of the main concerns of the company is that they do not have a technological support to support them and allow them to make better decisions regarding the production and marketing of their product; the decisions that have been taking over time were not entirely successful, this has caused substantial losses in earnings.

Faced with this problem, the proposed solution is the implementation of a strategic system, resulting in a Datamart, which connect with the Microsoft technology to obtain historical reports of the sales and inventories; this information will allow management to make better decisions regarding their production and marketing.

To meet this need, the methodology of Ralph Kimball, SQL Server 2008 R2, SQL Business Intelligence, Microsoft Technology to implement the Data Mart, was used to obtain reports and graphs and pivot tables.

In conclusion, the implementation of the Data Mart and their reports provide a better analysis of the data handled by the company CARUBI SAC. This dynamic analysis allow data accessible so that the user can have better support for decision-making.

Data Mart this will allow management to develop strategies to keep better positioned in the market.

In conclusion, the data mart implemented can provide a better analysis of the data handled by the company the altarpiece. This analysis is dynamic, allows data to be accessible in the way the user intends to analyze.

Data Mart this will allow management to develop strategies to keep better positioned in the market.

## ÍNDICE DE CONTENIDO

<span id="page-7-0"></span>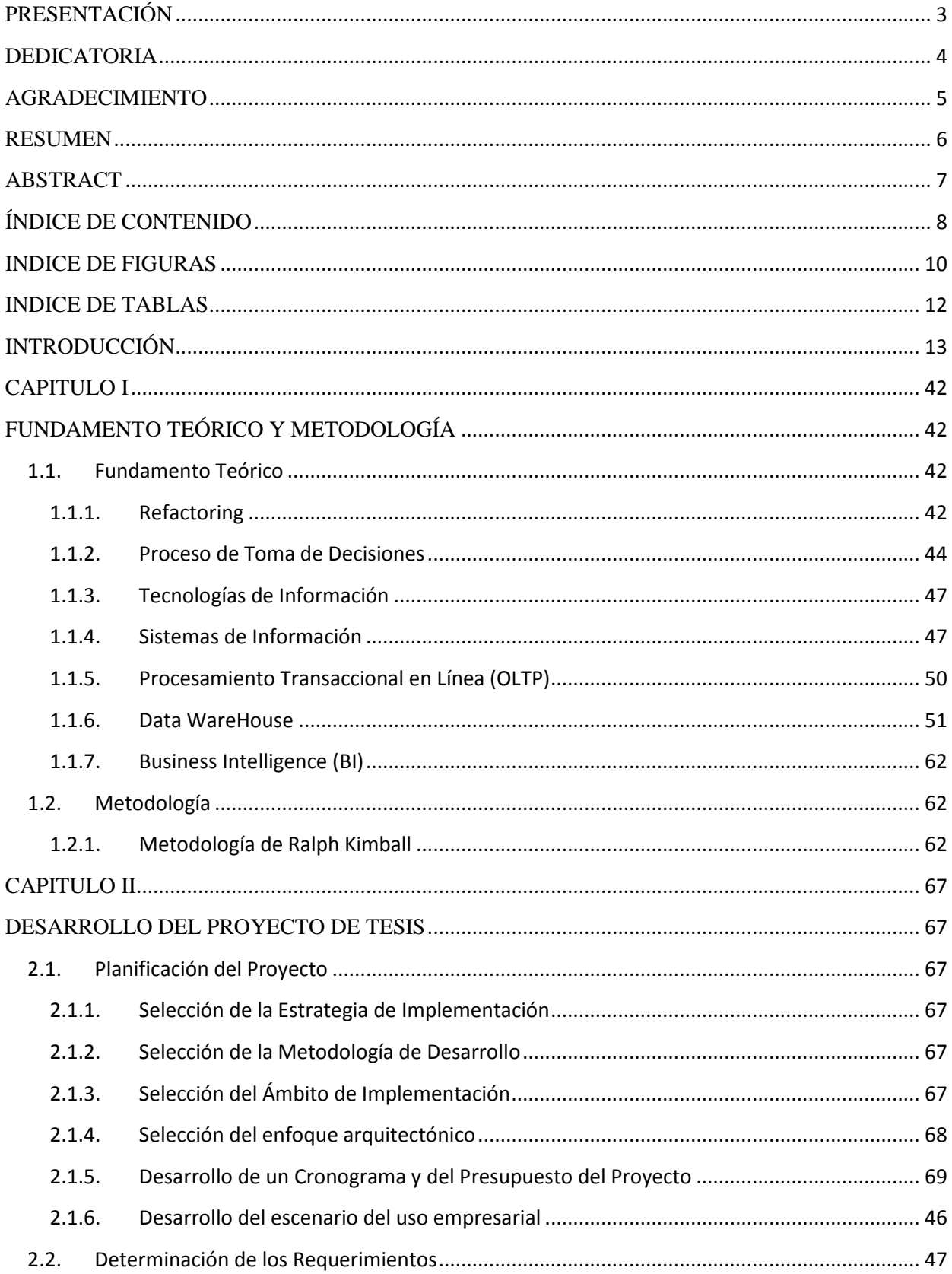

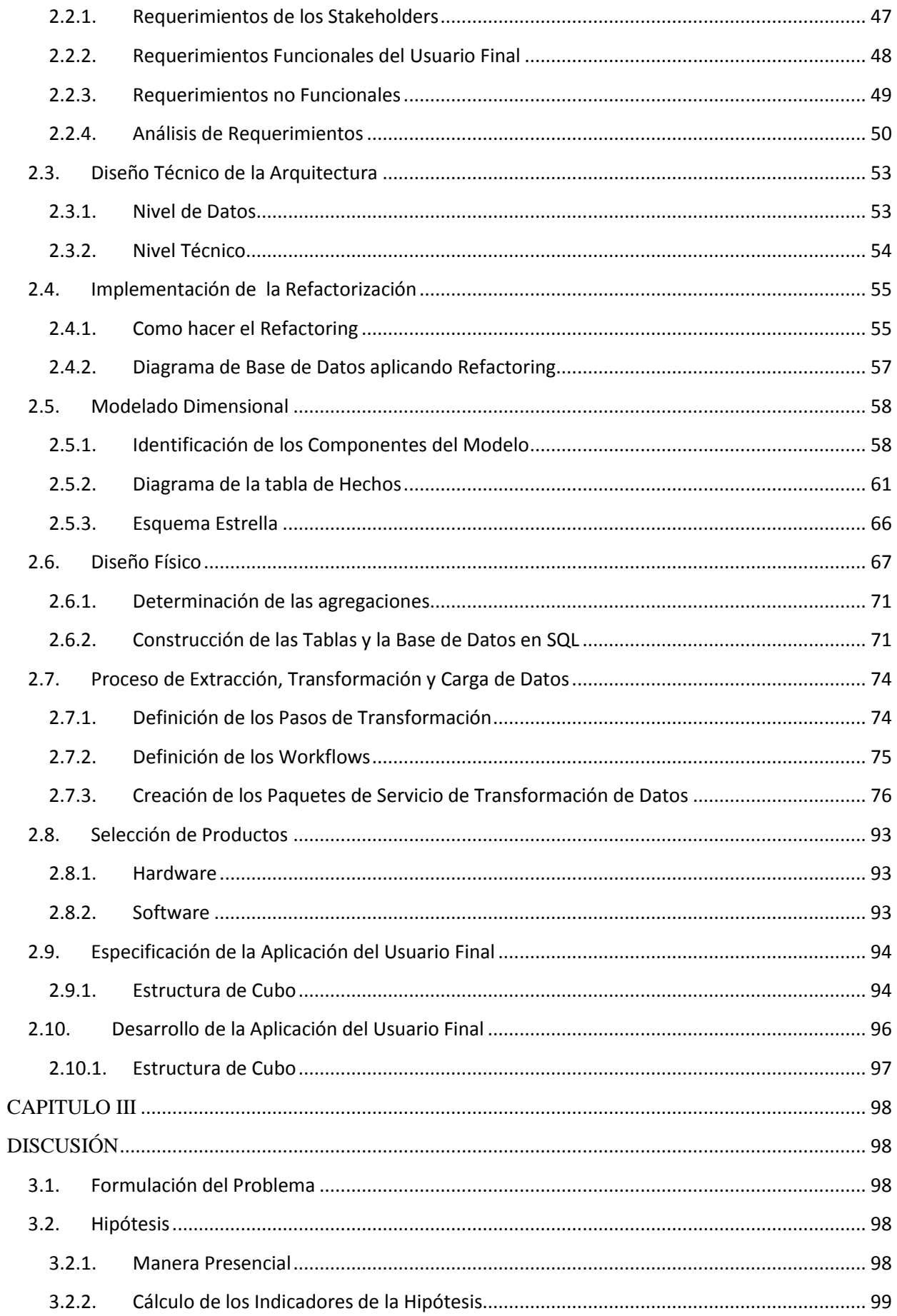

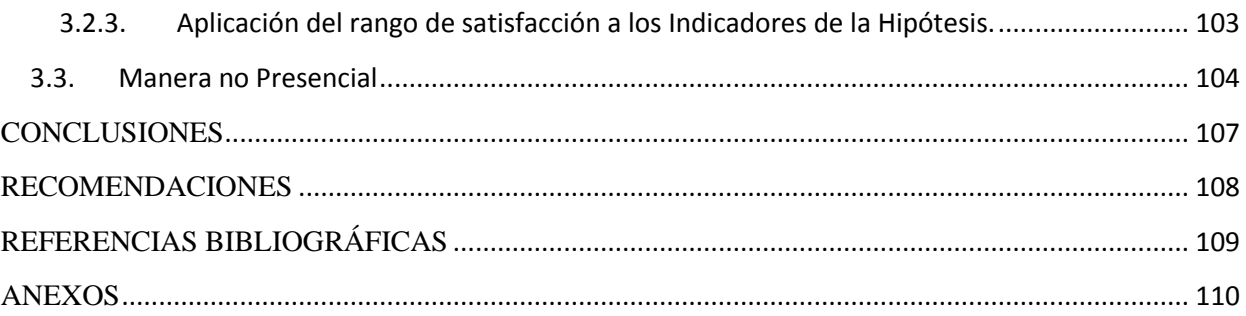

## **INDICE DE FIGURAS**

<span id="page-9-0"></span>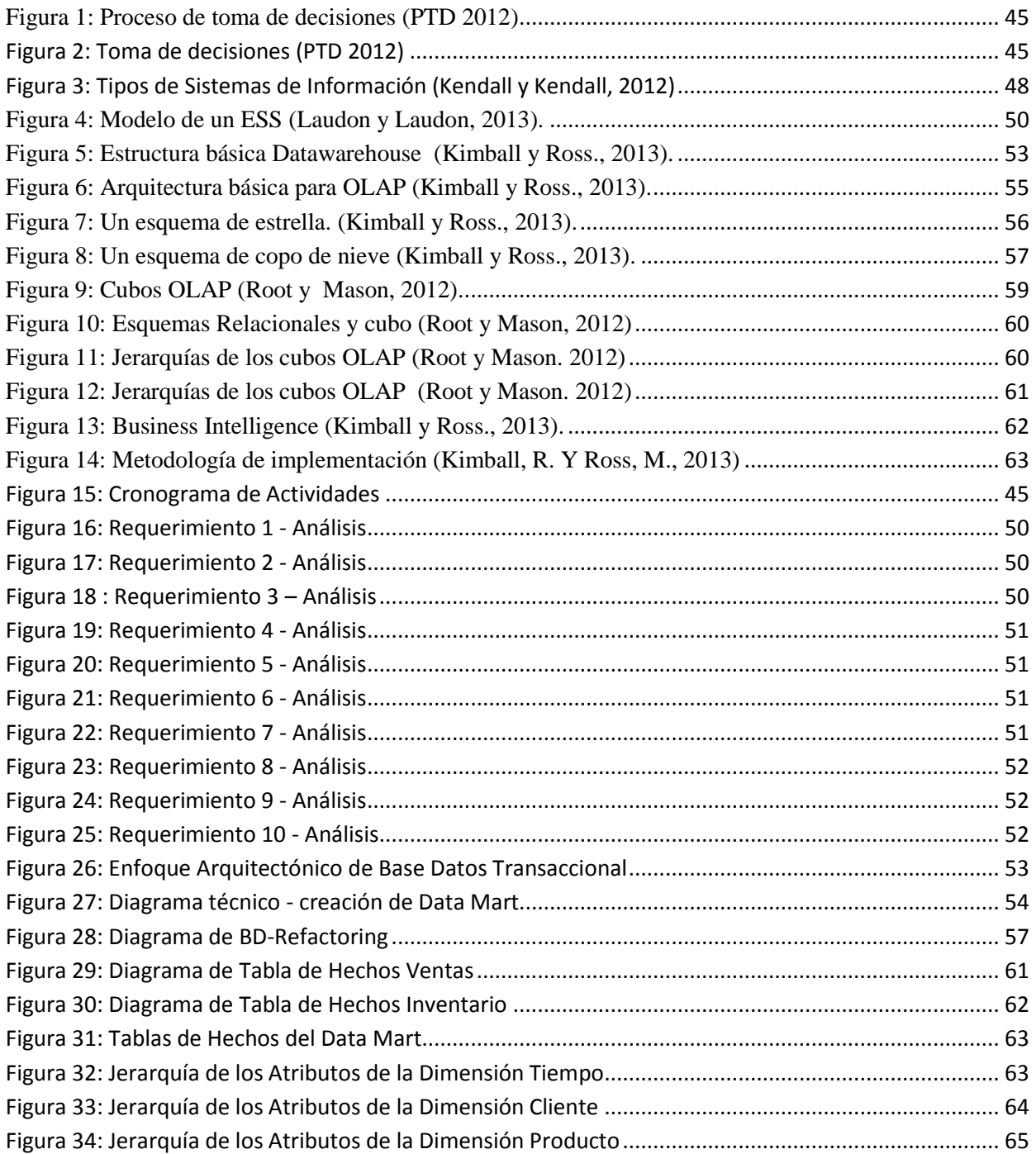

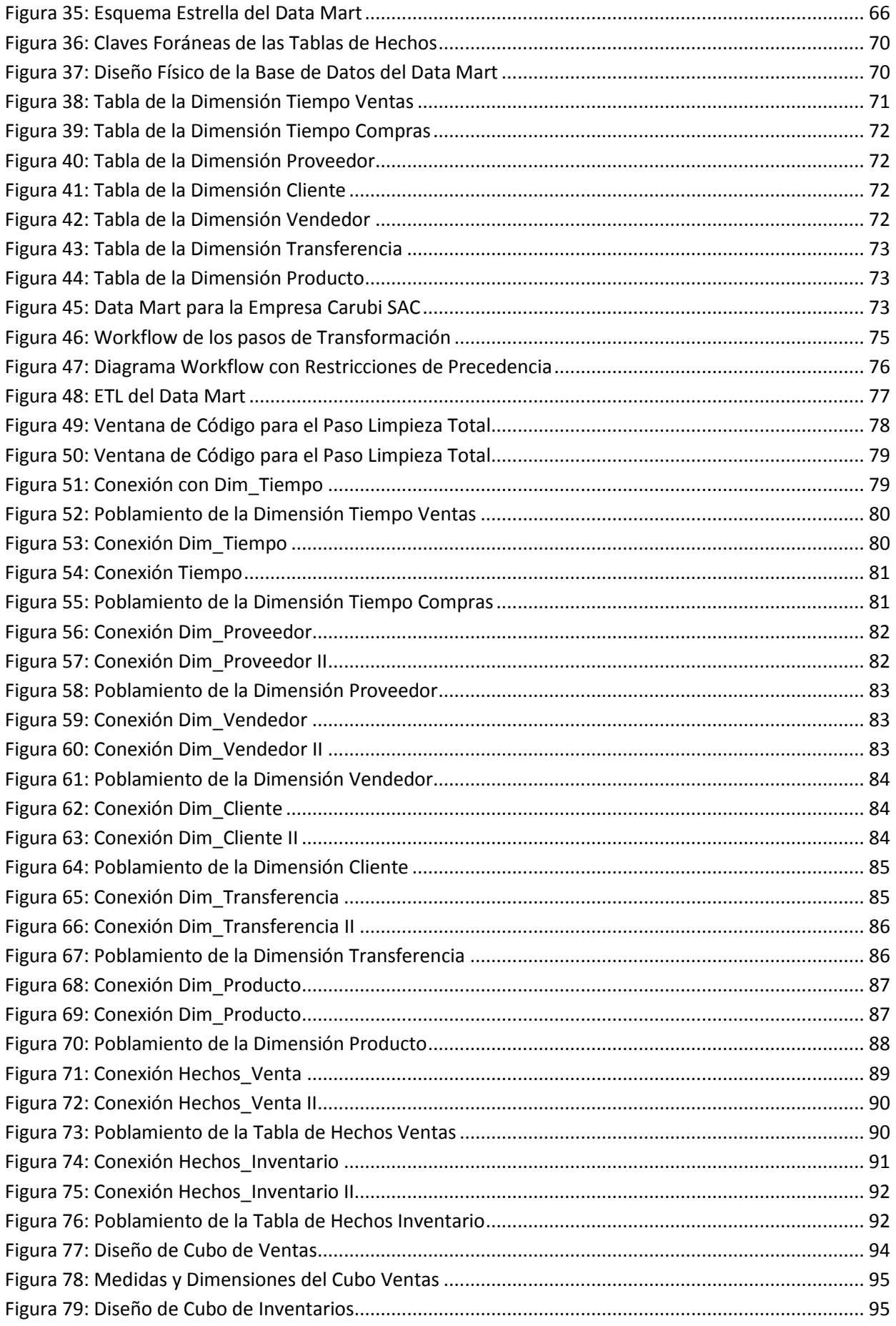

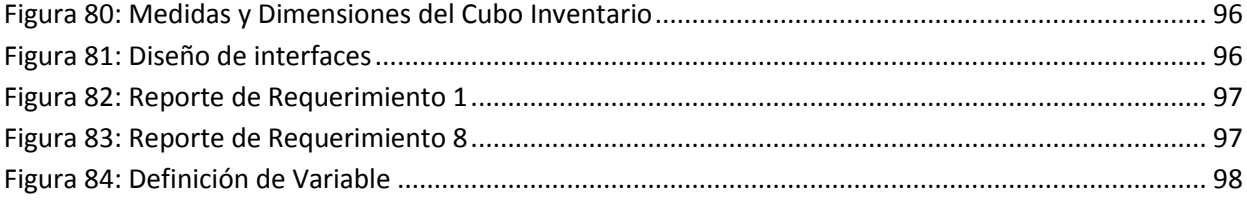

### **INDICE DE TABLAS**

<span id="page-11-0"></span>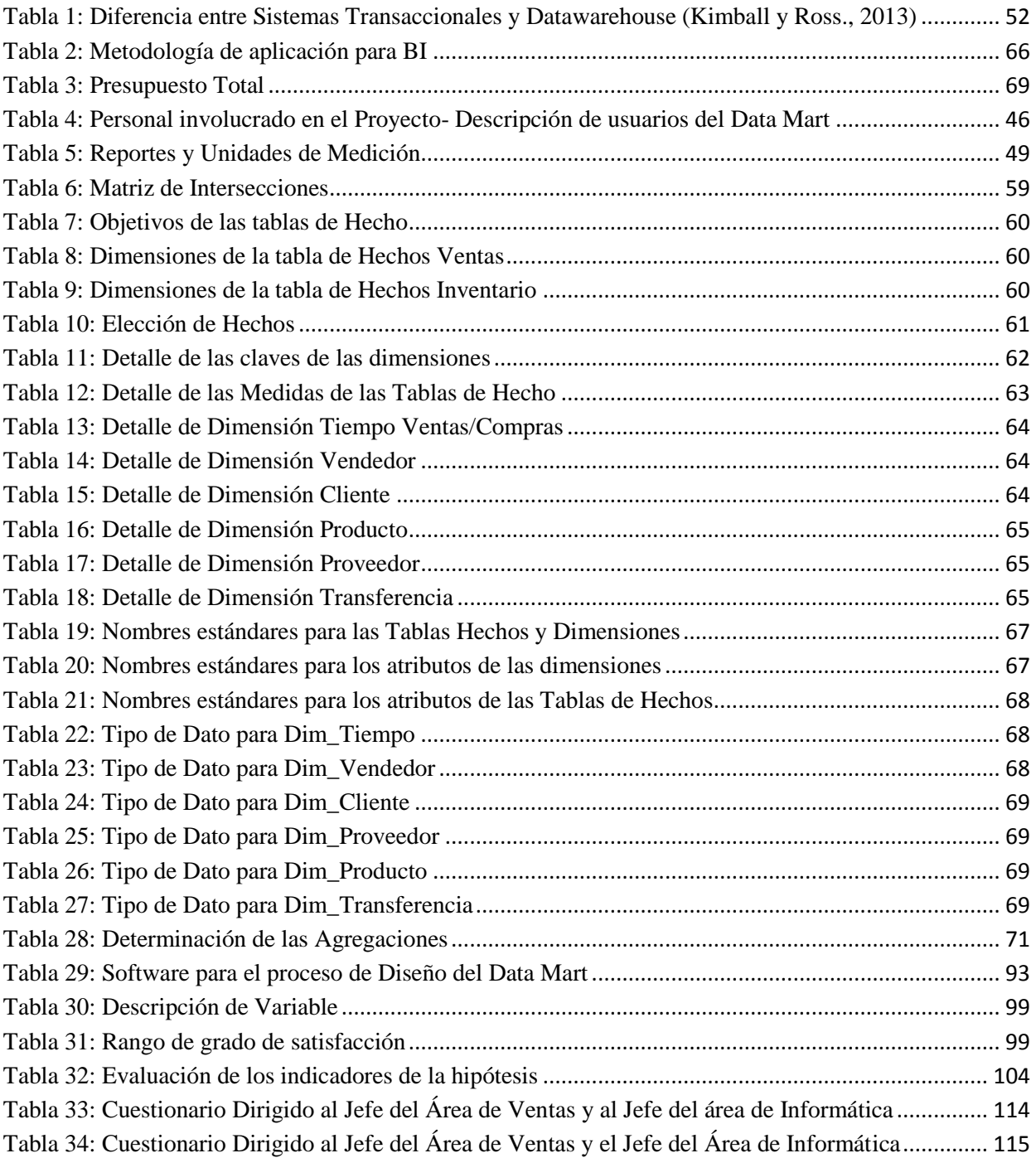

### **INTRODUCCIÓN**

<span id="page-12-0"></span>En estos últimos años, el diseño, desarrollo e implementación de las base de datos estratégicas (Data WareHouse o Data Marts), ha adquirido una especial importancia, lo que permite a la parte gerencial de una organización tener un soporte o apoyo en la toma de decisiones, para lo cual encontramos abundante información sobre su base teórica, metodología de implementación, recomendaciones para su éxito. Todo esto reflejado mediante la emisión de información y reportes requeridos para tomar mejores decisiones.

Esto hace uso de la información de un negocio o sistema para soportar la toma de decisiones a diversos niveles organizacionales. Esta labor ha sido ampliamente usada en diversos sectores. En el sector empresarial, el diseño y desarrollo de Data Warehouse puede apoyar la toma de decisiones administrativa para optimizar los procesos y obtener los mejores resultados financieros.

La Empresa Carubi SAC. es una empresa dedicada a la producción de calzado. Dedicado netamente a las comercialización de su producto. Su objetivo principal es brindar mayor calidad y confort en sus productos, para que sus clientes tengan la plena seguridad de que han realizado la mejor elección.

En la actualidad la empresa Carubi SAC. presenta las siguientes deficiencias en la gestión que estamos analizando, que detallamos a continuación:

- No se tiene información de los gastos de la empresa al adquirir los productos para vender.
- No se tiene información en base a las ganancias o demandas de la empresa.
- No se tiene información de nuevos productos para innovar la empresa.
- No se tiene información del stock de sus productos.
- No tienen un orden de información en base a sus productos.
- Desconocen los productos que son más vendidos, implica perdida de ventas y clientes.
- Necesitan saber en el transcurso del tiempo como van gestionando el campo de las ventas.
- El tiempo requerido para desplegar la información no es inmediato y con frecuencia no se da acceso a información requerida por ciertas áreas, siendo la recaptura de datos fuente de inconsistencias y errores.

Esta problemática se debe a que dicho sistemas transaccional con el que cuenta no fue desarrollado con el fin de brindar síntesis, análisis, consolidación, búsquedas de datos.

#### *Estos problemas pueden ser expresados en una sola pregunta:*

¿Con la implementación de un Sistema de Inteligencia de Negocio permitirá dar un mejor soporte a la toma de decisiones para las empresas de servicio de importación y exportación del departamento la Libertad?

#### *La hipótesis es:*

La implementación de una Solución de Inteligencia de Negocios que mejorará el proceso de Toma de Decisiones para la empresa importadora y exportadora de calzado.

#### *El objetivo general es:*

Implementar una solución de Inteligencia de Negocio para la empresa Carubi SAC dedicada al servicio de Importación y Exportación de Calzado del departamento La Libertad.

#### *Los objetivos específicos son los siguientes:*

- $\checkmark$  Elaborar un marco ontológico respecto al trabajo evolutivo sobre la base de datos basada en la Refactorización de Base de Datos.
- Definir los Stakeholders y obtener los requerimientos a través de entrevistas.
- $\checkmark$  Realizar el análisis de requerimientos para la elaboración de un Refactoring al Modelado de Datos que se tiene de la organización.
- $\checkmark$  Dar solución a los problemas de Integración de datos usando las herramientas ETL.
- $\checkmark$  Implementar los cubos y reportes dinámicos de acuerdo a las necesidades del cliente.

El presente proyecto está organizado en tres capítulos que facilitarán el uso y entendimiento del mismo dando a continuación una breve descripción del mismo:

**Capítulo I:** Fundamento teórico y metodología, en este capítulo damos el conocimiento formal de los temas y el modelo de referencia a utilizar para la solución del problema planteado. En esta parte damos los conocimientos básicos de que es un Refactoring, DataMart, Data Warehouse, Soporte de tomas de decisiones y Cubos OLAP.

También en este capítulo referimos la metodología que empleamos para el desarrollo del proyecto, presentando el Enfoque, Esquema y Herramientas que intervendrán en la misma.

**Capítulo II:** Desarrollo del trabajo, en éste capítulo muestra el desarrollo de los pasos enunciados en el Esquema de la Metodología. Mostramos los resultados obtenidos con relación a los objetivos planteados al inicio de este proyecto.

**Capítulo III:** Contrastación de la Hipótesis.

**Conclusiones y Recomendaciones**, en éste último capítulo se encuentra las conclusiones a las que se llegó después de haber culminado el proyecto y las recomendaciones derivadas de la experiencia de la misma.

Además en la parte final del documento se encuentran los anexos con información adicional, referidos a los capítulos enunciados.

Esperamos que este trabajo contribuya a una mejor comprensión de un Data Mart y sirva como guía de consulta para otros trabajos similares que se realicen posteriormente.

## **CAPITULO I**

### <span id="page-15-1"></span><span id="page-15-0"></span>**FUNDAMENTO TEÓRICO Y METODOLOGÍA**

#### <span id="page-15-2"></span>**1.1. Fundamento Teórico**

#### <span id="page-15-3"></span>**1.1.1. Refactoring**

Un punto clave en las metodologías ágiles es el refactoring. Refactoring es una forma disciplinada de hacer pequeños cambios en el código fuente para mejorar su diseño, haciendo más fácil la forma de trabajar con el mismo. Refactoring permite evolucionar el código lentamente con el tiempo, para tomar un enfoque evolutivo (iterativo e incremental) de programación.

Un aspecto crítico sobre refactoring es que mantiene el comportamiento semántico del código. No se debe agregar ni sacar nada en un refactoring, sólo se mejora la calidad.

Un ejemplo de refactoring podría ser renombrar una operación o una variable con otro nombre que indique más claramente su propósito. Para implementar un refactoring que cambia el nombre de una operación se debe cambiar el nombre de la misma y luego cambiar cada invocación a la misma a lo largo de todo el código fuente.

Un refactoring no está completo hasta que el código corra igual a como lo hacía antes de aplicar el mismo.

Claramente se necesita una forma sistemática para hacer refactoring de código, incluyendo herramientas y técnicas para hacer eso. Muchos entornos de desarrollo integrados (IDE, Integrated Development Environment) actualmente soportan refactoring de código, lo que es un buen comienzo. Sin embargo, para hacer refactoring en la práctica, se necesita desarrollar un conjunto de tests de integración que validen que el código siga funcionando como antes. No se tendrá la confianza necesaria para hacer refactoring si no se puede asegurar este hecho.

Los desarrolladores que trabajan con metodologías ágiles consideran el refactoring como una técnica primaria de programación. Es tan común hacer un refactoring como introducir una sentencia if o loop en el código. Se debe hacer refactoring en el código porque se trabaja con mayor productividad cuando el código es de mayor calidad.

Más allá de los elementos de cada metodología ágil, en general coinciden que cuando se tiene un nuevo requerimiento que agregar, la primera pregunta que hay que hacer es: " $i$ Es este el mejor diseño que permite agregar este requerimiento?"

Si la respuesta es sí, se agrega el requerimiento. Si la respuesta es no, primero se hace el refactoring necesario para que el código tenga el mejor diseño posible y luego se agrega el requerimiento.

En principio esto suena como una carga importante de trabajo, en la práctica, sin embargo, si se comienza con un código de alta calidad, y si se aplica refactoring para mantenerla, este enfoque agiliza el desarrollo porque siempre estamos trabajando con el mejor diseño posible.

La adopción de técnicas ágiles y refactoring trae las siguientes ventajas:

- $\checkmark$  Se minimiza el trabajo en vano. Un enfoque evolutivo permite evitar pérdidas inherentes a las técnicas en cascada cuando cambia un requerimiento. Una temprana inversión en requerimientos detallados, arquitectura y diseño de artefactos es perdida cuando un requerimiento es tardíamente encontrado.
- $\checkmark$  Se evita rehacer el mismo trabajo. Con las técnicas evolutivas también se necesita hacer algún modelado inicial de los principales requerimientos, los que pueden llevar a rehacer significativa cantidad de trabajo en caso que fueran detectados tardíamente. Sin embargo no se investigan los detalles tempranamente.
- $\checkmark$  Siempre se tiene un sistema funcionando. Con un enfoque evolutivo, regularmente se produce software funcionando. Cuando se tiene una nueva versión funcionando del sistema cada una o dos semanas, aunque sea en un ambiente para demo, se reducen drásticamente los riesgos del proyecto.
- $\checkmark$  Siempre se sabe que se tiene el mejor diseño posible. Este es el punto clave de lo que se trata el refactoring: mejorar el diseño en pequeños pasos cada vez.
- $\checkmark$  Se trabaja en forma compatible con los desarrolladores. Los desarrolladores de aplicaciones trabajan en una forma evolutiva, y si los desarrolladores de bases de datos pretenden formar parte de un equipo de desarrollo moderno, deben trabajar de una forma evolutiva.
- $\checkmark$  Se reduce el esfuerzo global. Trabajando en una forma evolutiva, se hace sólo el trabajo que realmente se necesita hoy y nada más. (Fowler, Martin 1999).

### **Como hacer el Refactoring**

Lo ideal es hacer el refactoring sobre la BD Transaccional, nos permite tener un mayor control y organización para redactar el código y así poder corregirlo; lo mejor de poder usar refactoring es que podemos trabajar bajo pruebas unitarias ir implementando poco a poco sin falla y ejecutando lo que se desarrolla.

[La idea la explica perfectamente la metáfora de los dos sombreros. Según esta metáfora, un programador tiene a su disposición dos sombreros. Uno de ellos etiquetado "hacer código nuevo", y el otro con la etiqueta "arreglar código"]. *Metáfora de dos sombreros*

#### **VENTAJAS DE HACER REFACTORING**

 Por más claro que se tenga el código original es necesario realizar un análisis unitario para poder detectar fallas futuras

- Al presentarse fallas y desorden en el código aplicar las pruebas unitarias para detectar fallas y aplicar el refactoring etiquetando el código y ordenándolo.
- No es una pérdida de tiempo arreglar el código, al final del mismo se gana dicho tiempo. las modificaciones y añadido tardan menos y se pierde mucho menos tiempo en depurar y entender el código.

#### **DESVENTAJAS DE HACER REFACTORING**

- La modificación del código incremente la complejidad de nuestro diseño, que es justo el efecto contrario del que intentábamos lograr al aplicarlo.
- Convocar y hacer mención que se está aplicando un refactoring; con el equipo de trabajo, para comentar el avance que se está realizando y evitar la sensación de que no se está avanzando. Una sensación que conduce a repercusiones anímicas negativas. A veces, el no comentar con el resto del equipo un refactoring que parece muy necesario, puede afectar a otros compañeros y de los que no éramos conscientes.

#### **Refactoring de Base de Datos**

Fowler dice, un refactoring de bases de datos es un simple cambio al esquema de la base de datos que mejora su diseño mientras mantiene su semántica de comportamiento y de datos. En otras palabras, no se puede agregar funcionalidad o cambiar comportamiento existente, ni agregar nuevos datos o cambiar el significado de datos existentes.

Un refactoring de bases de datos es conceptualmente más complicado que un refactoring de código: un refactoring de código sólo necesita mantener el comportamiento semántico, mientras que un refactoring de bases de datos debe también mantener la semántica de la información. (Fowler, Martin 1999).

#### <span id="page-17-0"></span>**1.1.2. Proceso de Toma de Decisiones**

La Toma de Decisiones es un proceso por el cual se selecciona la mejor opción de entre muchas otras, este es un proceso que no solo se da en las empresas sino también en la vida cotidiana, como por ejemplo la selección de un proveedor, o al inicio de un negocio se toman decisiones que cambian nuestras vidas.

Por lo tanto la toma de decisiones están en todo lugar, no solo en el mundo empresarial sino también en la vida cotidiana, para iniciar, cambiar o concluir algo, siempre tomamos antes una decisión, entonces la vida si es una Toma de Decisiones, pero:

¿Sabemos escoger bien nuestras decisiones? ¿Poseemos algún patrón para tomar nuestras decisiones? ¿El azar es parte de una decisión?

¿Es normal guiarse de la intuición para tomar una decisión?

Leamos entonces la importancia y el proceso de la Toma de Decisiones que suele un tema primordial en la administración de negocios. (Robbins & Coulter 2005)

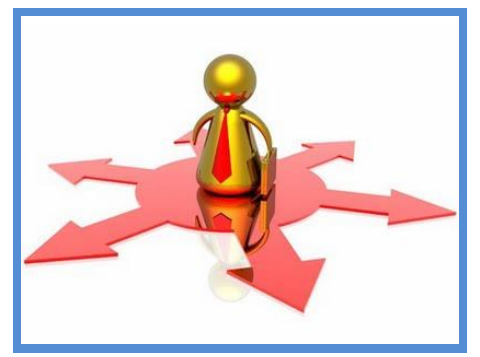

**Figura 1: Proceso de toma de decisiones (PTD 2012)**

#### <span id="page-18-0"></span>**¿Qué es Toma de Decisiones?**

La toma de decisiones es un proceso sistemático y racional a través del cual se selecciona una alternativa de entre varias, siendo la seleccionada la optimizadora (la mejor para nuestro propósito).

Tomar una decisión es resolver diferentes situaciones de la vida en diferentes contextos: a nivel laboral, familiar, sentimental, empresarial, etc.

Tomar la correcta decisión en un negocio o empresa es parte fundamental del administrador ya que sus decisiones influirán en el funcionamiento de la organización, generando repercusiones positivas o negativas según su elección. (Hernández Celis, Domingo 2009).

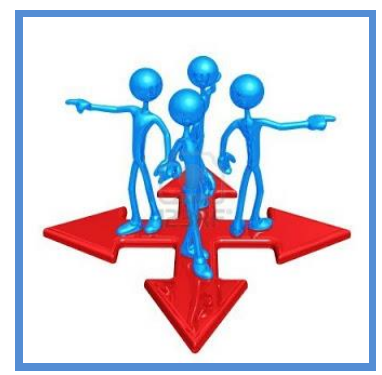

**Figura 2: Toma de decisiones (PTD 2012)**

#### <span id="page-18-1"></span>**¿Qué debo saber antes, para tomar una buena decisión?**

- $\checkmark$  Definir las restricciones y limitaciones.
- $\checkmark$  Saber la relación costo beneficio, rendimientos esperados u otros.
- $\checkmark$  Saber cuándo se utilizan métodos cuantitativos y cuando los cualitativos.
- $\checkmark$  Conocer los factores internos formales (cultura organizacional, políticas internas, estructura, etc.) y los factores internos informales (políticas implícitas, hábitos, experiencia, etc.)
- $\checkmark$  Conocer los factores externos (políticos, económicos, sociales, internacionales, culturales)
- $\checkmark$  Comprender los cinco puntos anteriores nos ayudara mucho al momento de tomar una buena decisión. (Hernández Celis, Domingo 2009).

#### **Etapas del Proceso de Toma de decisiones:**

- Identificar y analizar el problema: Un problema es la diferencia entre los resultados reales y los planeados, lo cual origina una disminución de rendimientos y productividad, impidiendo que se logren los objetivos.
- Investigación u obtención de información: Es la recopilación de toda la información necesaria para la adecuada toma de decisión; sin dicha información, el área de riesgo aumenta, porque la probabilidad de equivocarnos es mucho mayor.
- Determinación de parámetros: Se establecen suposiciones relativas al futuro y presente tales como: restricciones, efectos posibles, costos , variables, objetos por lograr, con el fin de definir las bases cualitativas y cuantitativas en relación con las cuales es posible aplicar un método y determinar diversas alternativas.
- Construcción de una alternativa: La solución de problemas puede lograrse mediante varias alternativas de solución; algunos autores consideran que este paso del proceso es la etapa de formulación de hipótesis; porque una alternativa de solución no es científica si se basa en la incertidumbre.
- Aplicación de la alternativa: De acuerdo con la importancia y el tipo de la decisión, la información y los recursos disponibles se eligen y aplican las técnicas, las herramientas o los métodos, ya sea cualitativo o cuantitativo, más adecuados para plantear alternativas de decisión.
- Especificación y evaluación de las alternativas: Se desarrolla varias opciones o alternativas para resolver el problema, aplicando métodos ya sea cualitativos o cuantitativos. Una vez que se han identificado varias alternativas, se elige la óptima con base en criterios de elección de acuerdo con el costo beneficio que resulte de cada opción. Los resultados de cada alternativa deben ser evaluados en relación con los resultados esperados y los efectos.
- Implantación: Una vez que se ha elegido la alternativa optima, se deberán planificarse todas las actividades para implantarla y efectuar un seguimiento de los resultados, lo cual requiere elaborar un plan con todos los elementos estudiados. (Robbins & Coulter 2005).

Lo presentado anteriormente fueron tan solo las etapas del proceso de toma de decisiones, desarrollarlas dependerá del tipo de problema que se quiera solucionar y del tipo de técnica que deba aplicar para solucionarlo.

En la toma de Decisiones existen también Técnicas Cuantitativas y Cualitativas para la selección de la mejor decisión. (Robbins & Coulter 2005).

- Técnicas Cualitativas: Cuando se basan en criterio de la experiencia, y habilidades
- Técnicas Cuantitativas: Cuando se utilizan métodos matemáticos, estadísticos, etc.

#### <span id="page-20-0"></span>**1.1.3.Tecnologías de Información**

Las Tecnologías de Información o TICs son aquellas herramientas computacionales e informáticas que procesan, almacenan, sintetizan, recuperan y presentan información representada de la más variada forma. Es un conjunto de herramientas, soportes y canales para el tratamiento y acceso a la información. Constituyen nuevos soportes y canales para dar forma, registrar, almacenar y difundir contenidos informacionales. (Villalobos y Constenia, 2010).

#### <span id="page-20-1"></span>**1.1.4. Sistemas de Información**

Es un conjunto formal de procesos que, operando sobre una colección de datos estructurada según las necesidades de la empresa, recopilan elaboran y distribuyen la información (o parte de ella) necesaria para las operaciones de dicha empresa y para las actividades de dirección y control correspondientes (decisiones) desempeñar su actividad de acuerdo a su estrategia de negocio.

Otra definición de sistemas de información es "Son procesar entradas, mantener archivos de datos relacionados con la organización y producir información, reportes y otras salidas". Por lo tanto podemos definir un sistema de información como un conjunto de subsistemas que incluyen hardware, software, medios de almacenamiento de datos ya sea primarios, secundarios y bases de datos relacionadas entre sí con el fin de procesar entradas para realizar transformaciones a esas entradas y convertirlas en salidas de información importantes en la toma de decisiones.

El objetivo de un sistema de información es ayudar al desempeño de las actividades que desarrolla la empresa, suministrando la información adecuada, con la calidad requerida, a la persona o departamento que lo solicita, en el momento y lugar especificados con el formato más útil para el receptor. (Kendall y Kendall, 2012).

Tipos de Sistemas de Información:

En la Figura  $N^{\circ}$  3 muestra los tipos específicos de los sistemas de información que corresponden a cada uno de los niveles de la organización.

- Sistemas de procesamiento de transacciones (TPS)

- Sistemas de información administrativa (MIS)
- Sistemas de apoyo a las decisiones (DSS)
- Sistemas de apoyo a ejecutivos (ESS)

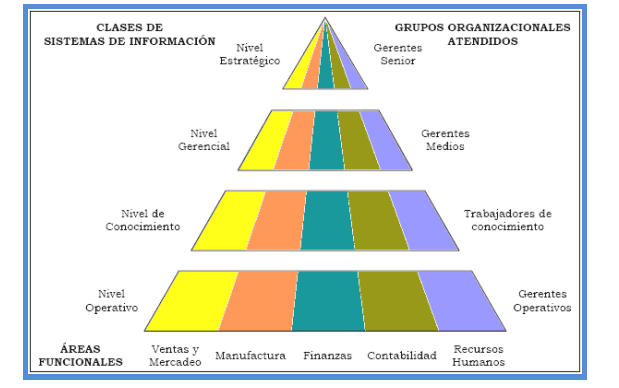

**Figura 3: Tipos de Sistemas de Información (Kendall y Kendall, 2012)**

#### <span id="page-21-0"></span>**a) Sistemas de Procesamiento de Transacciones:**

Los sistemas de procesamiento de transacciones son sistemas de información encargados de procesar gran cantidad de transacciones rutinarias, es decir son todas aquellas que se realizan rutinariamente en la empresa entre estas tenemos el pago de nómina, facturación, entrega de mercancía y depósito de cheques. Estas transacciones varían de acuerdo al tipo de empresa.

Los sistemas de procesamiento de transacción o TPS (Transaccion Procesation System) por sus siglas en inglés, eliminan el trabajo tedioso de las transacciones operacionales y como resultado reducen el tiempo que se empleaba en ejecutarlas actualmente, aunque los usuarios todavía deben alimentar de datos a los TPS.

"Los sistemas de procesamiento de transacciones son sistemas que traspasan sistemas y que permiten que la organización interactué con ambientes externos. Debido a que los administradores consultan los datos generados por el TPS para información al minuto acerca de lo que está pasando en sus compañías, es esencial para las operaciones diarias que estos sistemas funcionen lentamente y sin interrupción". (Laudon y Laudon, 2013).

#### **b) Sistemas de información de Gerencial:**

Los sistemas de información gerencial (MIS por sus siglas en inglés) no reemplazan a los sistemas de procesamiento de transacciones ni tampoco son los mismos, sino que estos sistemas incluyen procesamiento de transacciones. Los sistemas de información gerencial son sistemas de información computarizada que trabajan con la interacción entre usuarios y computadoras. Requieren que los usuarios, el software (programas de computadora) y el hardware (computadoras, impresoras, etc.) trabajen a un mismo ritmo. Los sistemas de información gerencial dan soporte a un aspecto más amplio de tareas organizacionales, a comparación de los sistemas de procesamiento de transacciones, los sistemas de información gerencial incluyen el análisis de decisiones y la toma decisiones.

"Para poder ligar la información, los usuarios de un sistema de información gerencial comparten una base de datos común. La base de datos guarda modelos que ayudan a los usuarios a interpretar y aplicar esos mismos datos.

Los sistemas de información gerencial producen información que es usada en la toma de decisiones. Un sistema de información gerencial también puede llegar a unificar algunas de las funciones de información computarizada, aunque no exista como una estructura singular en ningún lugar del negocio". (Laudon y Laudon, 2013).

#### **c) Sistemas de Apoyo a Decisiones:**

Los sistemas de apoyo a decisiones (DSS) ayudan a los gestores a tomar decisiones que son únicos, que cambia rápidamente, y no es fácil definirse de antemano.

Ellos tratan de problemas que el procedimiento para llegar a una solución no puede ser plenamente predefinidos de antemano. Aunque el Departamento de Servicios Sociales uso de información interna de TPS y MIS, que a menudo traen consigo la información de fuentes externas, tales como los precios de las acciones o los precios de los productos de los competidores.

Es evidente que, de diseño, DSS tienen más poder analítico que otros sistemas. Utilizan una gran variedad de modelos para analizar los datos, o se condensan grandes cantidades de datos en un formulario en el que puedan ser analizados por los encargados de adoptar decisiones. DSS están diseñados para que los usuarios puedan trabajar con ellos directamente, estos sistemas incluyen explícitamente el software de uso fácil. DSS son interactivos, el usuario puede cambiar las hipótesis, pedir nuevas preguntas, e incluir nuevos datos. (Laudon y Laudon, 2013)

#### **d) Sistemas de Apoyo a Ejecutivos:**

Los Sistemas de Apoyo a Ejecutivos (ESS) son utilizados en el nivel estratégico de la organización. Los ESS no solo están diseñados para incorporar información sobre eventos externos, como las nuevas leyes fiscales o de los competidores, sino que también sacar un resumen de la información interna de los sistemas MIS y DSS.

Estos sistemas pueden filtrar, comprimir, y realizar un seguimiento de datos críticos, mostrando los datos de la mayor importancia para los altos ejecutivos.

Por ejemplo, el CEO de Leiner Health Products, el mayor fabricante de etiqueta privada vitaminas y suplementos en los Estados Unidos, tiene un ESS que ofrece en su escritorio, minuto a minuto la vista de la empresa: estados financieros, medido por capital de trabajo, cuentas por cobrar, cuentas por pagar, flujo de caja, e inventario.

Los Sistemas de Apoyo a Ejecutivos, emplean los más avanzados software de gráficos y puede presentar gráficos y datos de muchas fuentes.

A menudo la información se entrega a los altos ejecutivos a través de un portal, que utiliza una interfaz Web integrada para presentar contenido personalizado de negocio de una variedad de fuentes.

A diferencia de los otros tipos de sistemas de información, los ESS no están diseñados principalmente para resolver problemas específicos. Aunque muchos DSS están diseñados para ser muy analítico, los ESS tienden a hacer menos uso de modelos analíticos.

Los Sistemas de Apoyo a Ejecutivos ayudan a responder a las siguientes preguntas: ¿En qué negocios deberíamos estar? ¿Cuáles son nuestros competidores? ¿Qué nuevas adquisiciones deberíamos realizar? ¿Qué unidades debemos vender más para recaudar más utilidades?

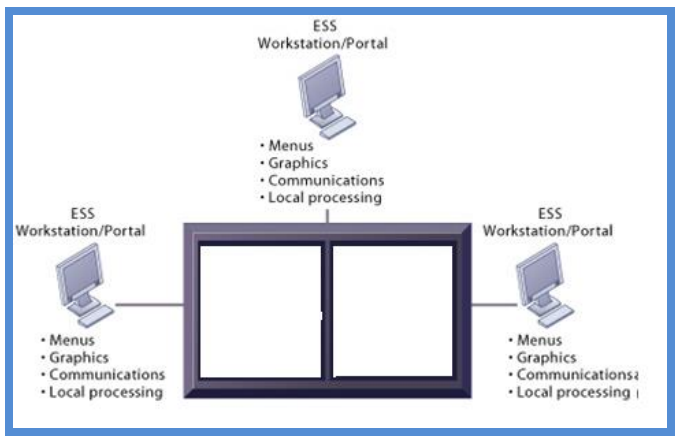

**Figura 4: Modelo de un ESS (Laudon y Laudon, 2013).**

<span id="page-23-1"></span>La ilustración es un modelo de un ESS. Se compone de los puestos de trabajo con menús, gráficos interactivos, y con la capacidad de comunicación que pueden utilizarse para el acceso histórico de los datos corporativos internos y los sistemas de bases de datos externas.

Porque ESS están diseñados para ser utilizados por altos directivos que a menudo tienen poca información, en su caso, el contacto directo con su computadora y la experiencia, basado en los sistemas de información, que sea de fácil uso, con interfaces gráficas. (Laudon y Laudon, 2013)

#### <span id="page-23-0"></span>**1.1.5. Procesamiento Transaccional en Línea (OLTP)**

Procesamiento Transaccional en Línea (Online Transational Procesing, en inglés), tiene como objetivo mantener la integridad de la información (relaciones entre los datos) necesaria para operar un negocio de la manera más eficiente. Sin embargo, este modelo no corresponde a la forma como el usuario percibe la operación de un negocio. El OLTP se basa en un modelo relacional. (Kimball y Ross., 2013).

#### <span id="page-24-0"></span>**1.1.6. Data WareHouse**

El Data Warehouse (DW) convierte entonces los datos operacionales de una organización en una herramienta competitiva, por hacerlos disponibles a los empleados que lo necesiten para el análisis y toma de decisiones.

El objetivo del Datawarehouse es el de satisfacer los requerimientos de información interna de la empresa para una mejor gestión. El contenido de los datos, la organización y estructura son dirigidos a satisfacer las necesidades de información de los analistas y usuarios tomadores de decisiones. El DW es el lugar donde la gente puede acceder a sus datos.

El DW puede verse como una bodega donde están almacenados todos los datos necesarios para realizar las funciones de gestión de la empresa, de manera que puedan utilizarse fácilmente según se necesiten.

Los Datawarehouse (almacenes de datos) generan bases de datos tangibles con una perspectiva histórica, utilizando datos de múltiples fuentes que se fusionan en forma congruente. Estos datos se mantienen actualizados, pero no cambian al ritmo de los sistemas transaccionales.

Muchos datawarehouses se diseñan para contener un nivel de detalle hasta el nivel de transacción, con la intención de hacer disponible todo tipo de datos y características, para reportar y analizar.

Así un datawarehouse resulta ser un recipiente de datos transaccionales para proporcionar consultas operativas, y la información para poder llevar a cabo análisis multidimensional.

De esta forma, dentro de un datawarehouse existen dos tecnologías que se pueden ver como complementarias, una relacional para consultas y una multidimensional para análisis (Kimball y Ross., 2013).

DW está basado en un procesamiento distinto al utilizado por los sistemas operacionales, es decir, este se basa en OLAP -Procesos de Análisis en Línea- (OnLine Analysis Process, en inglés), usado en el análisis de negocios y otras aplicaciones que requieren una visión flexible del negocio.

Para ampliar los conceptos anteriores, en la tabla Nº1 se exponen las principales diferencias entre los sistemas Transaccionales (OLTP) y los basados en Datawarehouses.

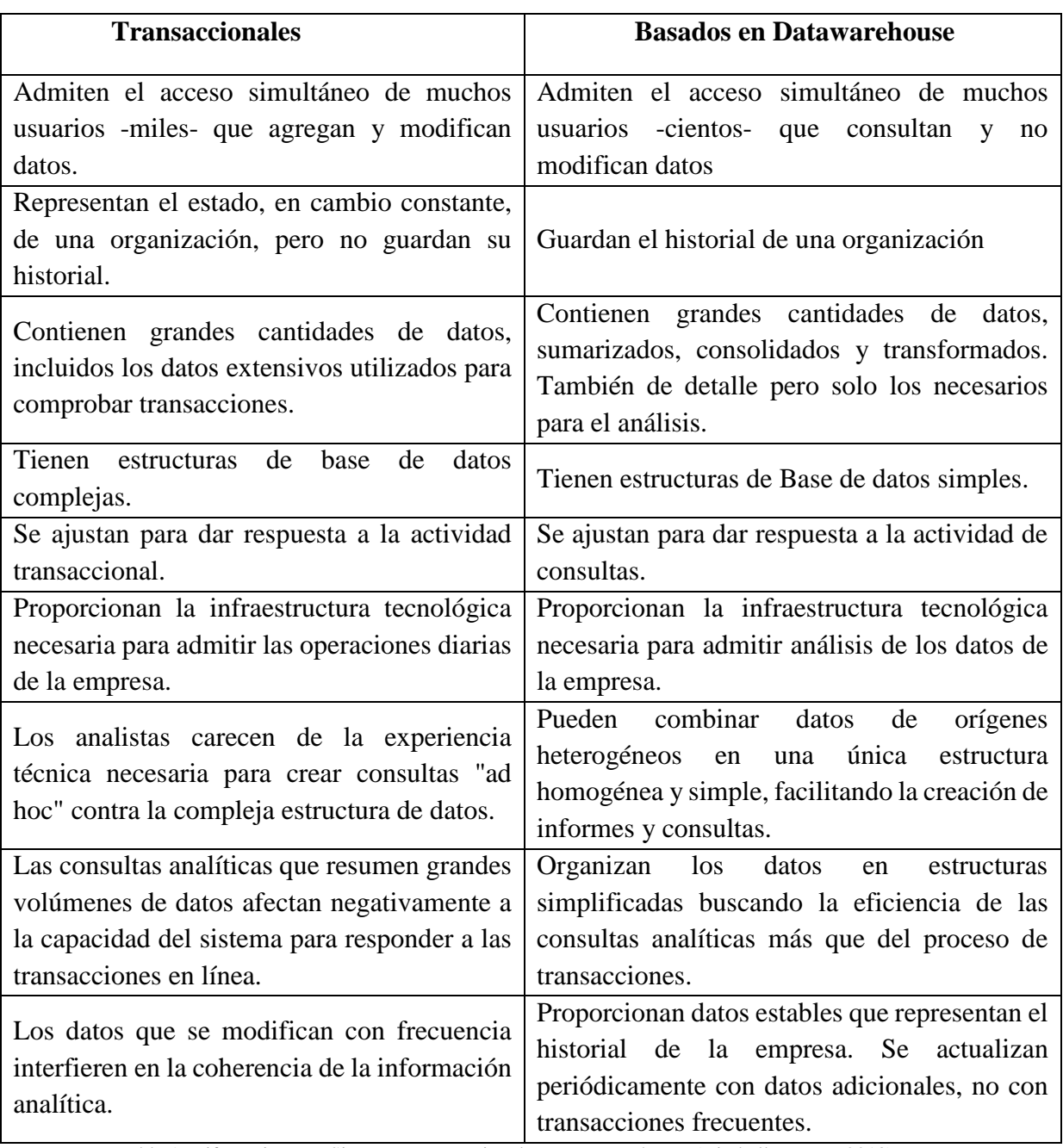

Tabla 1: Diferencia entre Sistemas Transaccionales y Datawarehouse (Kimball y Ross., 2013)

#### <span id="page-25-0"></span>**1) Introducción a Datamarts:**

El acceso a los datos de toda la empresa a veces no es conveniente (o necesario) para determinados usuarios que solo necesitan un subconjunto de estos datos, en estos casos se utilizan los Datamarts. El concepto Datamart es una especialización del datawarehouse, y está enfocado a un departamento o área específica, como por ejemplo los departamentos de Finanzas o Marketing. Permitiendo así un mejor control de la información que se está abarcando (Kimball y Ross., 2013)

Los principales beneficios de utilizar Datamarts son:

- $\checkmark$  Acelerar las consultas reduciendo el volumen de datos a recorrer
- $\checkmark$  Estructurar los datos para su adecuado acceso por una herramienta
- $\checkmark$  Dividir los datos para imponer estrategias de control de acceso
- $\checkmark$  Segmentar los datos en diferentes plataformas hardware
- $\checkmark$  Permite el acceso a los datos por medio de un gran número de herramientas del mercado, logrando independencia de estas.

#### **2) Arquitectura del Datawarehouse:**

La estructura básica de la arquitectura Datawarehouse incluye:

- $\checkmark$  Datos operacionales: un origen o fuente de datos para poblar el componente de almacenamiento físico DW. El origen de los datos son los sistemas transaccionales internos de la organización como también datos externos a ésta.
- $\checkmark$  Extracción de Datos: selección sistemática de datos operacionales usados para poblar el componente de almacenamiento físico DW.
- $\checkmark$  Transformación de datos: procesos para sumarizar y realizar otros cambios en los datos operacionales para reunir los objetivos de orientación a temas e integración principalmente.
- $\checkmark$  Carga de Datos: inserción sistemática de datos en el componente de almacenamiento físico DW.
- $\checkmark$  Datawarehouse: almacenamiento físico de datos de la arquitectura DW.
- $\checkmark$  Herramientas de Acceso al componente de almacenamiento físico DW: herramientas que proveen acceso a los datos. Estas herramientas pueden ser herramientas específicas de mercado para visualización de bases multidimensionales almacenadas en datawarehouses como también aplicaciones desarrolladas dentro de la organización del tipo EIS/DSS (Kimball y Ross., 2013).

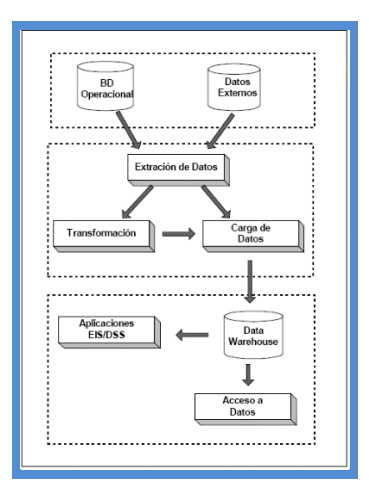

<span id="page-26-0"></span>**Figura 5: Estructura básica Datawarehouse (Kimball y Ross., 2013).**

#### **a. Introducción al Procesamiento Analítico en Línea**

La tecnología de Procesamiento Analítico en Línea –OLAP- (Online Analytical Processing) permite un uso más eficaz de los datawarehouses para el análisis de datos en línea, lo que proporciona respuestas rápidas a consultas analíticas complejas e iterativas utilizada generalmente para sistemas de ayuda para la toma de decisiones. Primero y más importante, el OLAP presenta los datos a los usuarios a través de un modelo de datos intuitivo y natural. Con este estilo de navegación, los usuarios finales pueden ver y entender más efectivamente la información de sus bases de datos, permitiendo así a las organizaciones reconocer mejor el valor de sus datos. (Kimball y Ross., 2013).

En segundo lugar, el OLAP acelera la entrega de información a los usuarios finales que ven estas estructuras de datos como cubos denominadas multidimensionales debido a que la información es vista en varias dimensiones.

Esta entrega es optimizada ya que se prepararan algunos valores calculados en los datos por adelantado, en vez de realizar el cálculo al momento de la solicitud. La combinación de navegación fácil y rápida le permite a los usuarios ver y analizar información más rápida y eficientemente que lo que es posible con tecnologías de bases de datos relacionales solamente. El resultado final: se pasa más tiempo analizando los datos y menos tiempo analizando las bases de datos.

Las aplicaciones OLAP deberían proporcionar análisis rápidos de información multidimensional compartida. Las características principales del OLAP son:

- Rápido: proporciona la información al usuario a una velocidad constante. La mayoría de las peticiones se deben de responder al usuario en cinco segundos o menos.
- $\checkmark$  Análisis: realiza análisis estadísticos y numéricos básicos de los datos, predefinidos por el desarrollador de la aplicación o definido "ad hoc" por el usuario.
- $\checkmark$  Compartida: implementa los requerimientos de seguridad necesarios para compartir datos potencialmente confidenciales a través de una gran población de usuarios.
- $\checkmark$  Multidimensional: llena la característica esencial del OLAP, que es ver la información en determinadas vistas o dimensiones.
- $\checkmark$  Información: acceden a todos los datos y a la información necesaria y relevante para la aplicación, donde sea que ésta resida y no esté limitada por el volumen.
- $\checkmark$  El OLAP es un componente clave en el proceso de almacenamiento de datos (data warehousing) y los servicios OLAP proporcionan la funcionalidad esencial para una gran variedad de aplicaciones que van desde reportes corporativos hasta soporte avanzado de decisiones.

Dentro de cada dimensión de un modelo de datos OLAP, los datos se pueden organizar en una jerarquía que represente niveles de detalle de los datos. Por ejemplo, dentro de la dimensión de tiempo, se puede tener estos niveles: años, meses y días; de manera similar, dentro de la dimensión geografía,

Se puede tener estos niveles: país, región, estado/provincia y ciudad. Una instancia particular del modelo de datos OLAP tendrá valores para cada nivel en la jerarquía. Un usuario que vea datos OLAP se moverá entre estos niveles para ver información con mayor o menor detalle. (Kimball y Ross., 2013).

#### **Arquitectura OLAP**

La tecnología OLAP permite un uso más eficaz de los almacenes de datos para el análisis en línea, lo que proporciona respuestas rápidas a consultas analíticas complejas e iterativas. Los modelos de datos multidimensionales de OLAP y las técnicas de agregados de datos organizan y resumen grandes cantidades de datos para que puedan ser evaluados con rapidez mediante el análisis en línea y las herramientas gráficas. La respuesta a una consulta realizada sobre datos históricos a menudo suele conducir a consultas posteriores en las que el analista busca respuestas más concretas o explora posibilidades. Los sistemas OLAP proporcionan la velocidad y la flexibilidad necesarias para dar apoyo al analista en tiempo real.

A continuación se muestra un ejemplo, la integración del datawarehouse y los procesos OLAP, que generalmente se implementan por medio de una aplicación servidora que accede al datawarehouse y realiza los procesos de análisis. A través de este servicio OLAP, los usuarios acceden a la información residente en las bases de datos (Kimball y Ross., 2013).

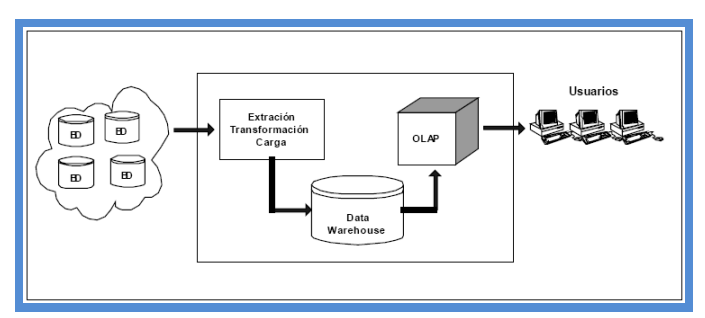

**Figura 6: Arquitectura básica para OLAP (Kimball y Ross., 2013).**

#### <span id="page-28-0"></span>**El modelo de datos OLAP**

En la mayoría de las implementaciones de OLAP, se asume que los datos han sido preparados para el análisis a través del almacenamiento de datos (data warehouse) y que la información se ha extraído de sistemas operacionales, limpiado, validado y resumido antes de incorporarse en una aplicación OLAP.

Este es un paso vital en el proceso, que asegura que los datos que son vistos por el usuario OLAP son correctos, consistentes y que llenan las definiciones organizacionales para los datos.

Cada vez más, la información en un datawarehouse se organiza en esquemas de estrella o de copo de nieve. (Kimball y Ross., 2013).

#### **a. Esquema Estrella:**

El esquema estrella se basa en una tabla de hechos central (las medidas) que se enlaza a las tablas de dimensiones relacionadas (las categorías descriptivas de las medidas), mientras que el esquema copo de nieve, una tabla de hechos central se enlaza a las tablas de dimensiones relacionadas, pero estas a su vez se enlaza a otras tablas dimensionales.

Con este tipo de esquemas simplifica el entendimiento de los datos por parte del usuario, maximiza el desempeño de las peticiones de la base de datos para aplicaciones de soporte de decisiones y requiere menor espacio de almacenamiento para bases de datos grandes.

A continuación se muestra un ejemplo de esquema de estrella. En este tipo de base de datos, una tabla de hechos central se enlaza a las tablas de dimensiones relacionadas.

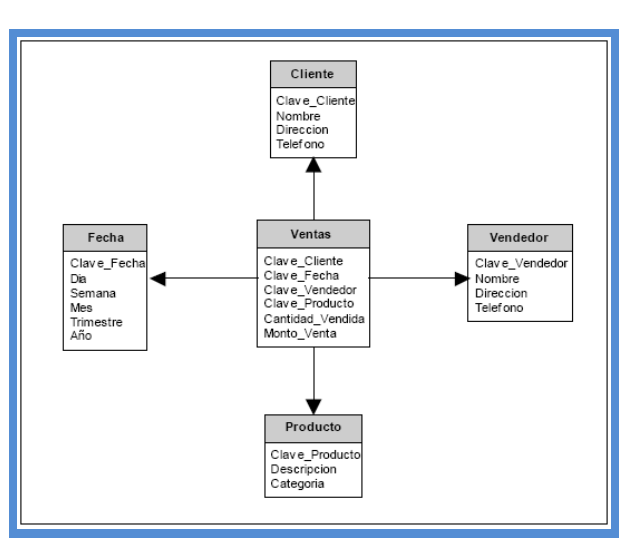

**Figura 7: Un esquema de estrella. (Kimball y Ross., 2013).**

<span id="page-29-0"></span>A continuación se enumeran algunas de las principales ventajas del esquema estrella.

- Crea una base de datos con tiempos de respuesta rápido.
- Diseño fácil de modificar.
- Simula como ven los datos los usuarios finales.
- Simplifica la navegación.
- Facilita la interacción con herramientas.

#### **b. Esquema Copo de Nieve:**

El esquema copo de nieve es una extensión del esquema estrella en donde cada uno de los puntos de la estrella se divide en más puntos. En esta forma de esquema, las tablas de dimensión del esquema estrella contienen más normas. Las ventajas que proporciona es esquema de copo de nieve son mejorar el desempeño de consultas debido aún mínimo almacenamiento en disco para los datos y mejorar el desempeño mediante la unión de tablas más pequeñas con normas.

Así mismo el esquema copo de nieve incrementa la flexibilidad de las aplicaciones debido a la aplicación de normas y por lo tanto disminuye la granularidad de las dimensiones. (Kimball y Ross., 2013)

A continuación se muestra un ejemplo de esquema copo de nieve. Este tipo de esquema se caracteriza por tener tablas dimensionales relacionadas con otras tablas dimensionales además de vincularse a la tabla de hechos.

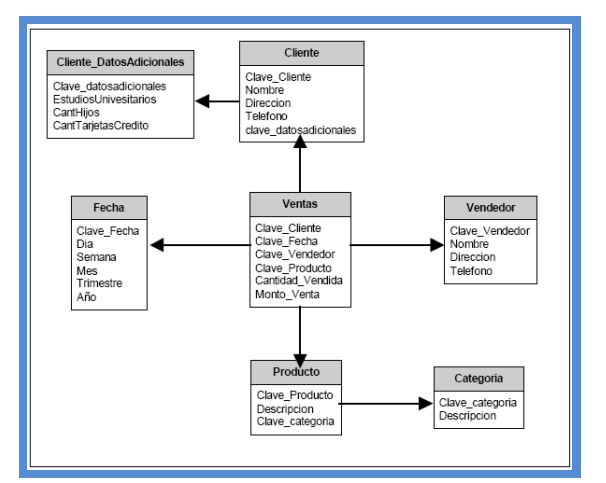

**Figura 8: Un esquema de copo de nieve (Kimball y Ross., 2013).**

<span id="page-30-0"></span>Los esquemas de estrella y copo de nieve son aproximaciones relacionales del modelo de datos OLAP y son un punto de partida excelente para construir definiciones de cubo OLAP. Pocos productos OLAP han tomado ventaja de este hecho.

Generalmente no han provisto herramientas sencillas para mapear un esquema de estrella a un modelo OLAP y como resultado mantienen el costo de construir el modelo OLAP extremadamente alto y el tiempo de desarrollo innecesariamente largo. (Kimball y Ross., 2013).

#### **Implementación del OLAP**

Los cubos, las dimensiones y las jerarquías son la esencia de la navegación multidimensional del OLAP. Al describir y representar la información en esta forma, los usuarios pueden navegar intuitivamente en un conjunto complejo de datos. Sin embargo, el solo describir el modelo de datos en una forma más intuitiva, hace muy poco para ayudar a entregar la información al usuario más rápidamente.

Un principio clave del OLAP es que los usuarios deberían de ver tiempos de respuesta consistentes para cada vista de datos que requieran. Dado que la información se colecta en el nivel de detalle solamente, el resumen de la información es usualmente calculado por adelantado. Estos valores pre calculados, son la base de las ganancias de desempeño del OLAP.

En los primeros días de la tecnología OLAP, la mayoría de las compañías asumía que la única solución para una aplicación OLAP era un modelo de almacenamiento no relacional. Después, otras compañías descubrieron que a través del uso de estructuras de base de datos (esquemas de estrella y de copo de nieve), índices y el almacenamiento de agregados, se podrían utilizar sistemas de administración de bases de datos relacionales (RDBMS) para el OLAP.

Estos vendedores llamaron a esta tecnología OLAP relacional (ROLAP). Las primeras compañías adoptaron entonces el término OLAP multidimensional (MOLAP), estos conceptos, MOLAP y ROLAP,

Un desarrollo reciente ha sido la solución OLAP híbrida (HOLAP), la cual combina las arquitecturas ROLAP y MOLAP para brindar una solución con las mejores características de ambas: desempeño superior y gran escalabilidad. Un tipo de HOLAP mantiene los registros de detalle (los volúmenes más grandes) en la base de datos relacional, mientras que mantiene las agregaciones en un almacén MOLAP separado. (Kimball y Ross., 2013).

#### **a. Sistemas MOLAP:**

MOLAP (OLAP Multidimensional) una copia de los datos de origen del cubo, junto con sus agregaciones, es almacenada en una estructura multidimensional.

Debemos tener en cuenta que mientras los datos de origen cambian directamente con las operaciones, los objetos con almacenamiento MOLAP deben ser procesados para incorporar estos cambios.

El tiempo comprendido entre un procesamiento y el siguiente, crea un periodo de latencia durante el que puede que la información OLAP no coincida con los datos de origen actuales.

Como característica del almacenamiento MOLAP podemos desatacar:

- $\checkmark$  Provee excelente rendimiento y compresión de datos.
- $\checkmark$  Tiene mejor tiempo de respuesta, dependiendo solo del porcentaje de las agregaciones del cubo.
- $\checkmark$  La estructura está muy optimizada para maximizar el rendimiento de las consultas.
- $\checkmark$  En general este método, es muy apropiado para cubos con uso frecuente por su rápida respuesta.

#### **b. Sistemas ROLAP:**

En un modelo ROLAP (OLAP Relacional) toda la información del cubo, sus datos, su agregación, sumas, etc., son almacenados en una base de datos relacional.

A diferencia del modo de almacenamiento MOLAP, ROLAP no almacena copia de la base de datos, accede a las tablas originales cuando necesita responder a las consultas, generalmente es mucho más lenta que las otras estrategias de almacenamiento (MOLAP o HOLAP).

ROLAP se utiliza para ahorrar espacio de almacenamiento cuando se trabaja con grandes conjuntos de datos que se consultan con poca frecuencia; por ejemplo, datos exclusivamente históricos. (Kimball y Ross., 2013).

#### **c. Sistemas HOLAP:**

HOLAP (OLAP híbrido) combina atributos de MOLAP y ROLAP.

Al igual que MOLAP, HOLAP hace que las agregaciones se almacenen en una estructura multidimensional, y los datos a nivel de detalle, en una base de datos relacional como lo hace el almacenamiento ROLAP.

Para procedimientos de búsqueda que accedan datos sumarizados, HOLAP es equivalente a MOLAP. Por el contrario, si los procesos de consultas accedieran a los máximos niveles de detalle, deberían recuperar los datos de la base de datos relacional y esto no sería tan rápido comparado con una estructura MOLAP.

Los cubos almacenados como HOLAP, son más pequeños que los MOLAP y responden más rápidos que los ROLAP.

Usos comunes de HOLAP:

- Cubos que requieren rápida respuesta
- Cuando existen sumarizaciones basadas en una gran cantidad de datos de origen.
- Solución de compromiso para bajar el espacio ocupado sin perjudicar totalmente el rendimiento de las consultas. (Kimball y Ross., 2013).

#### **Cubos OLAP**

Un cubo es una multidimensional estructura que almacena los datos de tu sistema OLAP. Multidimensional significa que los cubos te permiten mirar tu data en varios caminos o de varias maneras.

El cubo es un elemento clave en el proceso analítico en línea OLAP y consta de Medidas (o datos cuantitativos como ventas o costos) y dimensiones.

La modelación multidimensional de datos es una forma de facilitar el análisis empresarial en línea y de mejorar el rendimiento de las consultas.

El Administrador de OLAP le permitirá convertir los datos almacenados en bases de datos relacionales en información empresarial significativa y fácil de explorar con sólo crear un cubo de datos. Los conceptos y terminología asociados con los cubos se describen en las siguientes imágenes. (Root y Mason, 2012).

<span id="page-32-0"></span>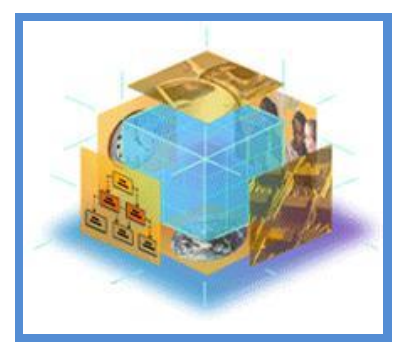

**Figura 9: Cubos OLAP (Root y Mason, 2012).**

#### ESQUEMAS RELACIONALES Y CUBOS

La manera más común de administrar datos relacionales para su empleo multidimensional es un esquema de estrella. Un esquema de estrella consiste en una única tabla de hechos que se combina con varias tablas de dimensiones.

La tabla de hechos contiene los datos numéricos que se corresponden con las medidas de un cubo. Las columnas de la tabla de dimensiones, tal como implica su nombre, asignan los niveles jerárquicos de una dimensión. (Root y Mason, 2012).

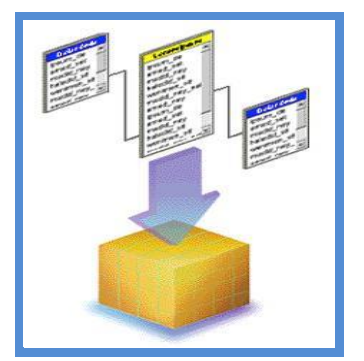

**Figura 10: Esquemas Relacionales y cubo (Root y Mason, 2012)**

#### <span id="page-33-0"></span>DIMENSIONES DE UN CUBO

Las dimensiones de un cubo representan distintas categorías para analizar datos empresariales. Categorías tales como fecha, geografía o línea de productos son dimensiones típicas de cubos.

Nota: los cubos no están limitados a tres dimensiones. Pueden contener hasta 64 dimensiones. (Root y Mason, 2012).

#### DIMENSIONES Y JERARQUÍAS

Las dimensiones se suelen organizar en jerarquías de información que se asignan a columnas en una base de datos relacional.

Las jerarquías de dimensiones están agrupadas en niveles que constan de los miembros de una dimensión. Podrá unir los niveles de una dimensión para formar los valores de los que constará el siguiente nivel superior.

Por ejemplo, en una dimensión temporal, los días se unen en meses y los meses forman trimestres. (Root y Mason, 2012).

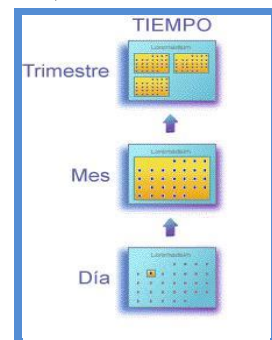

<span id="page-33-1"></span>**Figura 11: Jerarquías de los cubos OLAP (Root y Mason. 2012)**

#### MEDIDAS DE UN CUBO

Las medidas son los valores cuantitativos contenidos en la base de datos que desea analizar. Las medidas típicas son ventas, costo y datos presupuestarios. Las medidas se analizan contra las distintas categorías de dimensiones de un cubo.

Por ejemplo, tal vez desee analizar datos de ventas y de presupuestos (sus medidas) para un determinado producto (una dimensión) correspondientes a varios países (niveles específicos de una dimensión geográfica) durante dos años concretos (niveles de una dimensión temporal). (Root y Mason, 2012).

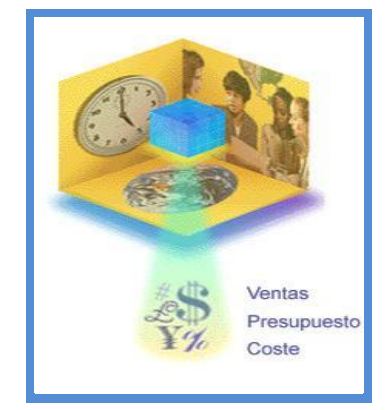

**Figura 12: Jerarquías de los cubos OLAP (Root y Mason. 2012)**

#### <span id="page-34-0"></span>**Agregados**

Los agregados son resúmenes de datos pre calculados que mejoran el tiempo de respuesta a las consultas por el simple hecho de tener preparadas las respuestas antes de que se planteen las preguntas. Por ejemplo, la respuesta a una consulta que solicita el total de ventas semanales de una determinada línea de productos y que se realiza en una tabla de hechos de un almacén de datos que contiene cientos de miles de filas de información, puede llevar mucho tiempo si hay que explorar la tabla de hechos para calcular la respuesta. Por el contrario, la respuesta podría ser casi inmediata si los datos de resumen para la respuesta a esta consulta se han calculado previamente. El cálculo previo de los datos de resumen es la clave para obtener respuestas rápidas en la tecnología OLAP.

Los cubos son la forma en que la tecnología OLAP organiza los datos de resumen en estructuras multidimensionales. Las dimensiones y sus niveles jerárquicos reflejan las consultas que se pueden hacer al cubo. Los agregados se almacenan en la estructura multidimensional en celdas que tienen las coordenadas especificadas por las dimensiones. (Root y Mason, 2012)

#### <span id="page-35-0"></span>**1.1.7.Business Intelligence (BI)**

Inteligencia de Negocios (Business Intelligence – BI) es una disciplina que, junto con sus correspondientes herramientas, hacen centro en el análisis de la información para la correcta toma de decisiones que le permita a la organización cumplir con los objetivos de negocio.

BI es un término "agrupador". El que sea considerado como un conjunto de conceptos le da un poder enorme, pues pueden integrarse funciones que tradicionalmente estaban separadas, tales como el acceso de datos, reportes, explotación, pronóstico y análisis.

De ese modo, al menos en la actualidad en empresas grandes, BI se ha convertido en un apoyo indispensable para la Toma de Decisiones, en cualquier nivel de la organización y mucha gente está explotando el potencial estratégico de los datos operativos.

Bien utilizada, BI puede ser un arma estratégica de la gente de negocios, sustentada en tecnología de sistemas (Kimball y Ross., 2013).

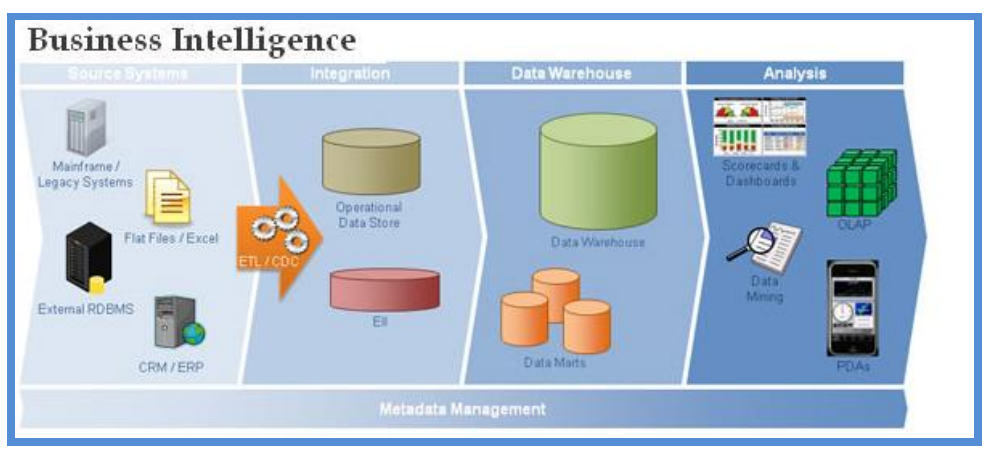

**Figura 13: Business Intelligence (Kimball y Ross., 2013).**

# <span id="page-35-3"></span><span id="page-35-2"></span><span id="page-35-1"></span>**1.2. Metodología**

#### **1.2.1. Metodología de Ralph Kimball**

La metodología de Ralph Kimball se enfoca principalmente en el diseño de la base de datos que almacenará la información para la toma de decisiones.

El diseño se basa en la creación de tablas de hechos, es decir, tablas que contengan la información numérica de los indicadores a analizar, o sea la parte cuantitativa de la información para la toma de decisiones.

Las tablas anteriores se relacionan con tablas de dimensiones, las cuales contienen la información cualitativa, de los indicadores, es decir, toda aquella información que clasifique la información requerida. (Kimball, R. y Ross, M., 2013).
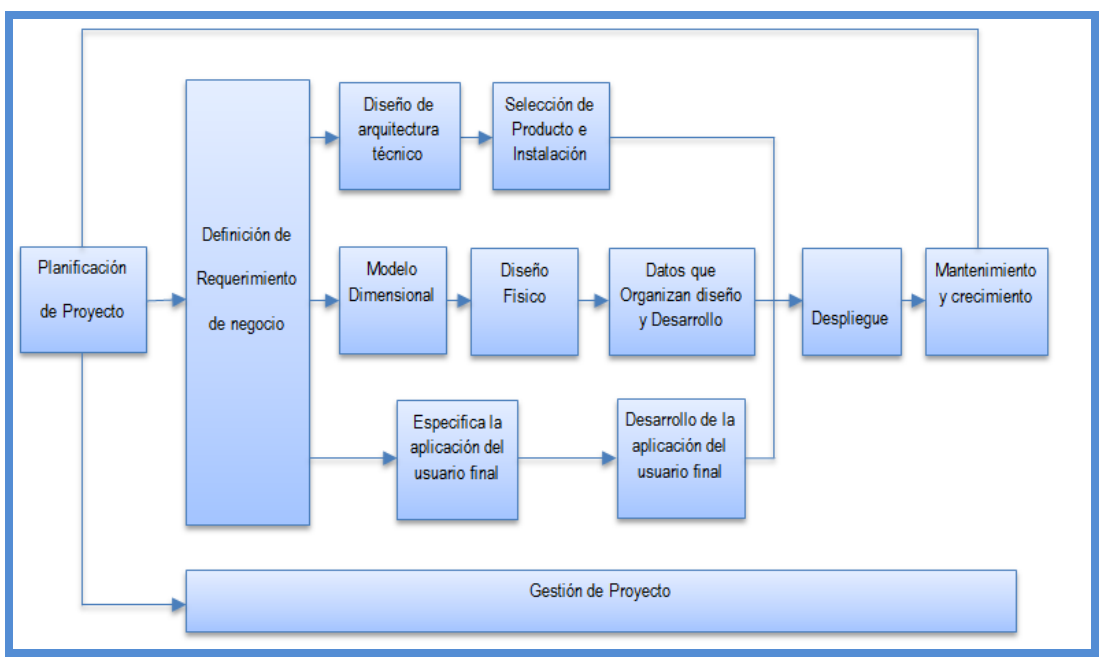

**Figura 14: Metodología de implementación (Kimball, R. Y Ross, M., 2013)**

#### **a. Planificación del Proyecto**

La planificación busca identificar la definición y el alcance del proyecto de data warehouse, incluyendo justificaciones del negocio y evaluaciones de factibilidad. La planificación del proyecto se focaliza sobre recursos, perfiles, tareas, duraciones y secuencialidad.

El plan de proyecto resultante identifica todas las tareas asociadas con el ciclo de vida del datawarehouse e identifica las partes involucradas. (Kimball, R. y Ross, M., 2013).

#### **b. Definición de Requerimientos del negocio**

Un factor determinante en el éxito de un proceso de Data Warehouse es la interpretación correcta de los diferentes niveles de requerimientos expresados por los diferentes niveles de usuarios. Aquí se identificará la información que requiere el usuario para desempeñar sus tareas. En esta etapa se especifica las funciones específicas que se obtendrán del Data Mart describiendo con claridad los requerimientos tales como:

- Definir los requerimientos del propietario.
- Definir los requerimientos del usuario final.

Estos requerimientos permitirán tener el ambiente operativo en el que se entregará el Data Mart. (Kimball, R. y Ross, M., 2013).

#### **c. Diseño Técnico de la Arquitectura**

Los ambientes de data warehouse requieren la integración de numerosas tecnologías. Se debe tener en cuenta tres factores: los requerimientos del negocio, los actuales ambientes técnicos y las directrices técnicas estratégicas futuras planificadas para de esta forma poder establecer el diseño de la arquitectura técnica del ambiente de data warehouse. (Kimball y Ross 2013).

#### **d. Modelo Dimensional**

La definición de los requerimientos del negocio determina los datos necesarios para cumplir los requerimientos analíticos de los usuarios. Diseñar los modelos de datos para soportar estos análisis requiere un enfoque diferente al usado en los sistemas operacionales. Básicamente se comienza con una matriz donde se determina la dimensionalidad de cada indicador y luego se especifican los diferentes grados de detalle (atributos) dentro de cada concepto del negocio (dimensión), como así también la granularidad de cada indicador (variable o métrica) y las diferentes jerarquías que dan forma al modelo dimensional del negocio (BDM) o mapa dimensional. (Kimball, R. y Ross, M., 2013).

#### **e. Diseño Físico**

El diseño físico de las base de datos se focaliza sobre la selección de las estructuras necesarias para soportar el diseño lógico. Algunos de los elementos principales de este proceso son la definición de convenciones estándares de nombres y seteos específicos del ambiente de la base de datos. La indexación y las estrategias de particionamiento son también determinadas en esta etapa. (Kimball, R. y Ross, M., 2013).

#### **f. Diseño y Desarrollo de Presentación de Datos**

Las principales sub-etapas de esta zona del ciclo de vida son: la extracción, la transformación y la carga (ETL process). Se definen como procesos de extracción a aquellos requeridos para obtener los datos que permitirán efectuar la carga del Modelo Físico acordado. Así mismo, se definen como procesos de transformación los procesos para convertir o recodificar los datos fuente a fin poder efectuar la carga efectiva del Modelo Físico. Por otra parte, los procesos de carga de datos son los procesos requeridos para poblar el Data Warehouse.

Todas estas tareas son altamente críticas pues tienen que ver con la materia prima del data warehouse: los datos. La desconfianza y pérdida de credibilidad del data warehouse serán resultados inmediatos e inevitables si el usuario choca con información inconsistente. Es por ello que la calidad de los datos es un factor determinante en el éxito de un proyecto de data warehouse. Es en esta etapa donde deben sanearse todos los inconvenientes relacionados con la calidad de los datos fuente. (Kimball, R. y Ross, M., 2013).

### **g. Selección de Productos e Instalación**

Utilizando el diseño de arquitectura técnica como marco, es necesario evaluar y seleccionar componentes específicos de la arquitectura como ser la plataforma de hardware, el motor de base de datos, la herramienta de ETL o el desarrollo pertinente, herramientas de acceso, etc. Una vez evaluados y seleccionados los componentes determinados se procede con la instalación y prueba de los mismos en un ambiente integrado de data warehouse.

#### **h. Especificación de Aplicaciones para Usuarios Finales**

No todos los usuarios del data warehouse necesitan el mismo nivel de análisis. Es por ello que en esta etapa se identifican los diferentes roles o perfiles de usuarios para determinar los diferentes tipos de aplicaciones necesarias en base al alcance de los diferentes perfiles (gerencial, analista del negocio, vendedor, etc.) (Kimball, R. y Ross, M., 2013).

#### **i. Desarrollo de Aplicaciones para Usuarios Finales**

Siguiendo a la especificación de las aplicaciones para usuarios finales, el desarrollo de las aplicaciones de los usuarios finales involucra configuraciones del metadata y construcción de reportes específicos. Una vez que se ha cumplido con todos los pasos de la especificación y se tiene la posibilidad de trabajar con algunos datos de prueba, comienza el desarrollo de la aplicación. (Kimball, R. y Ross, M., 2013).

### **j. Implementación**

La implementación representa la convergencia de la tecnología, los datos y las aplicaciones de usuarios finales accesible desde el escritorio del usuario del negocio. Hay varios factores extras que aseguran el correcto funcionamiento de todas estas piezas, entre ellos se encuentran la capacitación, el soporte técnico, la comunicación. Todas estas tareas deben ser tenidas en cuenta antes de que cualquier usuario pueda tener acceso al data warehouse. (Kimball y Ross 2013).

### **k. Mantenimiento y crecimiento**

Data Warehouse es un proceso, de etapas bien definidas con comienzo y fin, pero de naturaleza espiral, pues acompaña a la evolución de la organización durante toda su historia. Se necesita continuar con los relevamientos de forma constante para poder seguir la evolución de las metas por conseguir. Según afirma Kimball, "si se ha utilizado el Ciclo de Vida, el data warehouse está preparado para evolucionar y crecer". Al contrario de los sistemas tradicionales, los cambios en el desarrollo deben ser vistos como signos de éxito y no de falla. Es importante establecer las prioridades para poder manejar los nuevos requerimientos de los usuarios y de esa forma poder evolucionar y crecer. (Kimball y Ross 2013).

#### **l. Gerenciamiento del Proyecto**

El gerenciamiento del proyecto asegura que las actividades del ciclo del datawarehouse se lleven en forma y sincronizadas. Como lo indica el diagrama, el gerenciamiento acompaña todo el ciclo de vida. Entre sus actividades principales se encuentra el monitoreo del estado del proyecto y la comunicación entre los requerimientos del negocio y las restricciones de información para poder manejar correctamente las expectativas en ambos sentidos. (Kimball, R. y Ross, M., 2013).

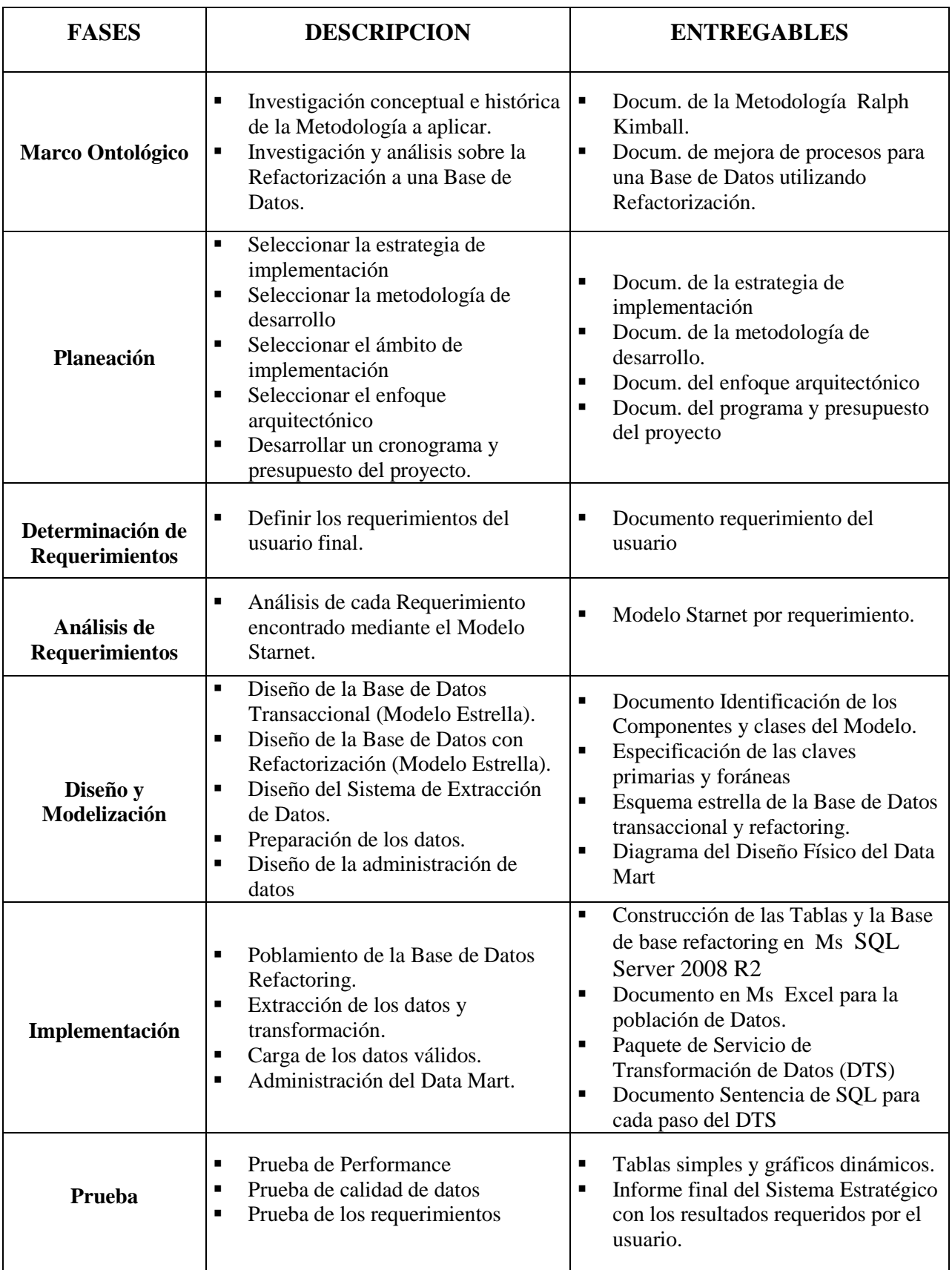

# **CAPITULO II**

# **DESARROLLO DEL PROYECTO DE TESIS**

### **2.1. Planificación del Proyecto**

### **2.1.1. Selección de la Estrategia de Implementación**

La estrategia de implementación del proyecto contiene las siguientes tareas:

- 1. Conocer la realidad de la empresa y familiarizarnos con la cultura organizacional.
- 2. Analizar la documentación y procedimientos de la empresa CARUBI SAC.
- 3. Analizar los sistemas transaccionales.
- 4. Recolectar los requerimientos empresariales.
- 5. Analizar los requerimientos.
- 6. Realizar el diseño y la arquitectura para los Data Mart.
- 7. Implementar los Data Mart.

### **2.1.2. Selección de la Metodología de Desarrollo**

La implementación de un Data Mart es un proceso complejo, es por esto que deben usarse las mejores prácticas existentes. Una de ellas es el método propuesto por Ralph Kimball, el cual se utilizará para desarrollar la metodología de trabajo, adaptándola al caso específico de este proyecto.

### **2.1.3. Selección del Ámbito de Implementación**

El ámbito de la implementación de los Data Mart fue determinado basándose en los requerimientos de información del personal de nivel medio o Jefatura de la empresa CARUBI SAC.; y el análisis con el apoyo del equipo desarrollador.

Para ello se formuló las siguientes preguntas:

- a) ¿Cuál es el área más recomendable estratégicamente para aplicar los Data Marts?
- b) ¿Cuál es la priorización de desarrollo de los Data Marts en los procesos de las principales áreas de la empresa?
- c) ¿Cuál es el rango de consultas empresariales a los que se debe responder inicialmente los Data Marts?

Después de haber realizado el análisis del funcionamiento de la organización, las respuestas obtenidas fueron las siguientes:

- a) Las áreas de Ventas, es las más recomendable, en el cual debe ser aplicada los Data Marts, por ser la área que brindan mayor información acerca de la situación de la empresa.
- b) De acuerdo a las entrevistas, información y documentación de los sistemas, la priorización de desarrollo será la siguiente
	- 1º Proceso de Ventas de Importación y Exportación
	- 2º Proceso de Inventario
- c) Se cree conveniente considerar un rango no mayor a 10, para poder agilizar el tiempo de respuesta y el usuario tenga una mejor visión de sus resultados.

### **2.1.4. Selección del enfoque arquitectónico**

El enfoque arquitectónico para los Data Marts estará compuesto de los siguientes niveles

#### **Back Room**

Está compuesto por:

- 1 Servidor de Base de Datos HP ProLiant G6 Intel Xeon de 2.53 GHz, cuya estructura se encuentra en SQL Server 2008 R2.
- Paquete de acceso para la tecnología Microsoft.

### **Front Room**

 PC's clientes, que serán cada una de las computadoras las que se accede a la información que brindaran los Data Marts, a través de la tecnología Microsoft.

# **2.1.5. Desarrollo de un Cronograma y del Presupuesto del Proyecto**

### **2.1.5.1. Presupuesto**

**a. Recursos Humanos**

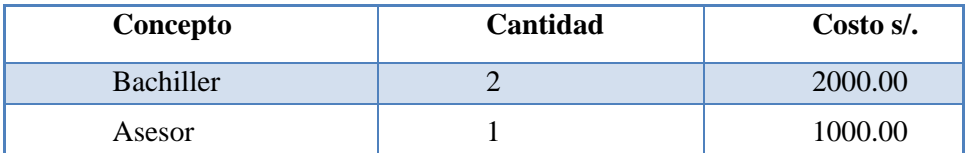

**b. Bienes: materiales, equipos, software**

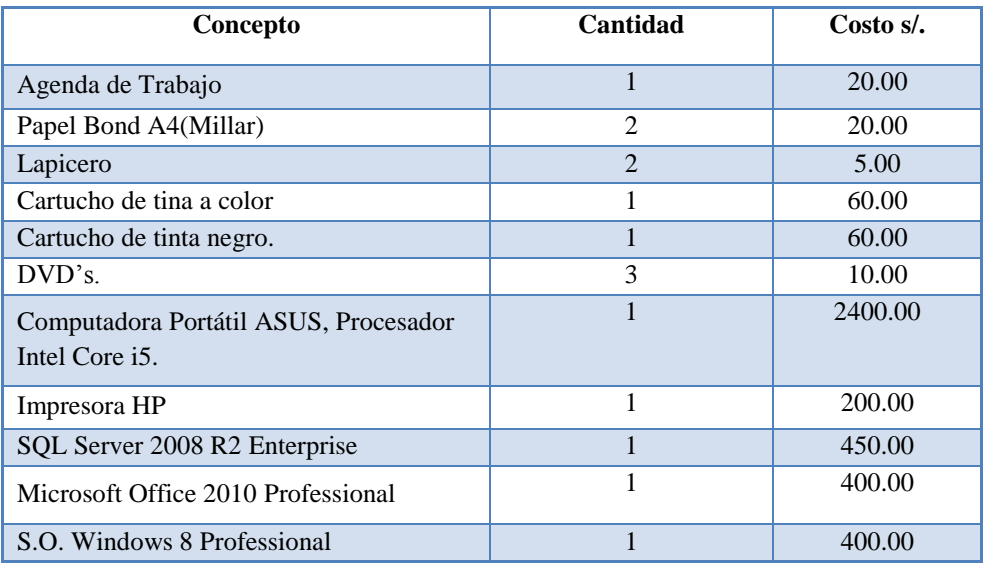

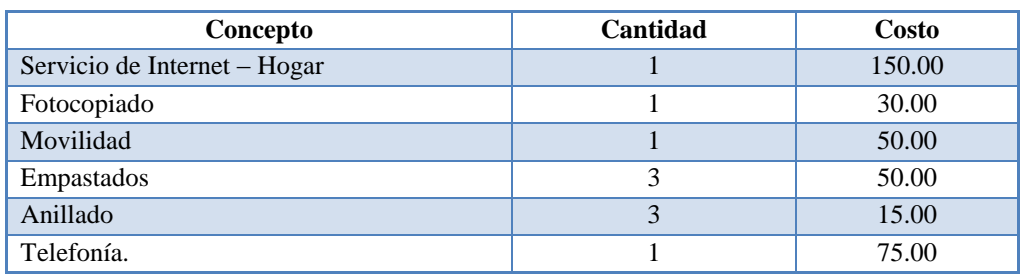

# **c. Presupuesto Total**

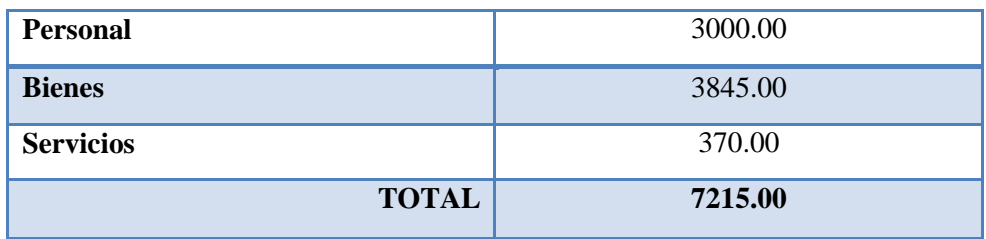

Tabla 3: Presupuesto Total

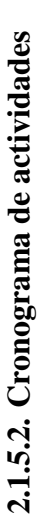

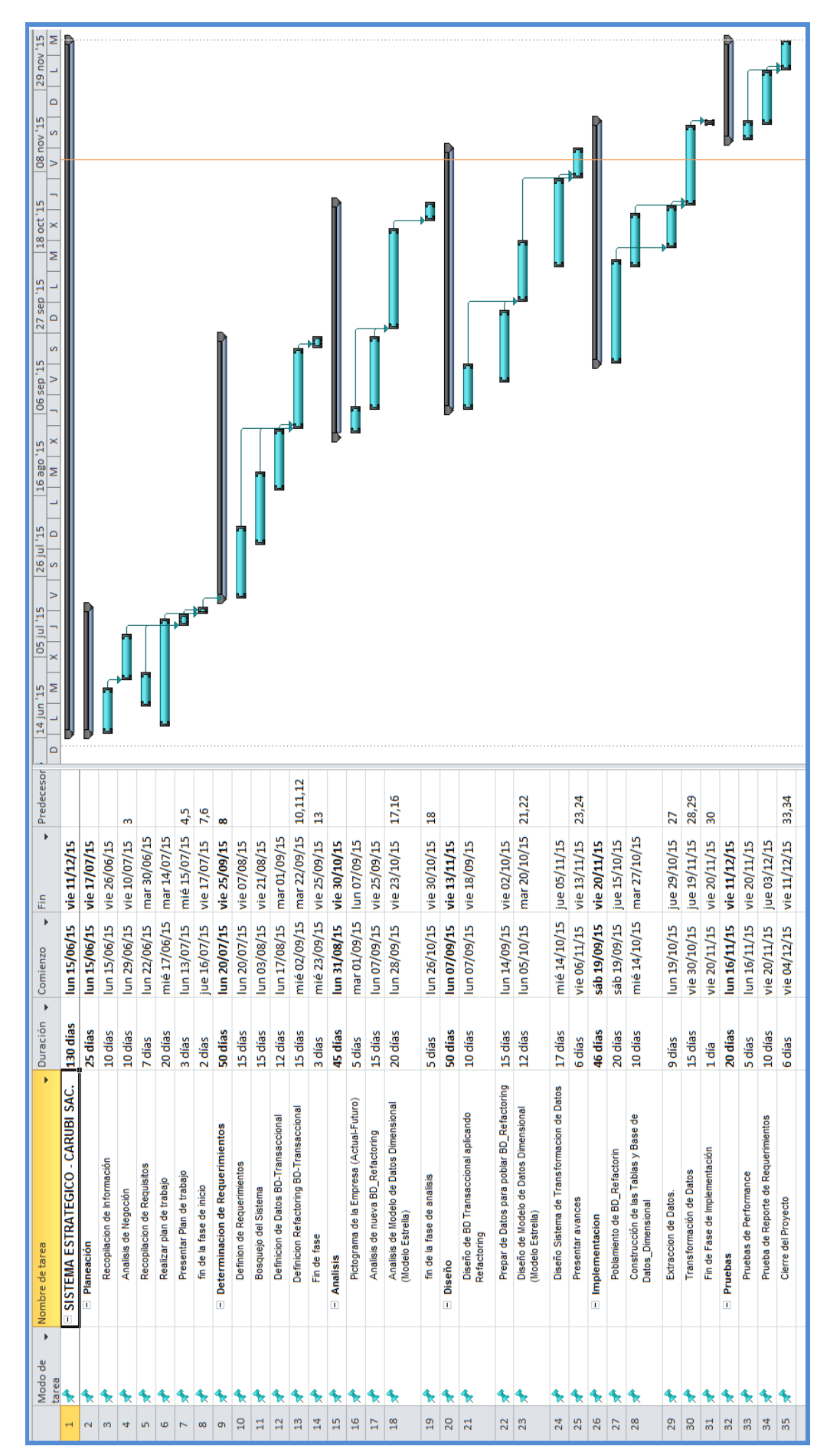

Figura 15: Cronograma de Actividades **Figura 15: Cronograma de Actividades**

### **2.1.6. Desarrollo del escenario del uso empresarial**

Para este proyecto de tesis el escenario de uso empresarial es el que se muestra a continuación con sus respectivos componentes:

### **a. Descripción de los Stakeholders**

### **Personal Involucrado en el Proyecto**

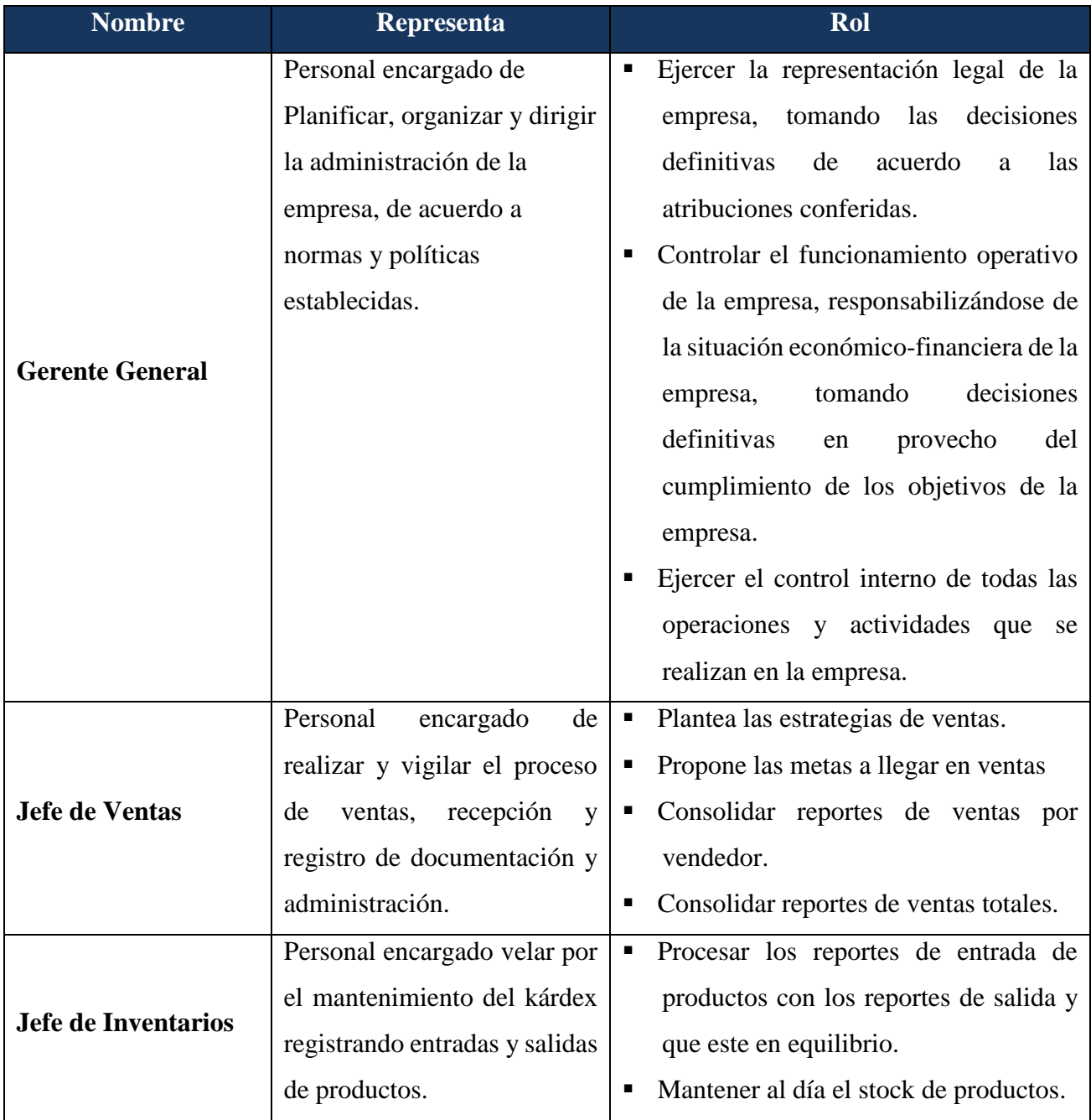

Tabla 4: Personal involucrado en el Proyecto- Descripción de usuarios del Data Mart

#### **2.2. Determinación de los Requerimientos**

#### **2.2.1. Requerimientos de los Stakeholders**

En la primera entrevista con Stakeholders debemos recopilar todos los requerimientos y aclarar las dudas que tengan; teniendo en cuenta la necesidad principal que es el área de ventas y así poder realizar del Data Mart enfocado a las necesidades de la empresa.

#### **¿Por qué construir un Data Mart?**

Para desarrollar estrategias y brindar un soporte a la toma de decisiones, y así lograr una mayor participación en el mercado nacional e internacional; haciendo uso del análisis de sus datos históricos y actuales, beneficiando de esta manera un mejor desempeño de la empresa CARUBI SAC.

#### **¿Cuál será el impacto sobre la organización?**

El impacto del Data Mart sobre CARUBI SAC., será beneficioso a mediano y a largo plazo de acuerdo a la rapidez con que se tome las decisiones y a la creatividad que se emplee, permitiendo la reducción de tiempo en la obtención de reportes solicitados por la jefatura, que servirán para tomar decisiones en el momento necesario, lo cual le permitirán tomar ventajas en el mercado y sobre sus competidores.

#### **¿Cómo afecta nuestra inversión en Producción?**

La necesidad de adquirir un equipo que cuente con las características necesarias para que pueda soportar un Data Mart y emitir los reportes rápidamente; también se necesita una instalación del Software.

La inversión está rodeando los \$500, esto puede variar si el usuario ya cuenta con el equipo necesario para el Data Mart.

### **¿Cuáles son los riesgos?**

Los riesgos al implementarse el Data Mart serian que la base de datos operacional tenga complicaciones, es decir, genere problemas de consistencia.

#### **2.2.2. Requerimientos Funcionales del Usuario Final**

Para determinar los requerimientos empresariales se realizaron entrevistas a los usuarios finales que utilizarán los Data Mart basados en la metodología de Ralph Kimball.

#### **A. Área de Ventas de Importación y Exportación**

- R1 ¿Cuál es la cantidad total de ventas en soles de los productos que se importan y exportan en un determinado mes?
- R2 ¿Cuál es la cantidad de ventas en soles por vendedor en un mes determinado?
- R3 ¿Cuál es la cantidad de productos vendidos que se importan y exportan, por tipo y categoría en un mes determinado?
- R4 ¿Cuál es la cantidad de productos que se importan y exportan, comprados por cliente en un determinado mes?
- R5 ¿Cuál es la venta total en soles de productos que se importan y exportan comprados por cliente en un determinado mes?
- R6 ¿Cuál es el costo en soles de un producto de importación y exportación terminado?
- R7 ¿Cuál es la utilidad por mes de un producto terminado?

### **B. Área de Inventarios**

- R8 ¿Cuál es la cantidad de productos que se compraron en un mes determinado?
- R9 ¿Cuál es la cantidad de productos que tuvieron alguna transferencia, en un mes determinado y por un motivo?
- R10 ¿Cuál es la cantidad de productos comprados por proveedor en un mes determinado?

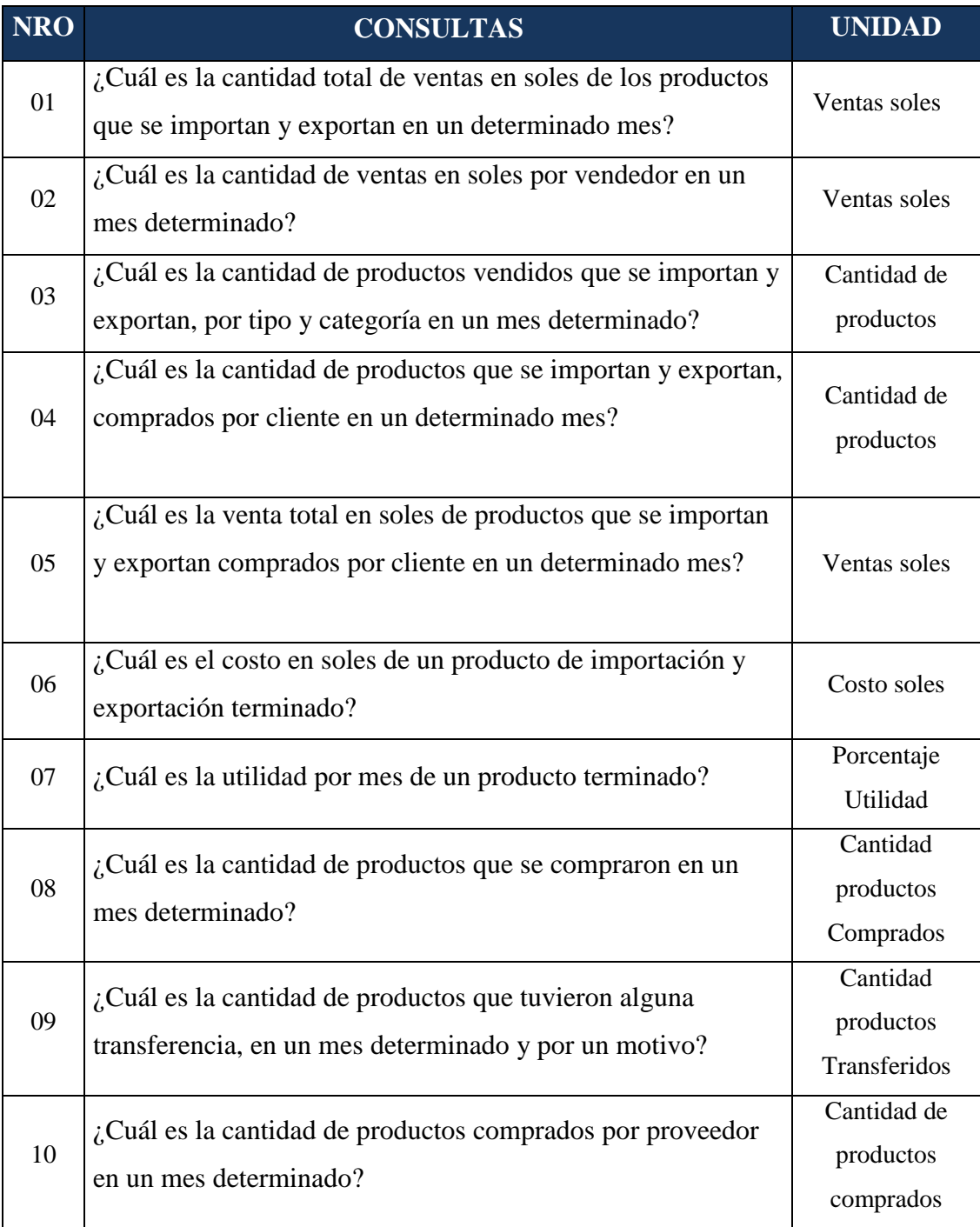

Tabla 5: Reportes y Unidades de Medición

### **2.2.3. Requerimientos no Funcionales**

- Brindar mejor información a los usuarios, en el menor tiempo.
- Establecer seguridad adecuada para la administración de los data marts.
- Los Data Marts deben funcionar sobre la plataforma de Microsoft Windows 7, con el manejador de base de datos Microsoft SQL Server 2008 R2 y utilizando el Microsoft SQL Server 2008 Analysis Services como herramienta de diseño y construcción de los cubos.
- Utilizar tecnología Microsoft MS Excel 2010.

 Para el análisis de los requerimientos funcionales y no funcionales utilizaremos los datos que nos proporcionaron la empresa CARUBI SAC., además de los manuales de procedimientos y documentos proporcionados por el personal.

### **2.2.4. Análisis de Requerimientos**

En esta parte se hará un análisis de cada requerimiento del usuario final y definiendo algunas tablas de la Base de Datos Operacional de la empresa, que actuarían como dimensión dentro del Data Mart, también se definirá las posibles medidas dentro del Data Mart.

### **A. Área de Ventas de Importación y Exportación**

R1 ¿Cuál es la cantidad total de ventas en soles de los productos que se importan y exportan en un determinado mes?

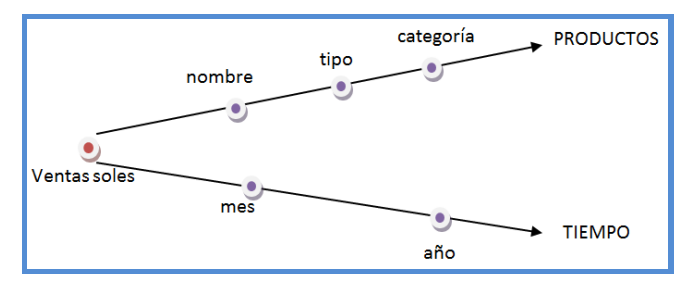

**Figura 16: Requerimiento 1 - Análisis**

R2 ¿Cuál es la cantidad de ventas en soles por vendedor en un mes determinado?

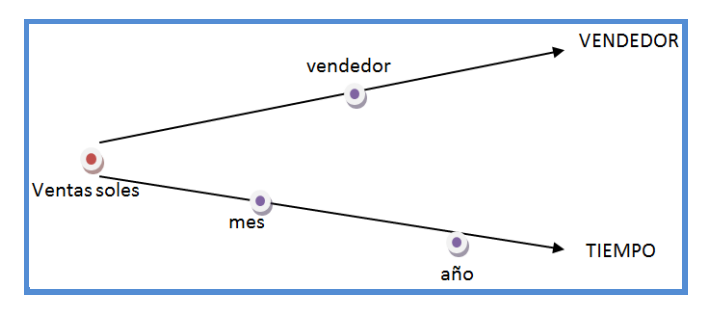

**Figura 17: Requerimiento 2 - Análisis**

R3 ¿Cuál es la cantidad de productos vendidos que se importan y exportan, por tipo y categoría en un mes determinado?

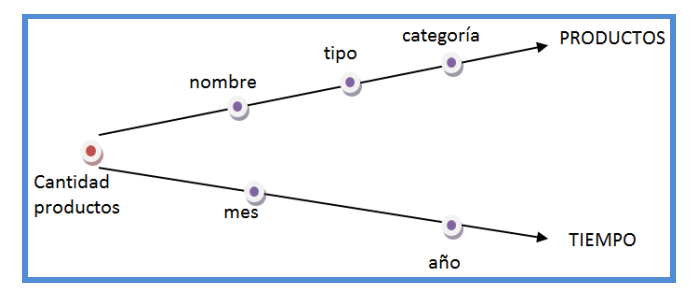

**Figura 18 : Requerimiento 3 – Análisis**

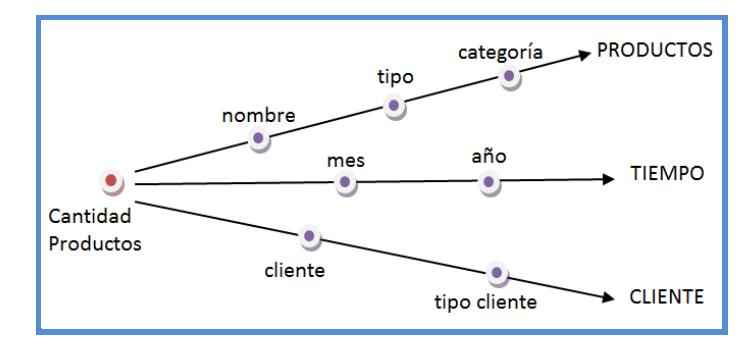

R4 ¿Cuál es la cantidad de productos que se importan y exportan, comprados por cliente en un determinado mes?

**Figura 19: Requerimiento 4 - Análisis**

R5 ¿Cuál es la venta total en soles de productos que se importan y exportan comprados por cliente en un determinado mes?

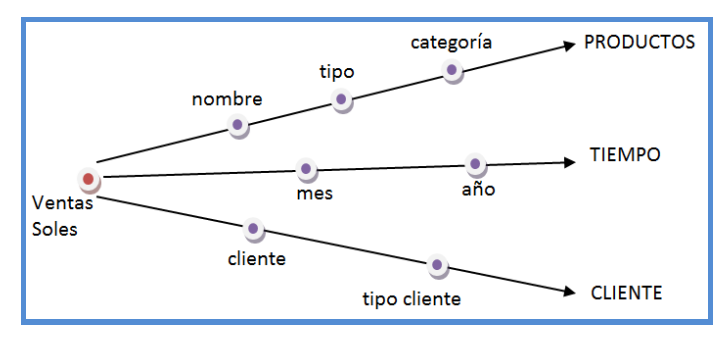

**Figura 20: Requerimiento 5 - Análisis**

R6 ¿Cuál es el costo en soles de un producto de importación y exportación terminado?

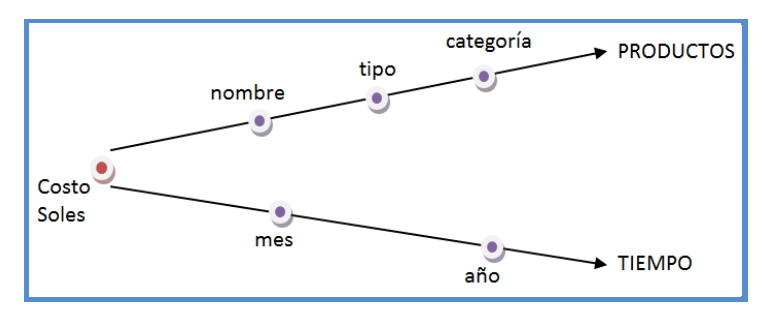

**Figura 21: Requerimiento 6 - Análisis**

R7 ¿Cuál es la utilidad por mes de un producto terminado?

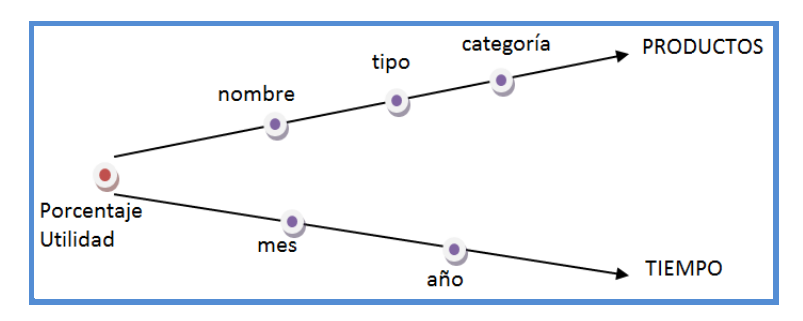

**Figura 22: Requerimiento 7 - Análisis**

### **B. Área de Inventarios**

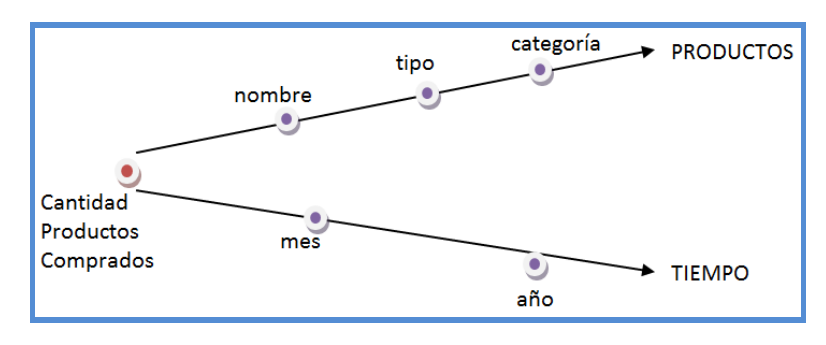

R8 ¿Cuál es la cantidad de productos que se compraron en un mes determinado?

**Figura 23: Requerimiento 8 - Análisis**

R9 ¿Cuál es la cantidad de productos que tuvieron alguna transferencia, en un mes determinado y por un motivo?

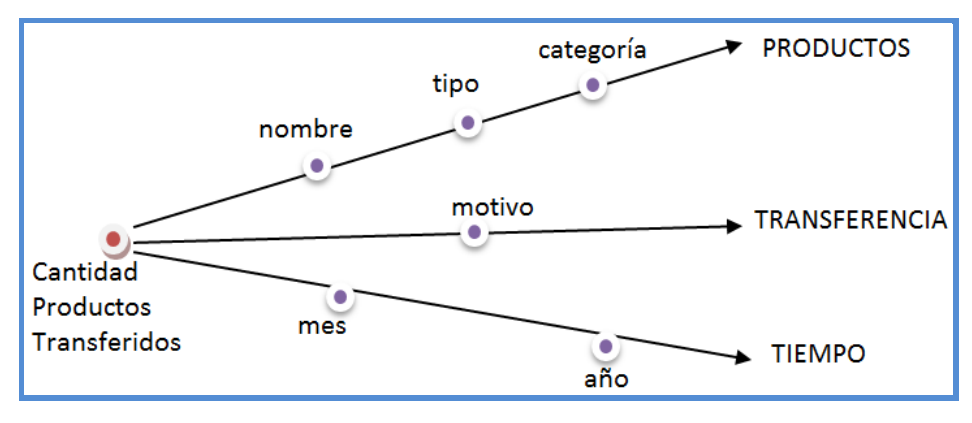

**Figura 24: Requerimiento 9 - Análisis**

R10 ¿Cuál es la cantidad de productos comprados por proveedor en un mes determinado?

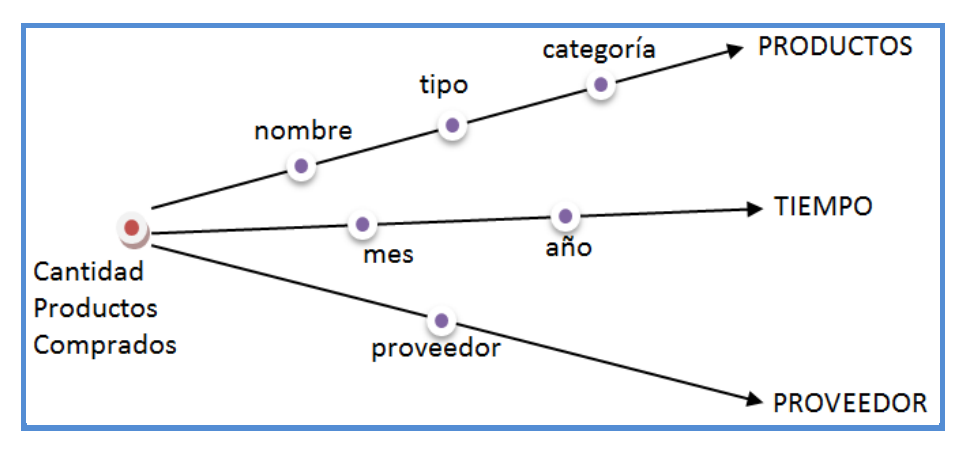

**Figura 25: Requerimiento 10 - Análisis**

#### **2.3. Diseño Técnico de la Arquitectura**

#### **2.3.1. Nivel de Datos**

Para el análisis de los datos, es recomendable empezar analizar los datos fuentes, requerimientos y procesos que maneja la empresa; se creara un tipo de la base de datos y la estructura de las tablas.

**Base de Datos Fuente (Transaccional):** Se utilizó la base de datos Carubi SAC. cuyo modelo esta descrito en la imagen de a continuación.

En este diagrama se muestran las tablas que se relacionan con el área de Inventario así como al área de Ventas, si bien es el modelo de datos es básico; pues, en el transcurso del proyecto se realizará un refactoring lo que permitirá adquirir datos relevantes para la empresa.

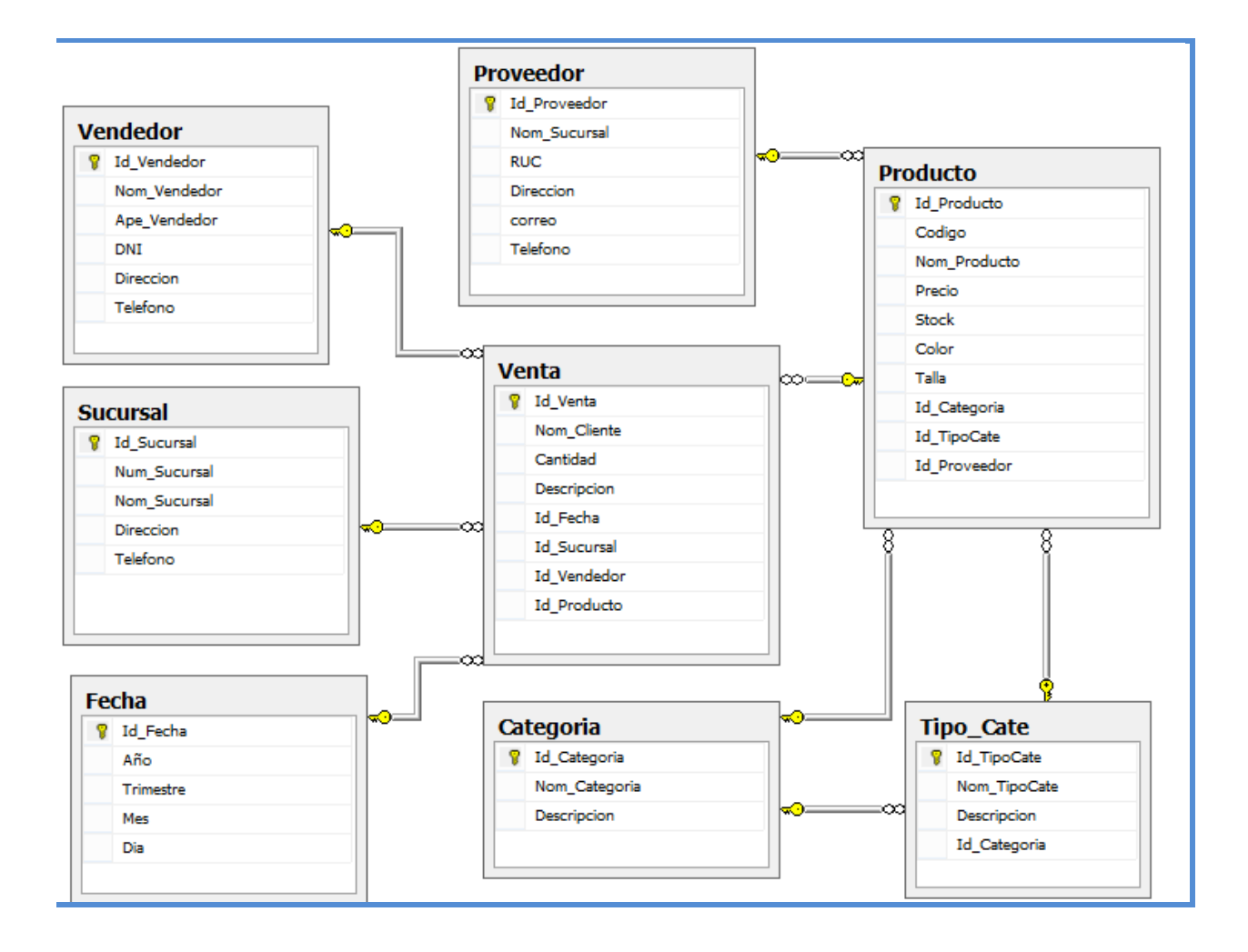

**Figura 26: Enfoque Arquitectónico de Base Datos Transaccional**

### **2.3.2. Nivel Técnico**

A continuación mostramos el diagrama técnico que utilizaremos en la creación de Data Mart y con ellos los reportes solicitados por la empresa y Jefatura.

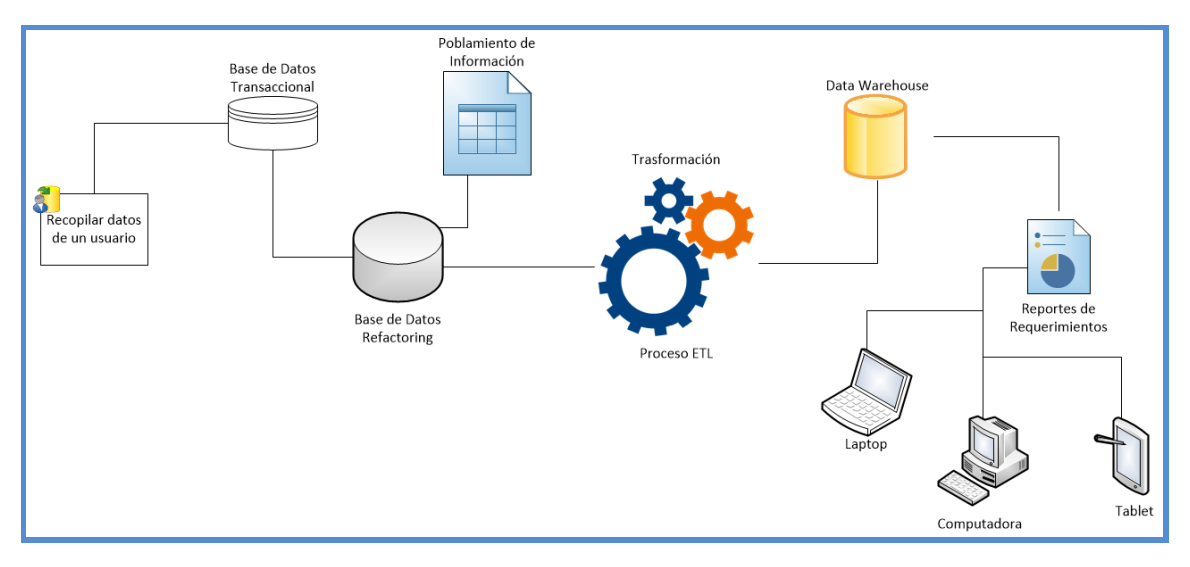

**Figura 27: Diagrama técnico - creación de Data Mart**

El enfoque arquitectónico Nivel Técnico para el Data Mart estará compuestos de los siguientes niveles

- 1. Recopilación de Información, esto nos permite saber el manejo de sus procesos; como se está desarrollando actualmente.
- 2. Base de Datos Transaccional, la BD Transaccional es el enfoque principal de acuerdo a sus necesidades de básicas que tiene el usuario; puede realizar sus ventas y llevar un inventario de sus productos.
- 3. Base de Datos Refactoring, es el proceso de investigación que se aplicara en el proyecto, ya que nos permitirá consolidar toda la información y realizar una mejora de datos y sin que nos haga falta ningún atributo que posteriormente se necesite en el Data Mart.
- 4. Poblamiento de Información, el poblamiento nos permitirá obtener datos reales que no se consideraron en el primer modelo de datos, esto permitirá poder obtener un mejor reporte cuando se realice la trasformación de datos para el Data Mart.
- 5. Transformación Proceso ETL, Tenemos que extraer todos los datos de la BD Refactoring, la cual ha sido creada y poblada para que haya una correcta extracción de datos así poder poblar el Data Mart.
- 6. Data Mart, Sera nuestra versión especializada de datos, lo cual nos permitirá crear las consultas y reportes necesarios y así satisfacer las expectativas del cliente.

7. Reportes acordes a los requerimientos, Esta parte será el resultado final del proyecto lo cual podrá ser accesible para el uso del cliente se presentara el producto en la plataforma de Microsoft Excel en el cual el cliente podrá interactuar de acurdo a sus necesidades.

### **2.4. Implementación de la Refactorización**

### **2.4.1. Como hacer el Refactoring**

Lo ideal es hacer el refactoring sobre la BD Transaccional, nos permite tener un mayor control y organización para redactar el código y así poder corregirlo; lo mejor de poder usar refactoring es que podemos trabajar bajo pruebas unitarias ir implementando poco a poco sin falla y ejecutando lo que se desarrolla.

[La idea la explica perfectamente la metáfora de los dos sombreros. Según esta metáfora, un programador tiene a su disposición dos sombreros. Uno de ellos etiquetado "hacer código nuevo", y el otro con la etiqueta "arreglar código"]. *Metáfora de dos sombreros*

### **VENTAJAS DE HACER REFACTORING**

- Por más claro que se tenga el código originar es necesario realizar un análisis unitario para poder detectar fallas futuras
- Al presentarse fallas y desorden en el código aplicar las pruebas unitarias para detectar fallas y aplicar el refactoring etiquetando el código y ordenándolo.
- No es una pérdida de tiempo arreglar el código, al final del mismo se gana dicho tiempo. las modificaciones y añadido tardan menos y se pierde mucho menos tiempo en depurar y entender el código.

### **DESVENTAJAS DE HACER REFACTORING**

- La modificación del código incremente la complejidad de nuestro diseño, que es justo el efecto contrario del que intentábamos lograr al aplicarlo.
- Convocar y hacer mención que se está aplicando un refactoring; con el equipo de trabajo, para comentar el avance que se está realizando y evitar la sensación de que no se está avanzando. Una sensación que conduce a repercusiones anímicas negativas. A veces, el no comentar con el resto del equipo un refactoring que parece muy necesario, puede afectar a otros compañeros y de los que no éramos conscientes.

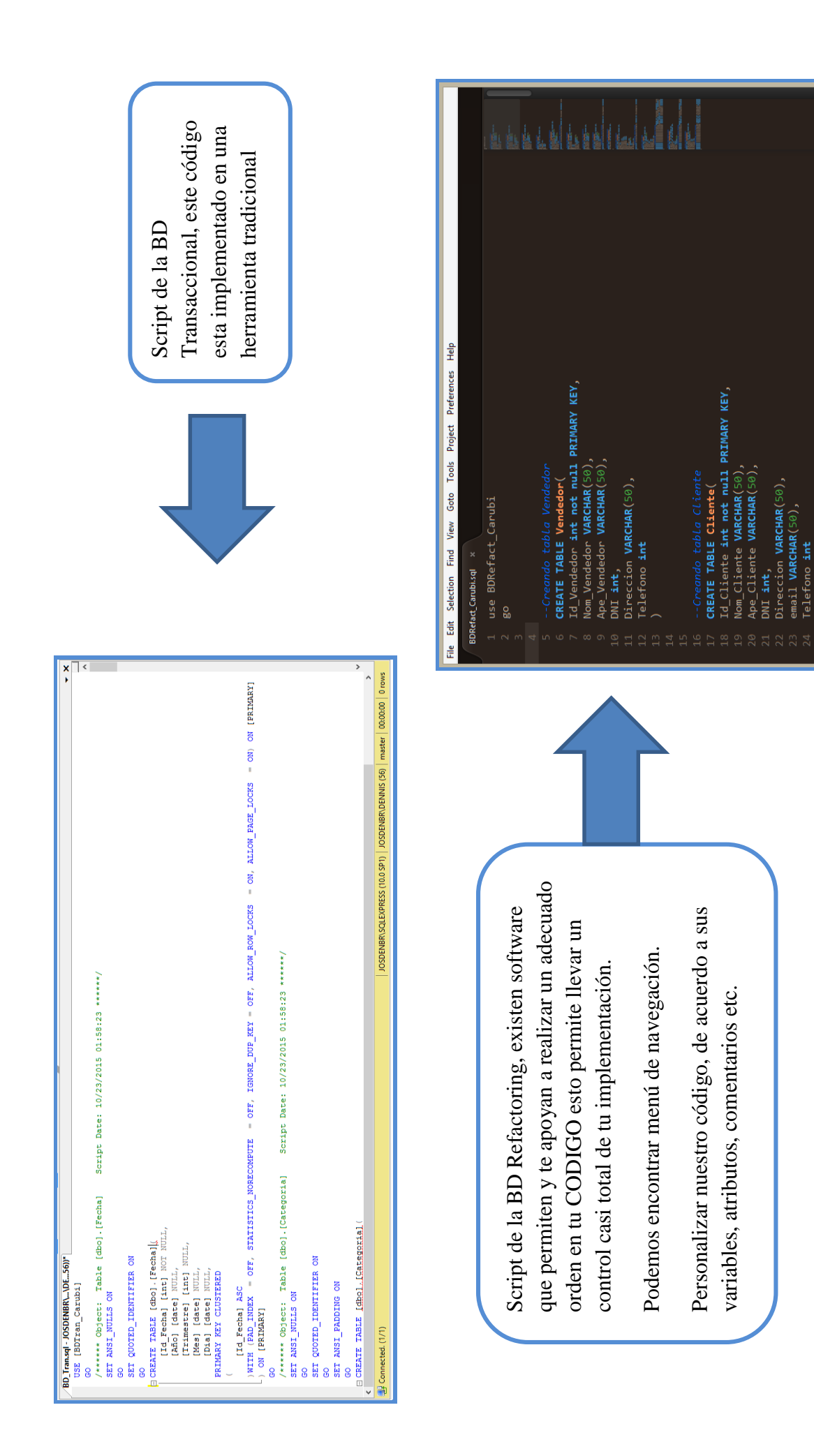

e 4, Column

### **2.4.2. Diagrama de Base de Datos aplicando Refactoring**

Después de haber realizado el refactoring a la BD Transaccional se genera una mejor estructura y diseño la cual nos permitirá y facilitara un mejor análisis y poblamiento para continuar con el siguiente paso; el Data Mart.

El diagrama generado nos especifica más a detalle las tablas involucradas para poder generar los requerimientos solicitados por el Usuario.

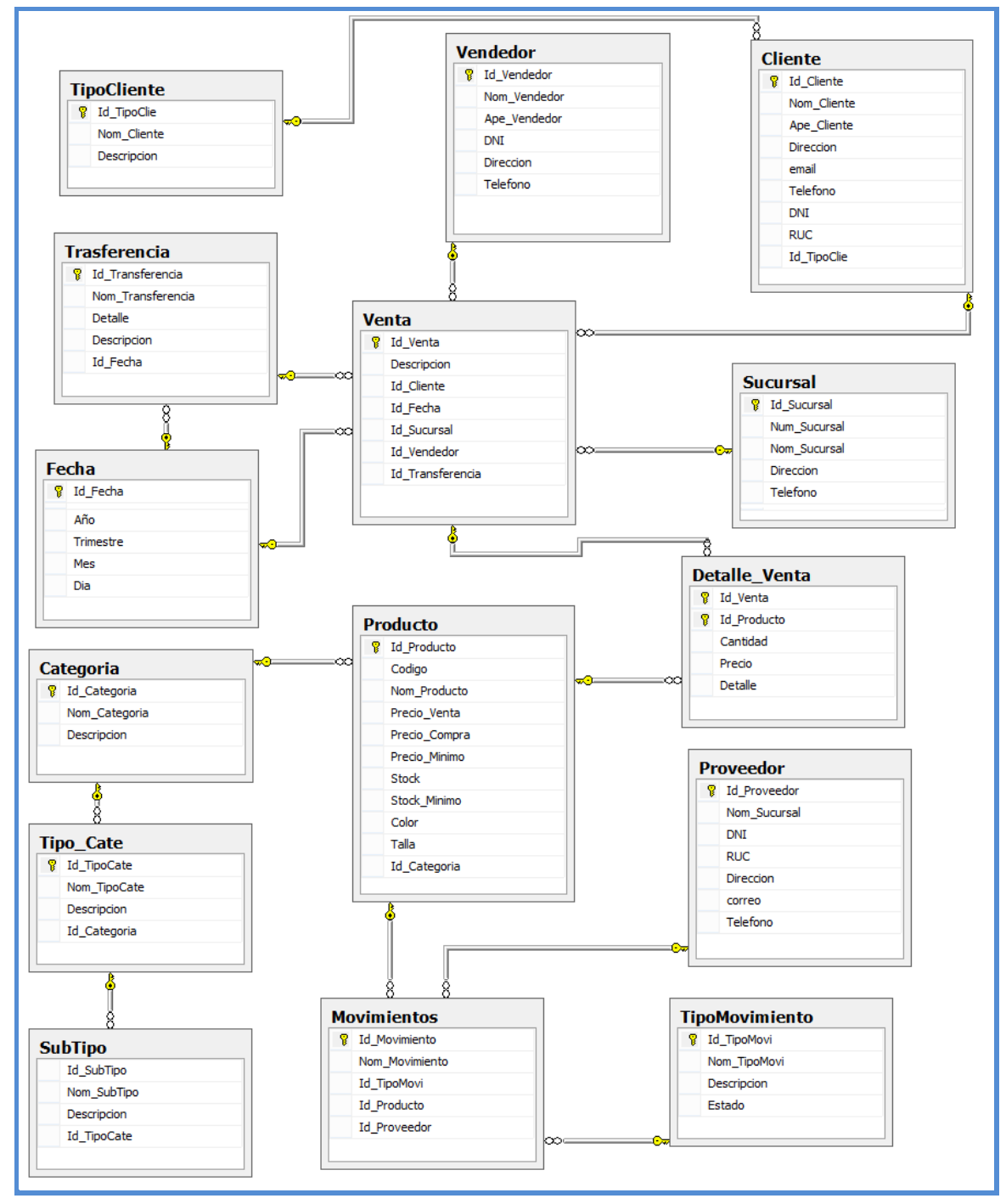

**Figura 28: Diagrama de BD-Refactoring**

### **2.5. Modelado Dimensional**

Esta parte llamada Modelamiento Dimensional, se busca presentar los datos en un marco de trabajo estándar.

Identificaremos los componentes del modelo, desarrollando el método de los cuatro pasos. Luego, se construirá el primer diagrama para el modelo y se detallará cada componente del diagrama.

### **2.5.1. Identificación de los Componentes del Modelo**

Para identificar los componentes utilizaremos el método propuesto por Ralph Kimball.

### **El Método de los cuatro pasos**

Consiste en cuatro elecciones:

- Elección del Data Mart
- Elección del Objetivo de la Tabla de Hechos
- Elección de las Dimensiones
- Elección de los Hechos

Cada paso está desarrollado a continuación:

### **a.Elección del Data Mart**

En este paso identificaremos el posible Data Mart que se puede construir en la empresa Carubi SAC. En nuestro caso identificaremos el área que está en estudio por este proyecto, el cual ya tenemos conocimiento sobre su modelo general de datos.

Entonces, para identificar nuestro Data Mart en estudio recurrimos al siguiente método:

### **Método de la Matriz**

Se mencionará los posibles hechos relacionados y que son usados juntos. Listamos las entidades que apoyan a estos hechos.

### **Listado de los Data Marts**

Según la situación general de la empresa, se identificó las posibles fuentes de Data Marts que corresponderán a las filas de la matriz:

Área de Ventas de Importación y Exportación

Área de Inventarios

#### **Listado de las Dimensiones**

Para los posibles Data Mart mencionados anteriormente listamos las siguientes posibles dimensiones:

Producto Tiempo\_Ventas Tiempo\_Compras Vendedor Cliente Proveedor Transferencia

#### **Marcado de las Intersecciones**

Ordenamos las filas y las columnas en una tabla, dando forma a la matriz, y marcamos las intersecciones donde exista una dimensión relacionada a un Data Mart.

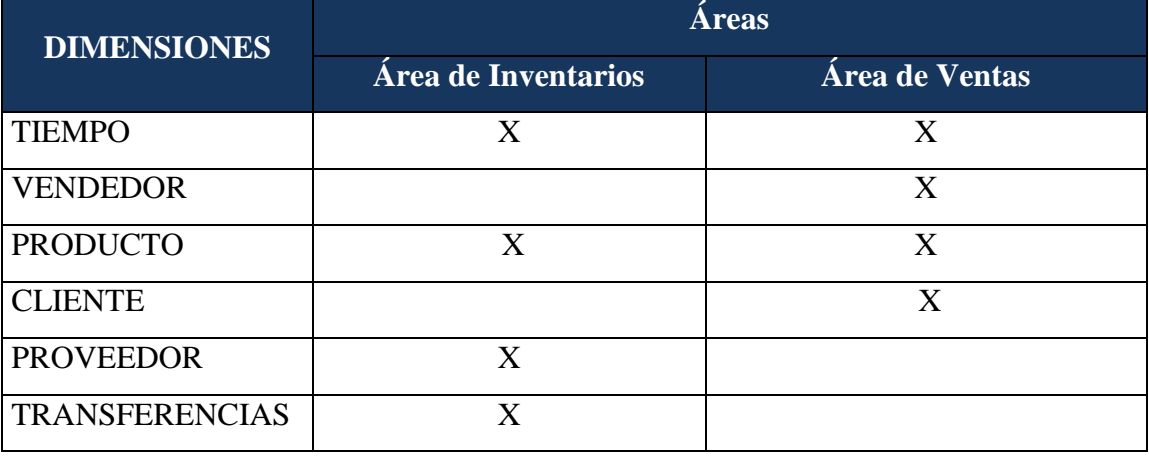

Tabla 6: Matriz de Intersecciones

Para el fácil manejo de las consultas hechas por el usuario, en el Data Mart se consideró dos Tablas de Hechos: Ventas y de Inventario.

### **b.Elección del Objetivo de las Tablas de Hechos**

Este paso consiste en declarar como es el registro del hecho en las tablas de hechos, es decir, hay que definir claramente y exactamente que registros de cada tabla de hechos figurará en el diseño del modelado del Data Mart.

Tomamos la siguiente definición para cada tabla de hechos:

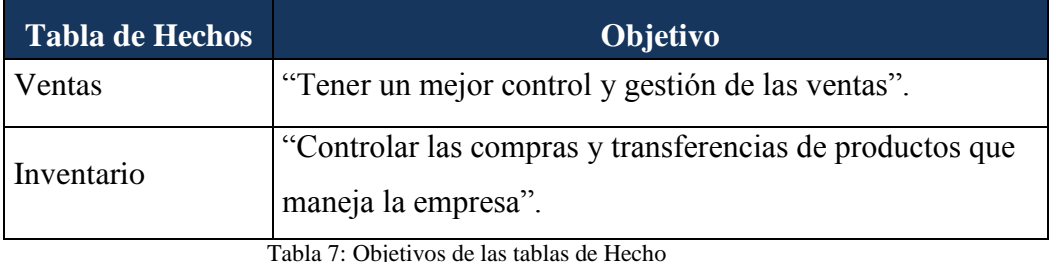

Al enunciar el objetivo de cada Data Mart, van a intervenir las posibles dimensiones que se explicarán a continuación.

### **c. Elección de las dimensiones**

Al establecer el objetivo para cada tabla de hechos, podemos escoger cuales serán nuestras dimensiones para cada una de estas tablas. El objetivo por sí mismo establece cuales serán nuestras dimensiones.

A continuación por cada objetivo escogeremos las dimensiones:

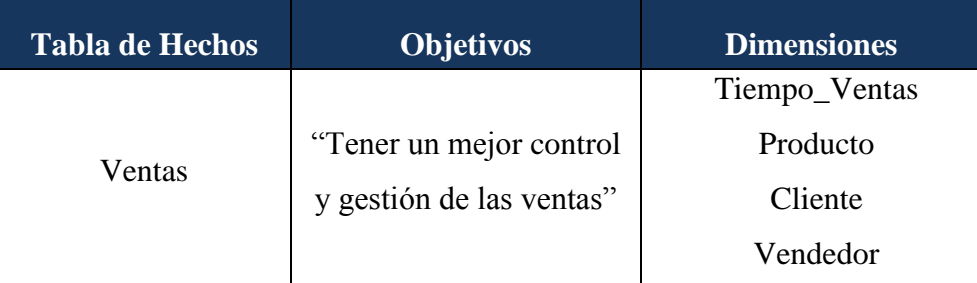

Tabla 8: Dimensiones de la tabla de Hechos Ventas

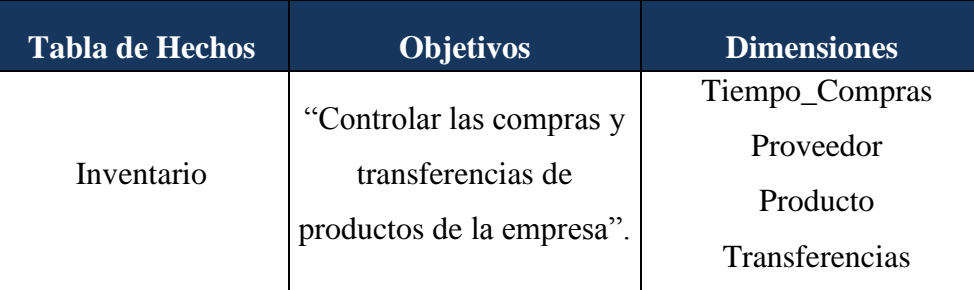

Tabla 9: Dimensiones de la tabla de Hechos Inventario

Como se puede ver la mayoría de las dimensiones elegidas pertenecen a las Entidades del Modelo de Datos General descritos anteriormente. Otras dimensiones son la unión de entidades.

### **d.Elección de los Hechos**

El Objetivo de cada tabla de hechos, permite definir los hechos y hace claro el alcance que estos hechos deben tener. En nuestro caso tenemos:

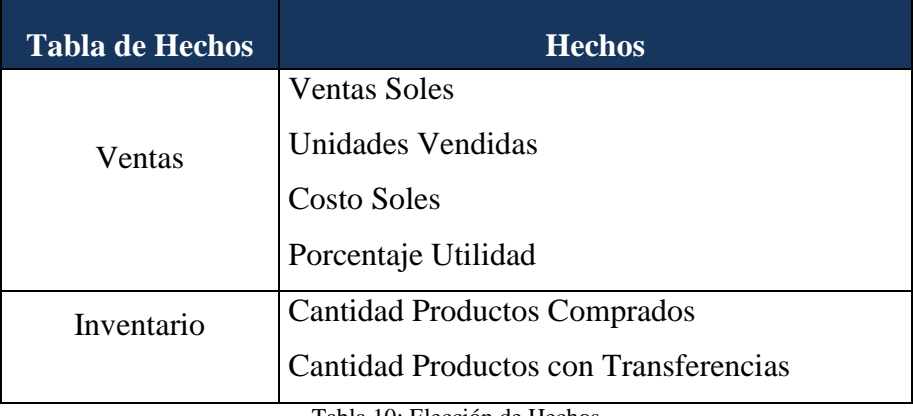

Tabla 10: Elección de Hechos

### **2.5.2. Diagrama de la tabla de Hechos**

Para esta etapa se prepara un diagrama lógico para cada Tabla de Hechos completada. Cada Diagrama nombra a la Tabla de Hechos, establece su Objetivo y muestra todas las dimensiones conectadas a la Tabla de Hechos.

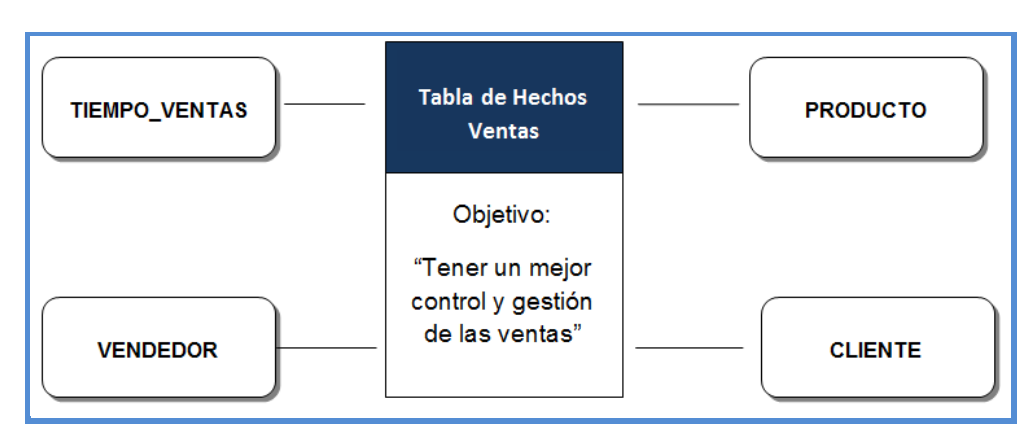

### **Diagrama de la Tabla de Hechos Ventas**

**Figura 29: Diagrama de Tabla de Hechos Ventas**

**Diagrama de la Tabla de Hechos Inventario**

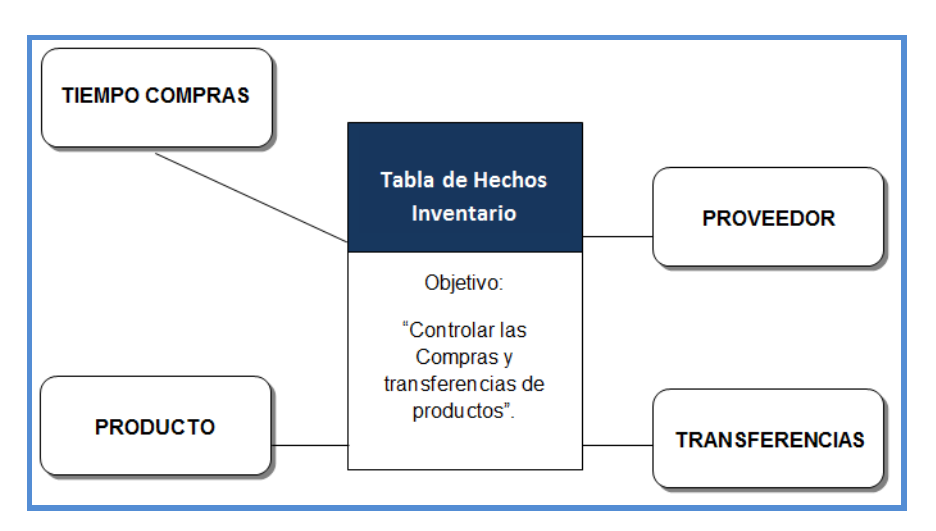

**Figura 30: Diagrama de Tabla de Hechos Inventario**

**Detalle de las Tablas de Hechos**

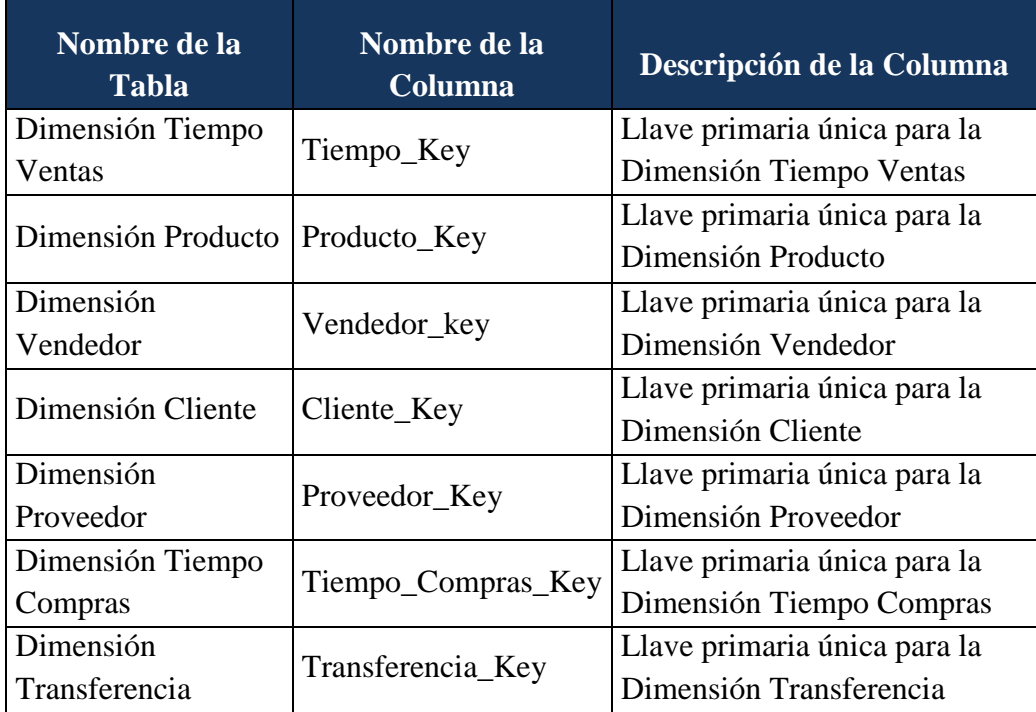

Tabla 11: Detalle de las claves de las dimensiones

| Nombre de la Tabla  | Nombre de la                              | Descripción de la                      |
|---------------------|-------------------------------------------|----------------------------------------|
|                     | Columna                                   | Columna                                |
| Hecho Ventas        | <b>Cantidad Productos</b>                 | Cantidad productos<br>vendidos         |
| <b>Hecho Ventas</b> | <b>Ventas Totales</b>                     | Total de ventas                        |
| <b>Hecho Ventas</b> | Porcentaje de<br>Utilidad                 | Porcentaje de Utilidad                 |
| <b>Hecho Ventas</b> | <b>Costo Ventas</b>                       | <b>Costo Total</b>                     |
| Hecho Inventario    | <b>Cantidad Productos</b><br>Transferidos |                                        |
| Hecho Inventario    | <b>Cantidad Productos</b><br>Comprados    | <b>Cantidad Productos</b><br>Comprados |

Tabla 12: Detalle de las Medidas de las Tablas de Hecho

Por consiguiente, de las dos tablas completadas anteriormente se obtienen las siguientes Tablas de Hechos:

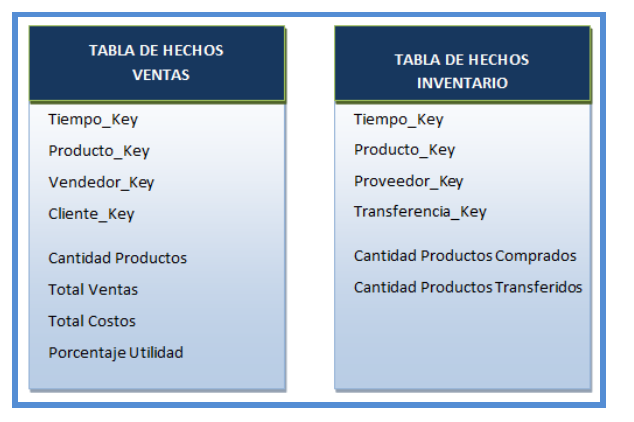

**Figura 31: Tablas de Hechos del Data Mart**

#### **Detalle de las Tablas Dimensión**

De acuerdo a nuestras Dimensiones elegidas anteriormente construimos los detalles y sus jerarquías de cada una de ellas.

#### **i. Dimensión Tiempo**

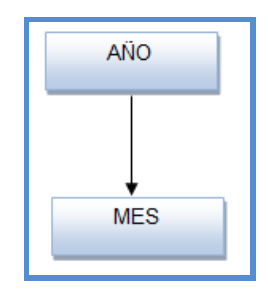

**Figura 32: Jerarquía de los Atributos de la Dimensión Tiempo**

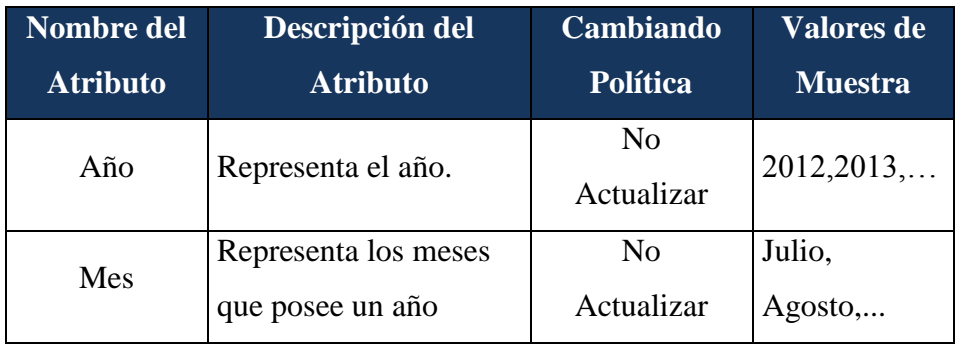

Tabla 13: Detalle de Dimensión Tiempo Ventas/Compras

# **ii. Dimensión Vendedor**

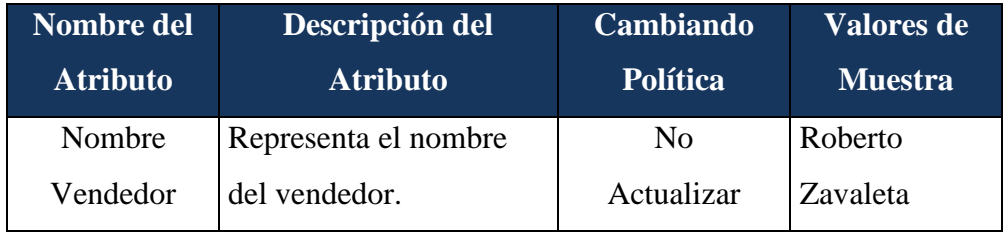

Tabla 14: Detalle de Dimensión Vendedor

# **iii. Dimensión Cliente**

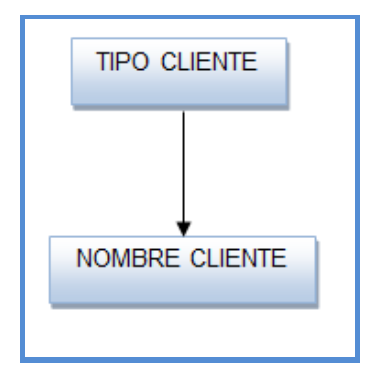

**Figura 33: Jerarquía de los Atributos de la Dimensión Cliente**

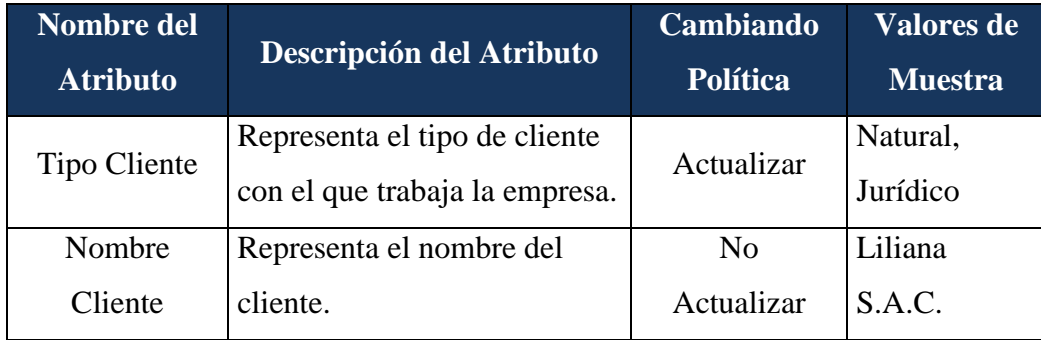

Tabla 15: Detalle de Dimensión Cliente

# **iv. Dimensión Producto**

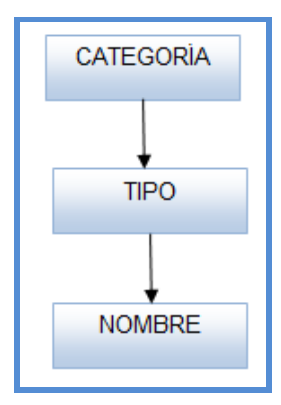

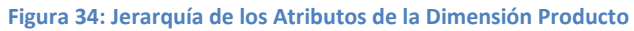

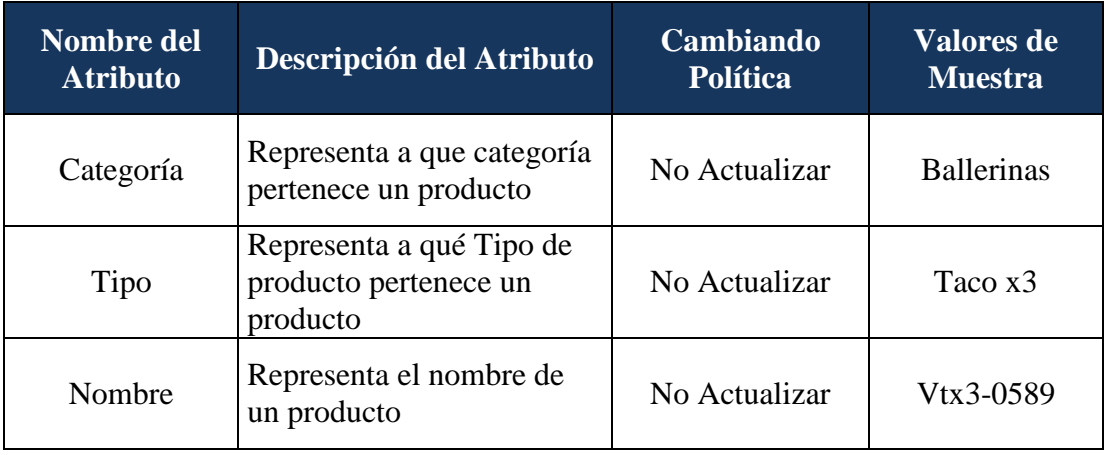

Tabla 16: Detalle de Dimensión Producto

### **v. Dimensión Proveedor**

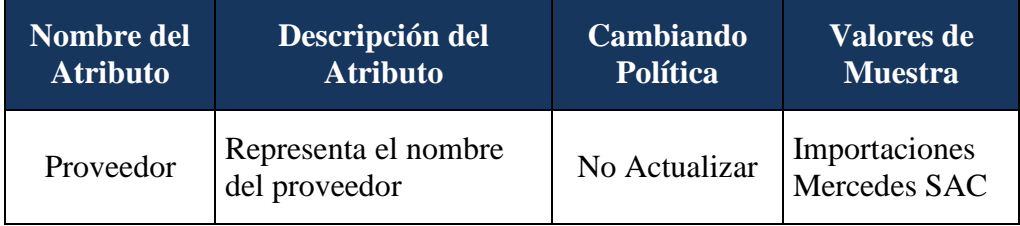

Tabla 17: Detalle de Dimensión Proveedor

# **vi. Dimensión Transferencia**

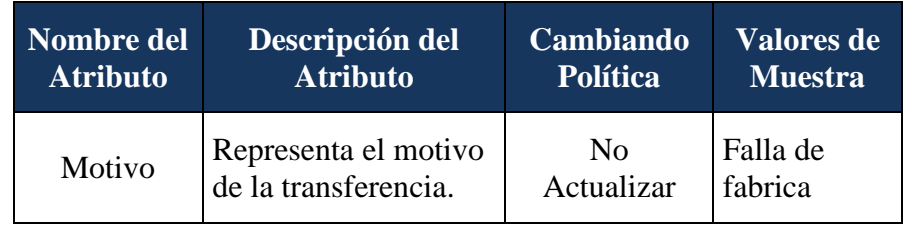

Tabla 18: Detalle de Dimensión Transferencia

### **2.5.3. Esquema Estrella**

Sabiendo el número de Tablas de Hechos y las dimensiones asociadas a estas, orientamos nuestro Data Mart al Esquema Estrella para una mejor visualización del Modelo para el Diseño Físico.

Para una mejor comprensión, listamos primero los componentes que intervendrán el esquema, luego dividimos el Data Mart en dos gráficos: El esquema estrella de cada Tabla de Hechos y el Diseño Lógico del Data Mart.

#### **Modelo Estrella componente**

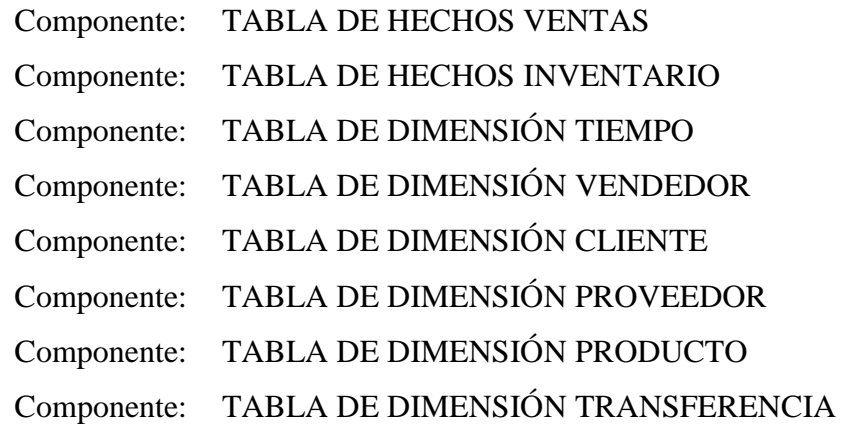

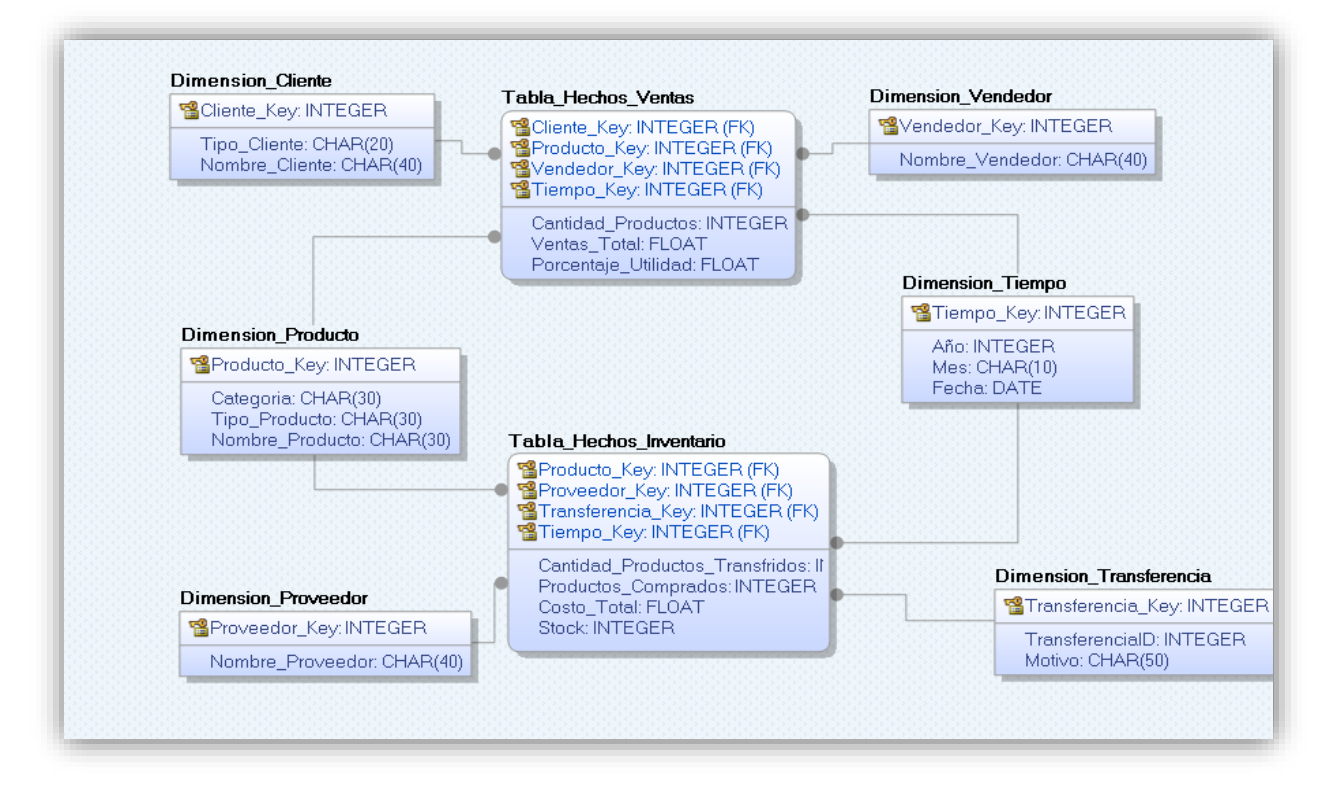

**Figura 35: Esquema Estrella del Data Mart**

### **2.6. Diseño Físico**

Se tiene que tener en cuenta lo siguiente:

Modificar nombres a nombres estándar, si fuera necesario. Para nuestro Data Mart se realizaron los siguientes cambios:

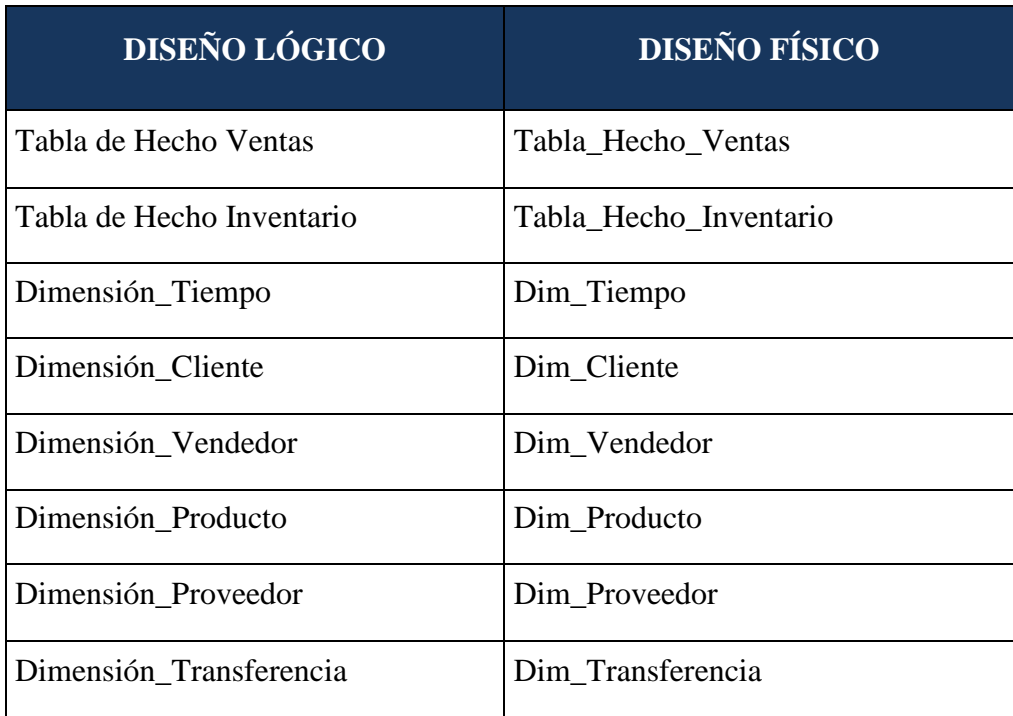

Tabla 19: Nombres estándares para las Tablas Hechos y Dimensiones

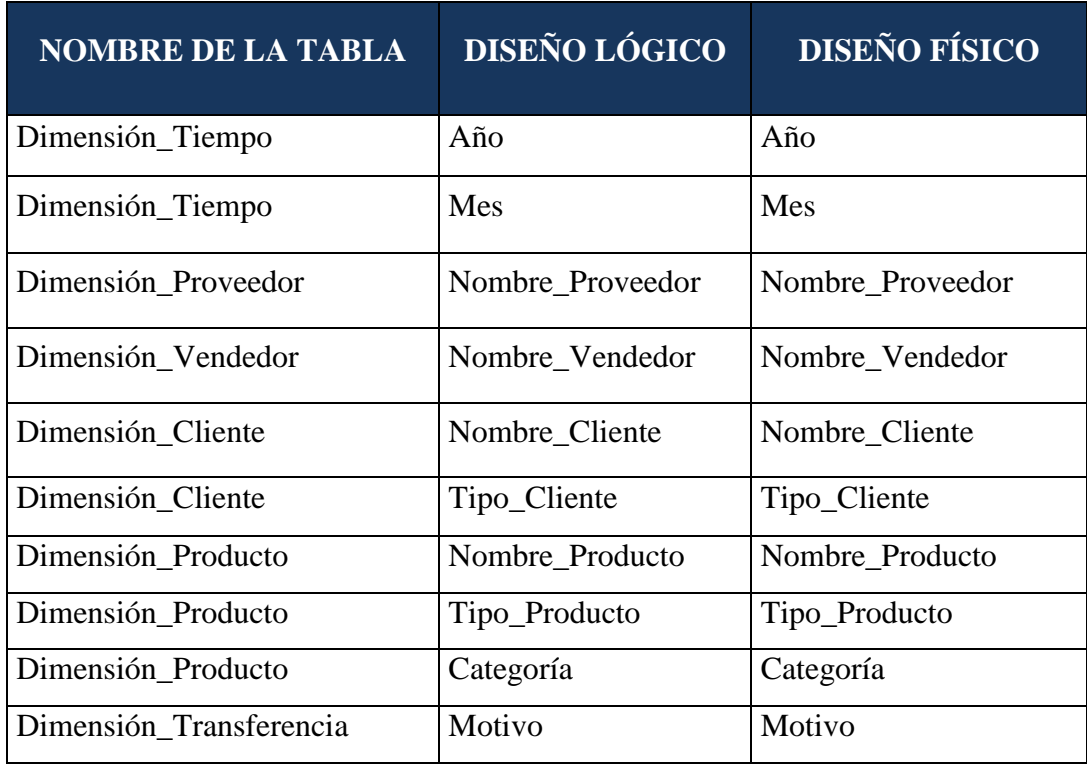

Tabla 20: Nombres estándares para los atributos de las dimensiones

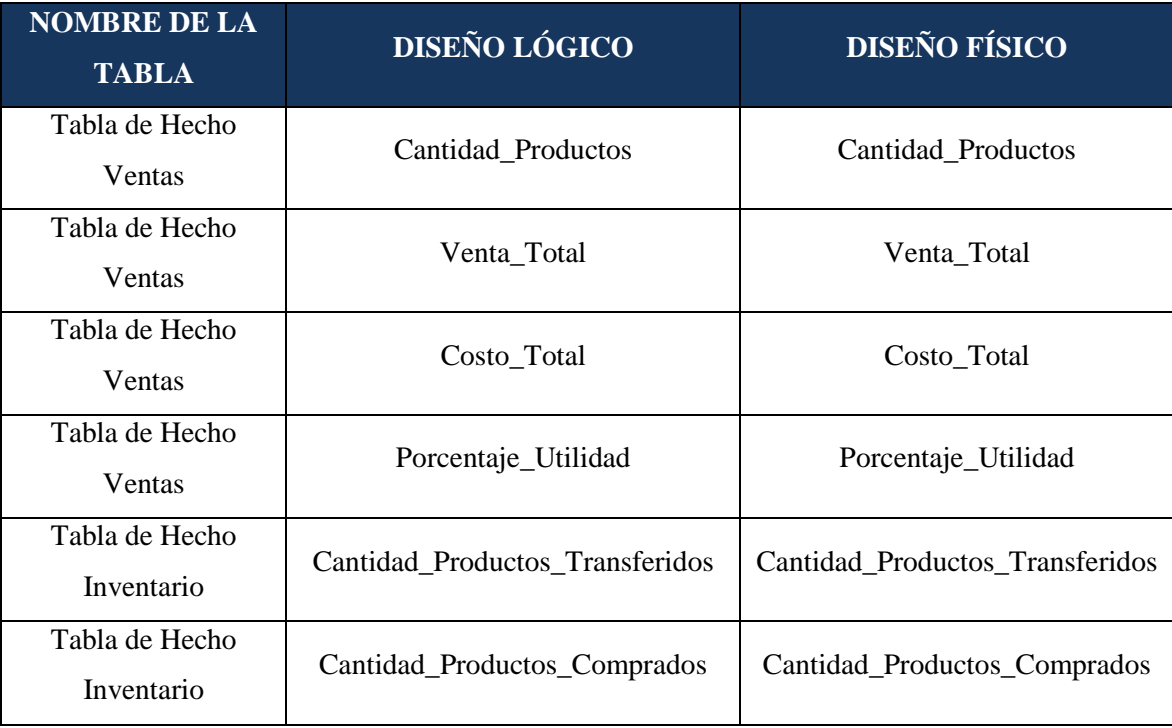

Tabla 21: Nombres estándares para los atributos de las Tablas de Hechos

Determinar el Tipo de Dato para cada Tabla que intervendrá en el Data Mart. Estos cuadros muestran el detalle de cada tabla:

### **i. Tabla: Dim\_Tiempo**

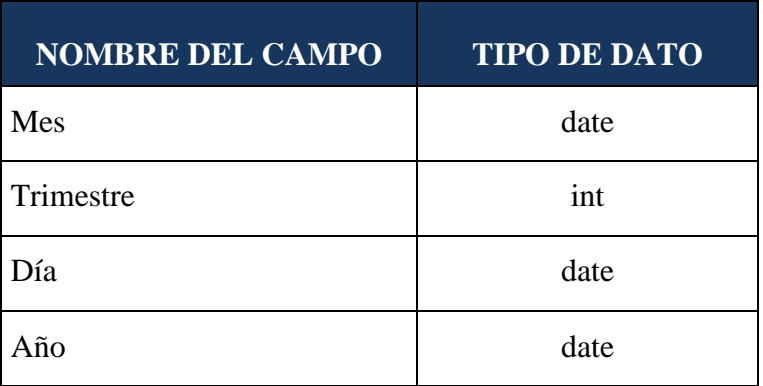

Tabla 22: Tipo de Dato para Dim\_Tiempo

#### **ii. Tabla: Dim\_Vendedor**

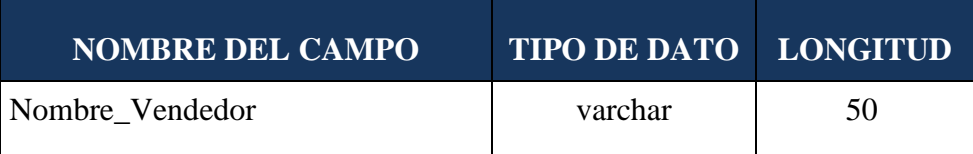

Tabla 23: Tipo de Dato para Dim\_Vendedor

### **iii. Tabla: Dim\_Cliente**

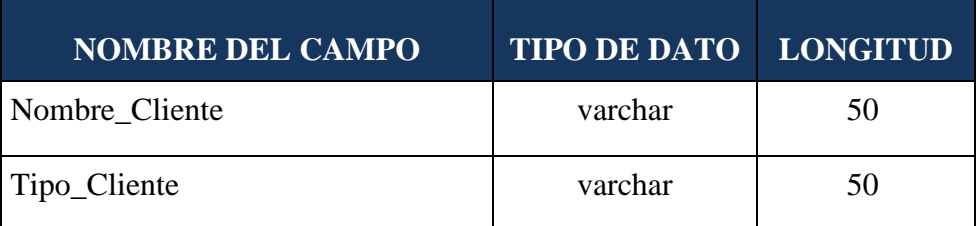

Tabla 24: Tipo de Dato para Dim\_Cliente

# **iv. Tabla: Dim\_Proveedor**

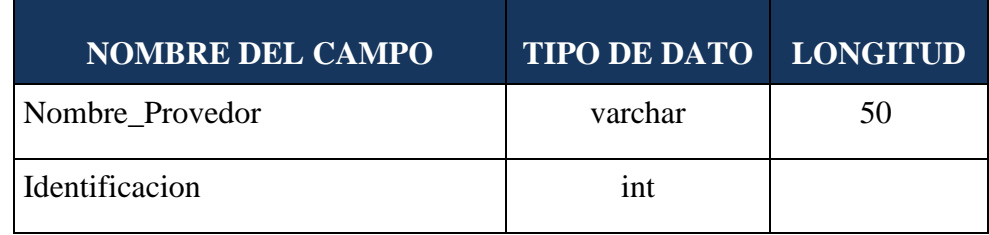

Tabla 25: Tipo de Dato para Dim\_Proveedor

### **v. Tabla: Dim\_Producto**

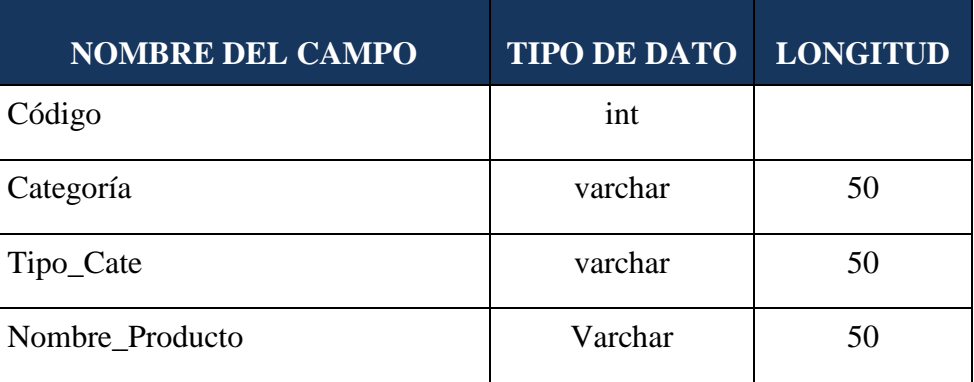

Tabla 26: Tipo de Dato para Dim\_Producto

### **vi. Tabla: Dim\_Transferencia**

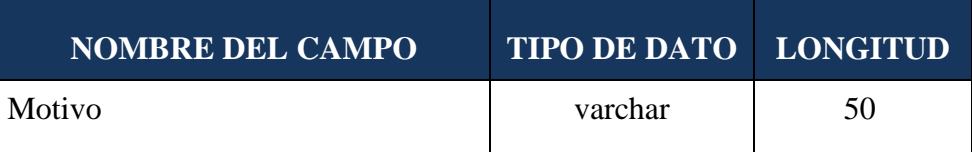

Tabla 27: Tipo de Dato para Dim\_Transferencia

Determinar el tipo de Datos de las claves Primarias. Para nuestro Data Mart se generaran en forma automática y ordenada:

Tiempo\_Key Proveedor\_Key Vendedor\_Key Cliente\_Key Producto Key Transferencia\_Key Tipo de Datos Entero (4)

Especificar las claves foráneas para cada Tabla de Hechos:

| <b>TABLA DE HECHOS</b><br><b>VENTAS</b> | <b>TABLA DE HECHOS</b><br><b>INVENTARIO</b> |  |
|-----------------------------------------|---------------------------------------------|--|
| <b>Tiempo Key</b>                       | Tiempo_Compra_Key                           |  |
| Producto Key                            | Proveedor Key                               |  |
| Cliente Key                             | Producto Key                                |  |
| Vendedor Key                            | Transferencia Key                           |  |
|                                         |                                             |  |

**Figura 36: Claves Foráneas de las Tablas de Hechos**

Por consiguiente, con los Datos del diseño Lógico y los cambios en la estructura física, se obtiene el siguiente Modelo de Base de Datos Física para el Data Mart.

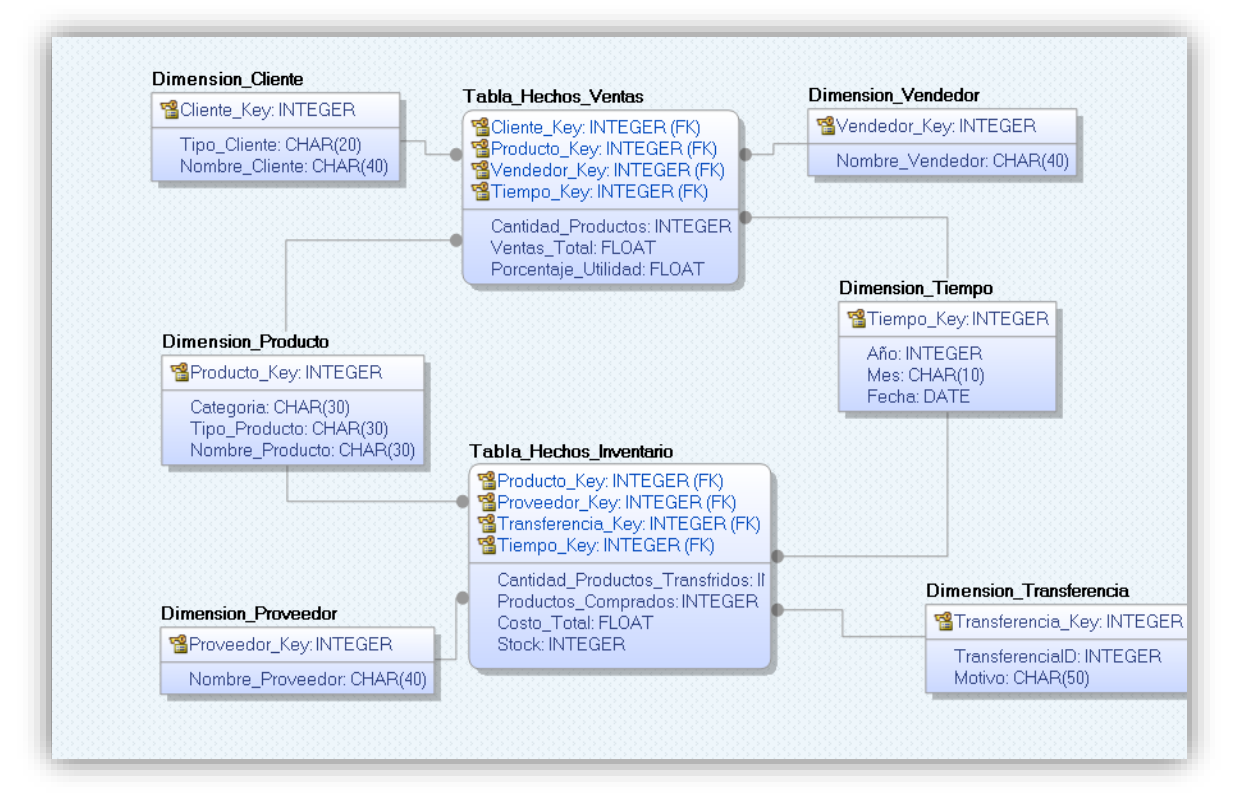

**Figura 37: Diseño Físico de la Base de Datos del Data Mart**

# **2.6.1. Determinación de las agregaciones**

Determinamos las agregaciones por defecto que tendrán cada Hecho o medidas en las Tablas de Hechos. La mayoría de las reglas de agregación son sumas, como veremos a continuación:

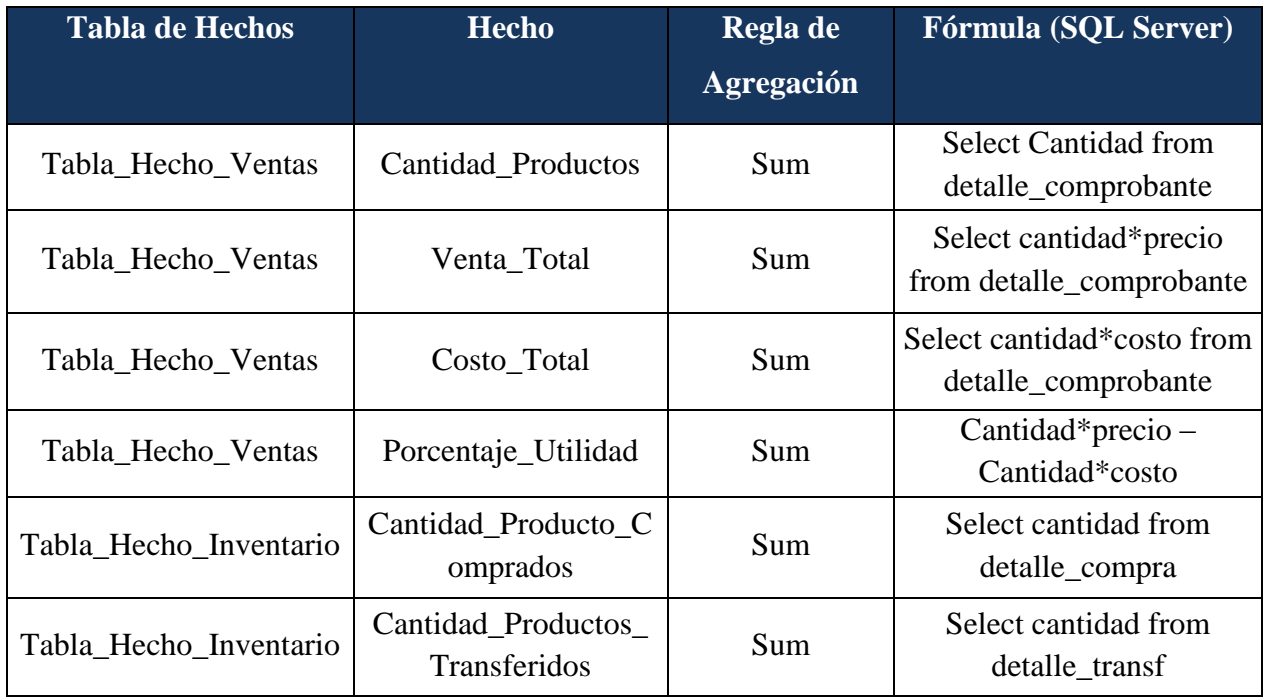

Tabla 28: Determinación de las Agregaciones

#### **2.6.2.Construcción de las Tablas y la Base de Datos en SQL**

Después de haber realizado el Diseño Físico de las tablas pasamos a la etapa de construcción de dichas tablas utilizando el SQL Server 2010 R2.

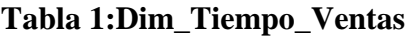

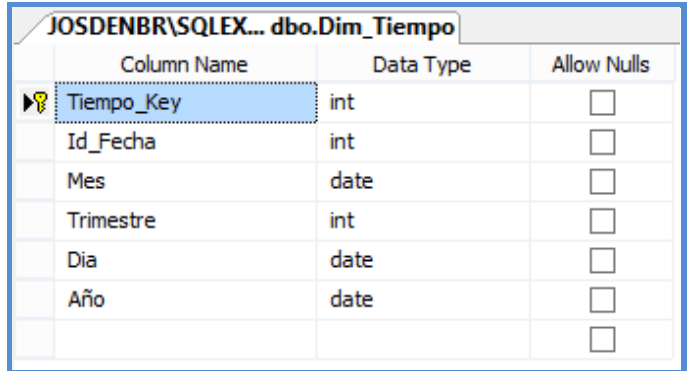

**Figura 38: Tabla de la Dimensión Tiempo Ventas**

# **Tabla 2:Dim\_Tiempo\_Compras**

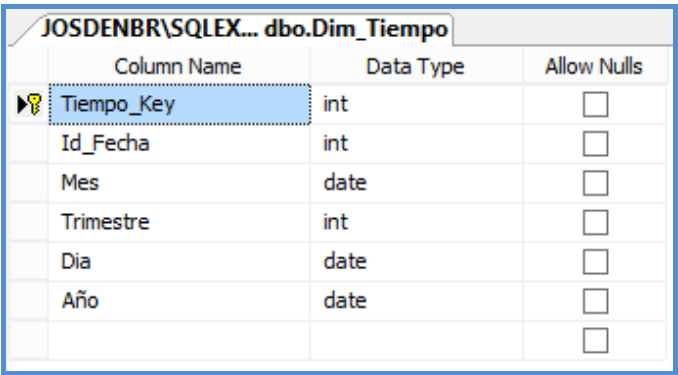

**Figura 39: Tabla de la Dimensión Tiempo Compras**

# **Tabla 3:Dim\_Proveedor**

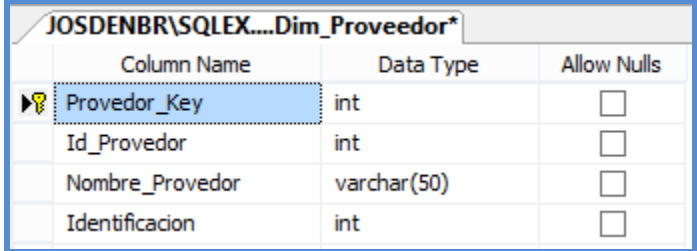

**Figura 40: Tabla de la Dimensión Proveedor**

# **Tabla 4:Dim\_Cliente**

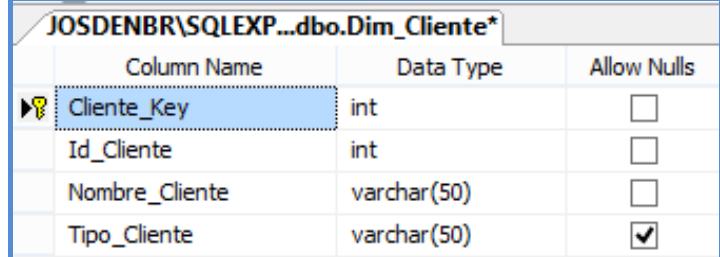

**Figura 41: Tabla de la Dimensión Cliente**

### **Tabla 5:Dim\_Vendedor**

| JOSDENBR\SQLEXbo.Dim_Vendedor |                 |             |             |  |  |
|-------------------------------|-----------------|-------------|-------------|--|--|
|                               | Column Name     | Data Type   | Allow Nulls |  |  |
|                               | Vendedor_Key    | int         |             |  |  |
|                               | VendedorID      | int         |             |  |  |
|                               | Nombre Vendedor | varchar(50) |             |  |  |

**Figura 42: Tabla de la Dimensión Vendedor**

**Tabla 6:Dim\_Transferencia**

| JOSDENBR\SQLEXPm_Trasferencia* |                                      |             |                    |  |  |
|--------------------------------|--------------------------------------|-------------|--------------------|--|--|
|                                | Column Name                          | Data Type   | <b>Allow Nulls</b> |  |  |
|                                | <mark>ष्ट्र</mark> Transferencia Key | int         |                    |  |  |
|                                | Id Trasferencia                      | int         |                    |  |  |
|                                | Motivo                               | varchar(50) |                    |  |  |

**Figura 43: Tabla de la Dimensión Transferencia**

### **Tabla 7:Dim\_Producto**

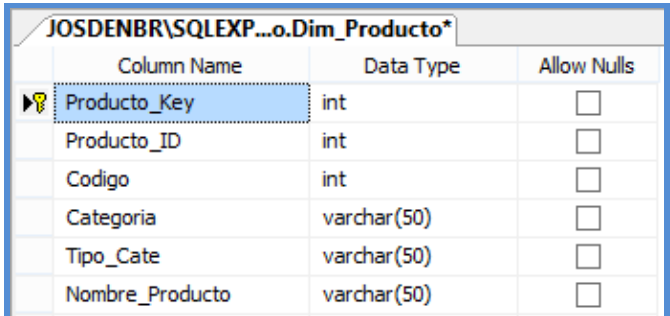

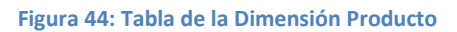

Una vez construido todas las tablas para el Data Mart, continuamos con la construcción del Diagrama de la Base de Datos:

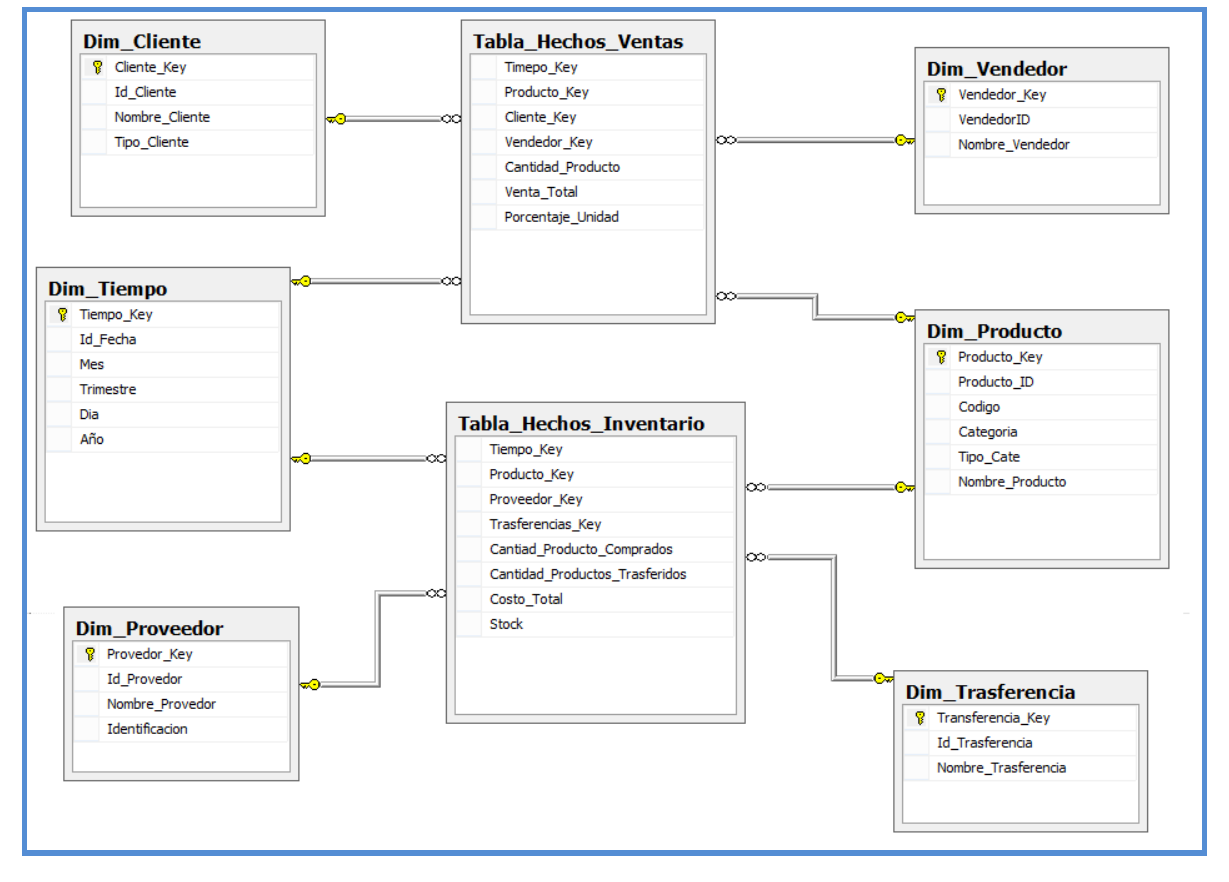

**Figura 45: Data Mart para la Empresa Carubi SAC**
#### **2.7. Proceso de Extracción, Transformación y Carga de Datos**

Para completar la construcción del Data Mart debemos poblar cada Tabla de la Base de Datos. Como ya conocemos la estructura de cada tabla, ahora debemos seguir los siguientes pasos para el Poblamiento:

- Definición de los Pasos de Transformación.
- Definición de los Workflows (Flujos de trabajo).
- Creación de los Paquetes de Servicio de Transformación de Datos (DTS).

#### **2.7.1. Definición de los Pasos de Transformación**

Para un correcto poblamiento de los datos debemos definir los pasos de Transformación, con la unidad de trabajo como parte de un proceso de Transformación. Para poblar el Data Mart se tiene que realizar los siguientes pasos:

**Paso 1:** Limpiando Dimensiones, consiste en eliminar los datos de todas las Dimensiones y Tablas de Hechos, paso que nos permite asegurar de que no pueda existir algún dato que se pudiera duplicar.

**Paso 2:** Poblamiento de la Dimensión Tiempo Ventas, consiste en ejecutar una sentencia SQL, para transferir datos a la Dimensión Tiempo Ventas.

**Paso 3:** Poblamiento de la Dimensión Tiempo Compras, consiste en ejecutar una sentencia SQL, para transferir datos a la Dimensión Tiempo Compras.

**Paso 4:** Poblamiento de la Dimensión Proveedor, consiste en mover los datos de la Tabla Proveedor para poblar la Dimensión Proveedor.

**Paso 5:** Poblamiento de la Dimensión Vendedor, consiste en ejecutar una sentencia SQL, para transferir datos a la Dimensión Vendedor.

**Paso 6:** Poblamiento de la Dimensión Cliente, consiste en ejecutar una sentencia SQL, para transferir datos a la Dimensión Cliente.

**Paso 7:** Poblamiento de la Dimensión Transferencia, consiste en ejecutar una sentencia SQL, para transferir datos a la Dimensión Transferencia.

**Paso 8:** Poblamiento de la Dimensión Producto, consiste en ejecutar una sentencia SQL, para transferir datos a la Dimensión Producto.

**Paso 9:** Poblamiento de las Tabla de Hechos.

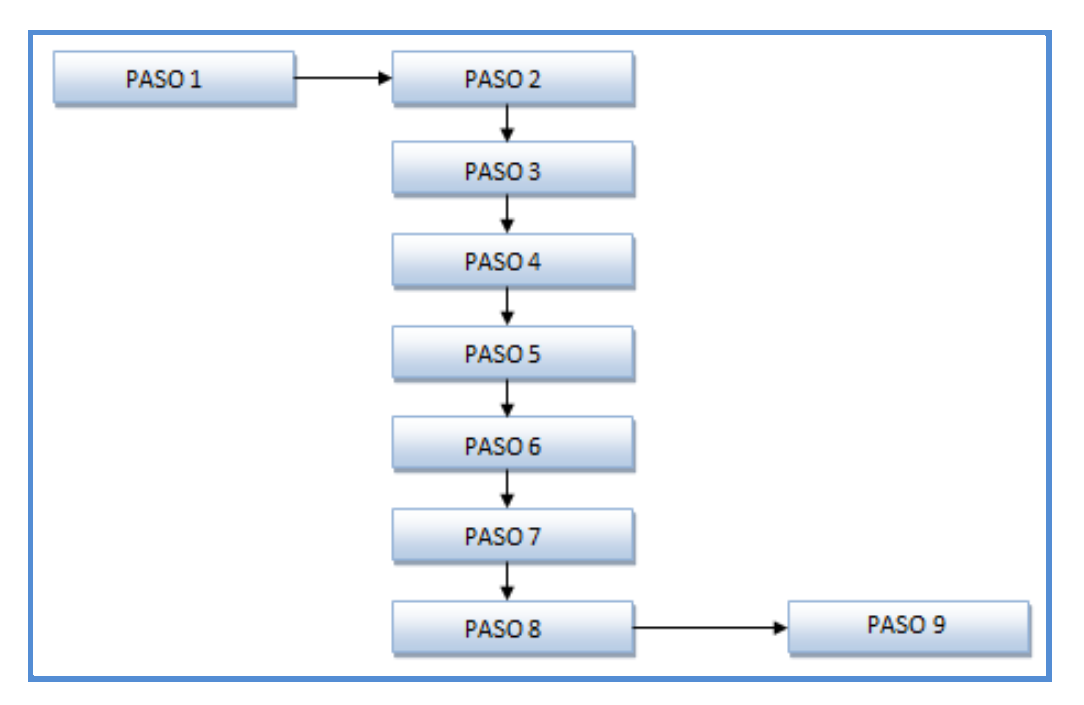

## **2.7.2. Definición de los Workflows**

**Figura 46: Workflow de los pasos de Transformación**

Restricciones de Precedencia:

- a. La Limpieza de las Dimensiones (Paso 1) debe realizarse al inicio del proceso.
- b. El Poblamiento de la Dimensión Tiempo Ventas (Paso 2) debe realizarse sólo cuando se tenga la seguridad de que el paso 1 se ha ejecutado con éxito.
- c. El Poblamiento de la Dimensión Tiempo Compras (Paso 3) debe realizarse sólo cuando se tenga la seguridad de que el paso 1 se ha ejecutado con éxito.
- d. El Poblamiento de la Dimensión Proveedor (Paso 4) debe realizarse sólo cuando se tenga la seguridad de que el paso 1 se ha ejecutado con éxito.
- e. El Poblamiento de la Dimensión Vendedor (Paso 5) debe realizarse sólo cuando se tenga la seguridad de que el paso 1 se ha ejecutado con éxito.
- f. El Poblamiento de la Dimensión Cliente (Paso 6) debe realizarse sólo cuando se tenga la seguridad de que el paso 1 se ha ejecutado con éxito.
- g. El Poblamiento de la Dimensión Transferencia (Paso 7) debe realizarse sólo cuando se tenga la seguridad de que el paso 1 se ha ejecutado con éxito.
- h. El Poblamiento de la Dimensión Producto (Paso 8) debe realizarse sólo cuando se tenga la seguridad de que el paso 1 se ha ejecutado con éxito.
- i. El Poblamiento de las Tablas de Hechos (Ventas e Inventario) (Paso 9) debe realizarse sólo cuando se tenga la seguridad de que el paso 2,3,4,5,6,7,8 se hallan ejecutado con éxito.

Una vez conocido las relaciones de precedencias diagramaremos el Workflows que se necesitará realizar al construir el paquete de poblamiento del Data Mart, para el proceso de Ventas e Inventario de la empresa Carubi SAC.

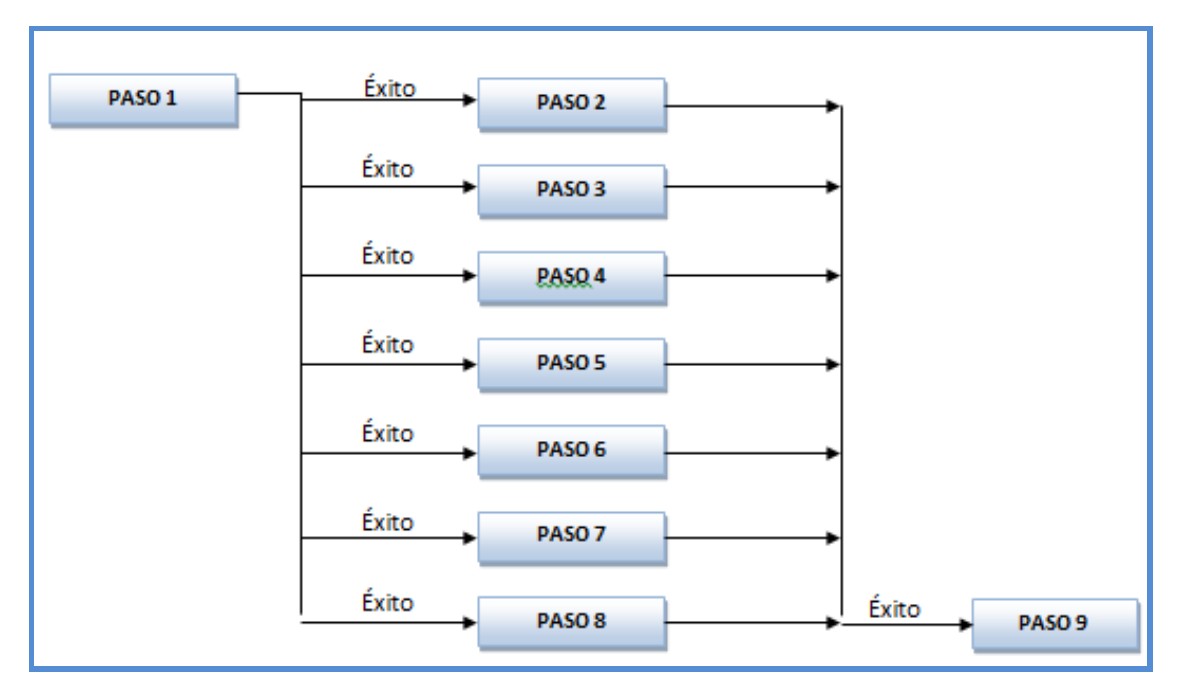

**Figura 47: Diagrama Workflow con Restricciones de Precedencia**

#### **2.7.3. Creación de los Paquetes de Servicio de Transformación de Datos**

Definidos los pasos de la transformación de datos y las restricciones de precedencia, podemos crear el paquete Servicio de Transformación de Datos (DTS); recordaremos que un DTS tiene como objetivos importar, exportar y realizar cambios en el formato de datos. Para su construcción utilizaremos el Servicio de Transformación de Datos SQL Server 2008 R2, aquí los datos pueden ser almacenado en varios formatos y en muchos lugares diferentes lo cual no es ningún problema.

Basándonos en Workflow con restricciones de la figura anterior, creamos el paquete DTS al cual llamamos "Poblamiento General Data Mart Carubi SAC.", con los pasos previos definidos así como todas sus restricciones.

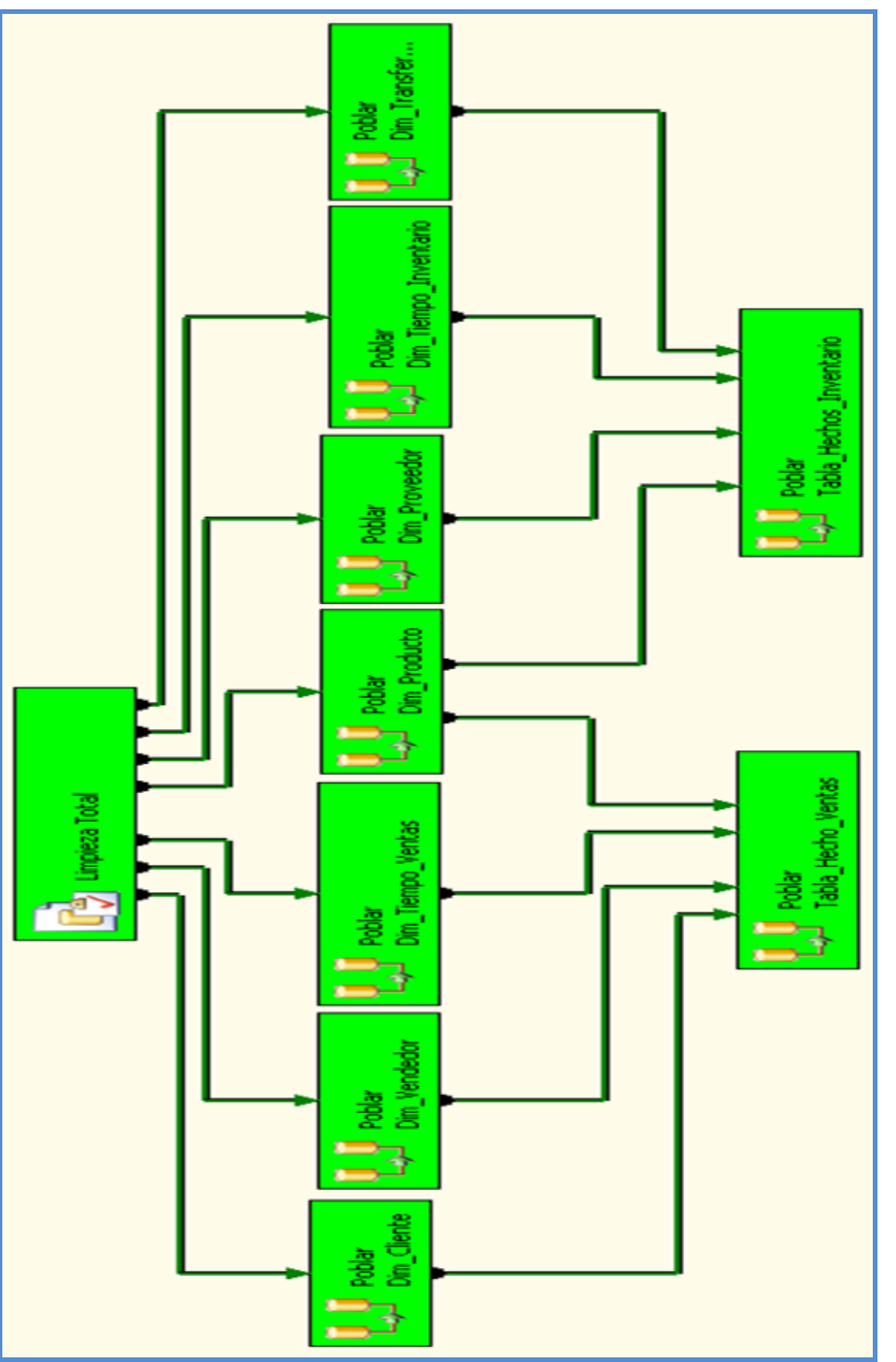

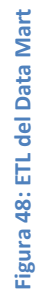

## **SENTENCIAS DE CADA PASO DE WORKFLOW**

#### **Paso 1: Limpiando Dimensiones**

Añadimos una tarea al paquete al cual tendrá por nombre "Limpieza Total", con la siguiente sentencia:

> DELETE Tabla\_Hechos\_Ventas DELETE Tabla\_Hechos\_Inventario DELETE Dim\_Producto DBCC CHECKIDENT('Dim\_Producto',reseed,0) DELETE Dim\_Tiempo\_Ventas DBCC CHECKIDENT('Dim\_Tiempo\_Ventas',reseed,0) DELETE Dim\_Tiempo\_Inventario DBCC CHECKIDENT('Dim\_Tiempo\_Inventario',reseed,0) DELETE Dim\_Proveedor DBCC CHECKIDENT('Dim\_Proveedor',reseed,0) DELETE Dim\_Vendedor DBCC CHECKIDENT('Dim\_Vendedor',reseed,0) DELETE Dim\_Cliente DBCC CHECKIDENT('Dim\_Cliente',reseed,0) DELETE Dim\_Transferencia DBCC CHECKIDENT('Dim\_Transferencia',reseed,0)

Esta sentencia nos permite limpiar los datos de todas las tablas de nuestro Data Mart. Esta limpieza asegura que no se dupliquen los datos.

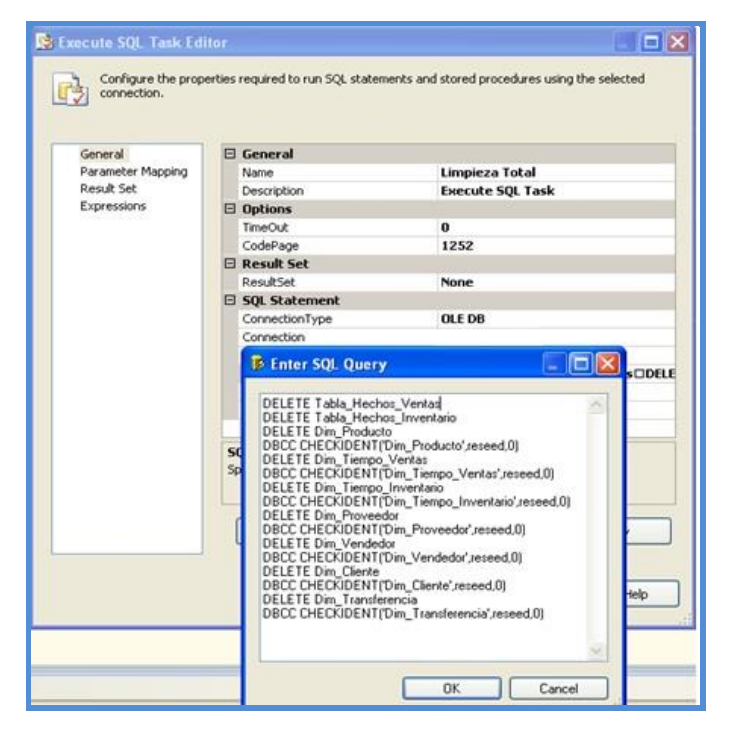

**Figura 49: Ventana de Código para el Paso Limpieza Total**

#### **Paso 2: Poblamiento de la Dimensión Tiempo Ventas**

Para transferir los datos a la dimensión Tiempo Ventas, se efectúan los siguientes pasos:

a. Se define una sentencia SQL como origen de datos de la Base de Datos Operacional.

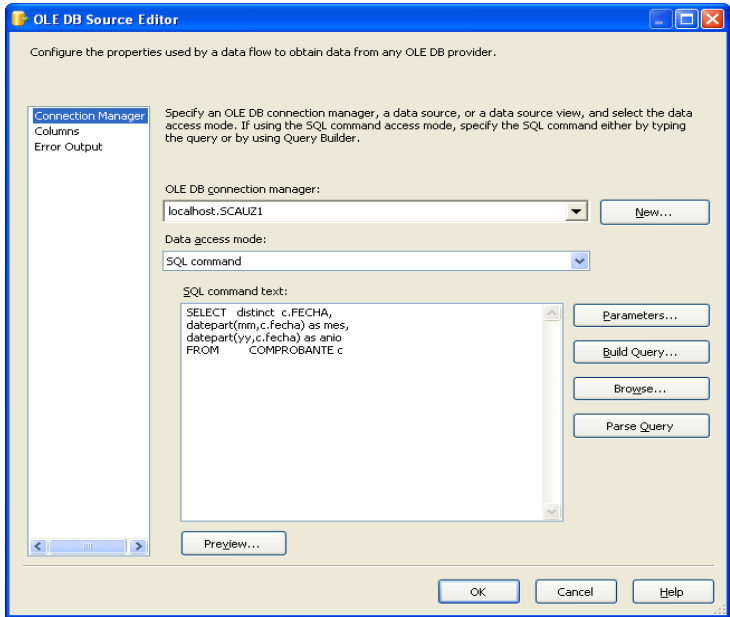

**Figura 50: Ventana de Código para el Paso Limpieza Total**

b. Determinamos la Dimensión Tiempo Ventas como destino de Datos.

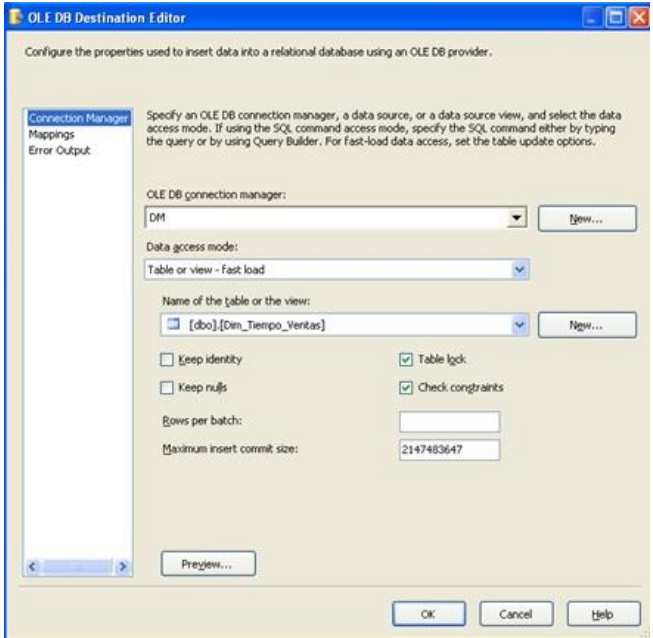

**Figura 51: Conexión con Dim\_Tiempo**

c. En las transformaciones se determina que columnas del origen corresponderán con las del destino.

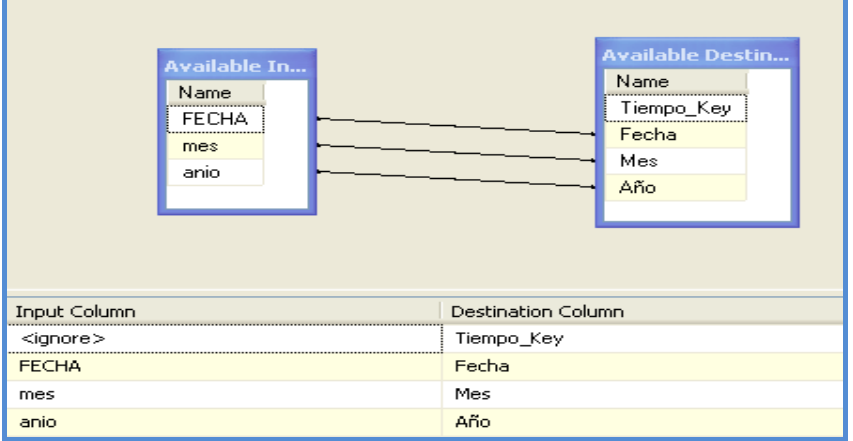

**Figura 52: Poblamiento de la Dimensión Tiempo Ventas**

#### **Paso 3: Poblamiento de la Dimensión Tiempo Compras**

Para transferir los datos a la dimensión Tiempo Compras, se efectúan los siguientes pasos:

a. Definimos una sentencia SQL como origen de datos.

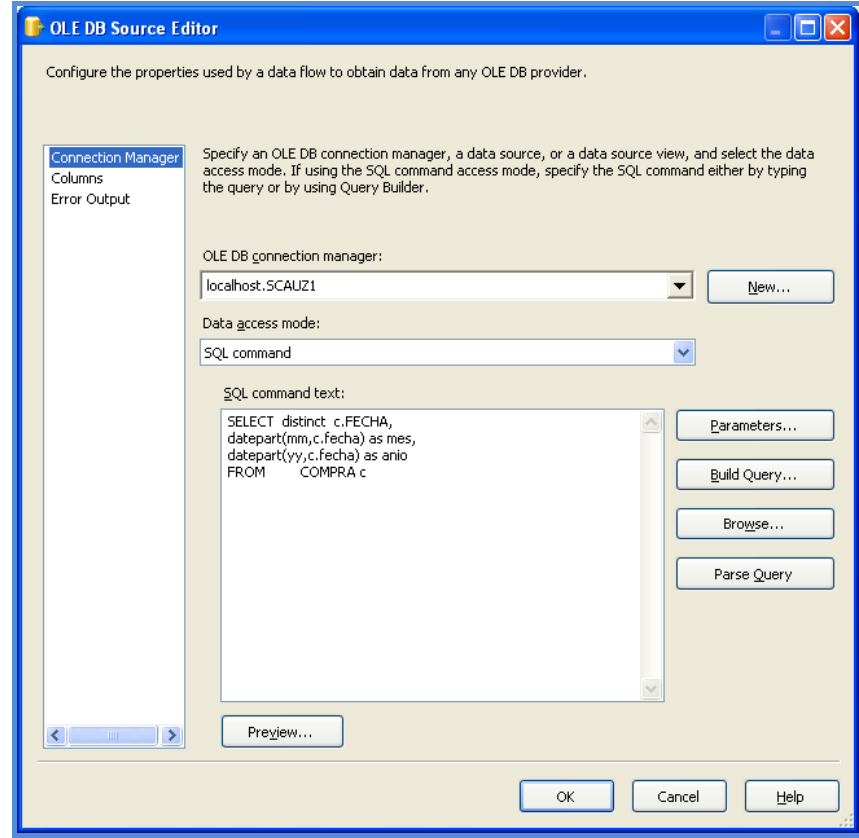

**Figura 53: Conexión Dim\_Tiempo**

b. Determinamos la Dimensión Tiempo Compras como destino de datos.

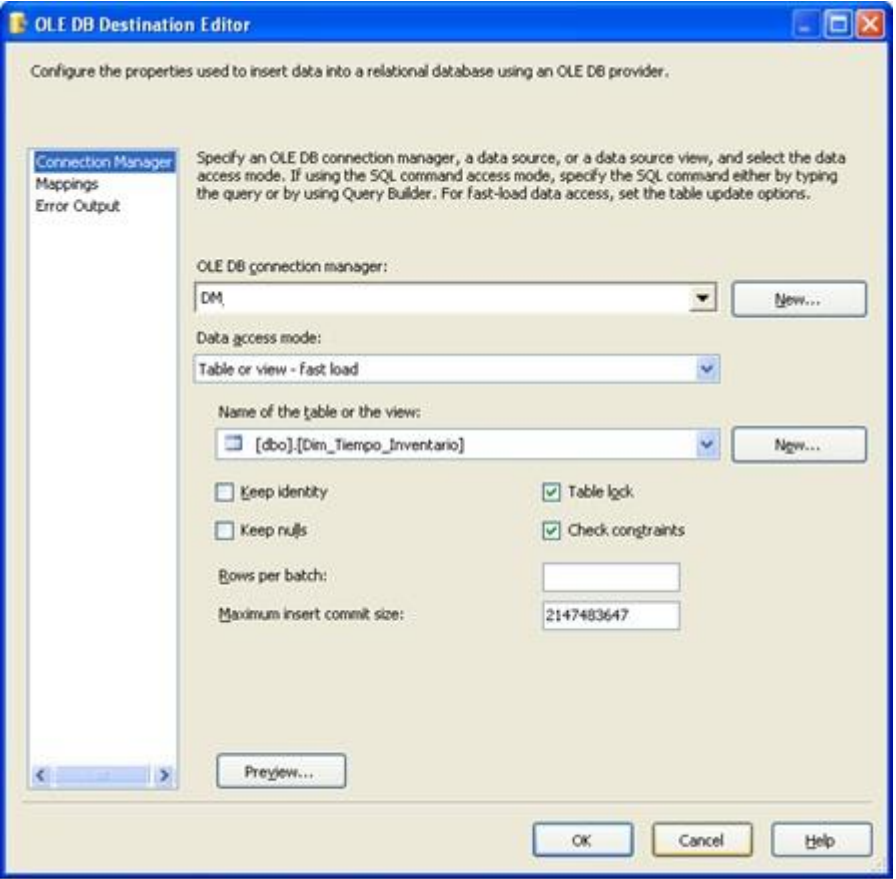

**Figura 54: Conexión Tiempo**

c. En las transformaciones se determina que columnas del origen corresponderán con las de la Dimensión Tiempo Compras

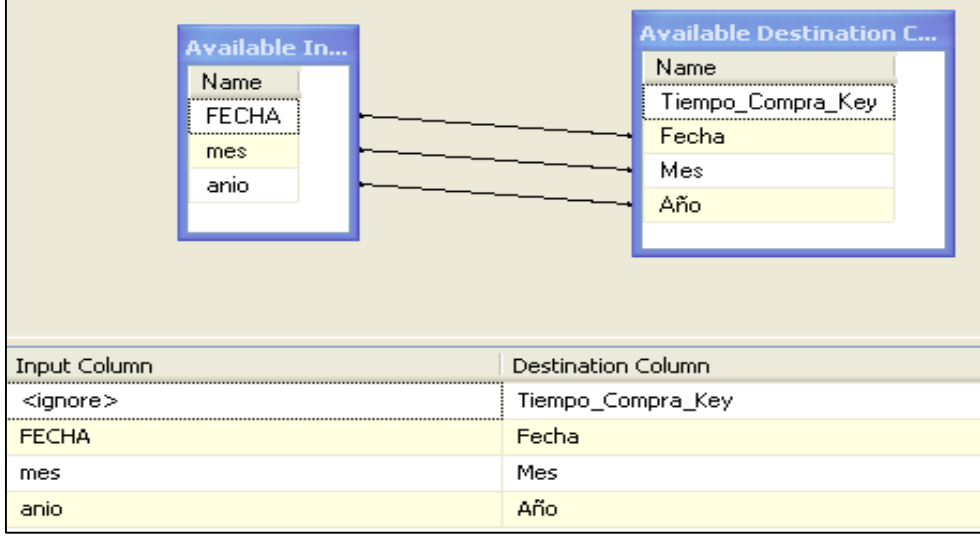

**Figura 55: Poblamiento de la Dimensión Tiempo Compras**

.

#### **Paso 4: Poblamiento de la Dimensión Proveedor**

Para transferir los datos a la dimensión Proveedor, se efectúan los siguientes pasos:

a. Definimos una sentencia SQL como origen de datos.

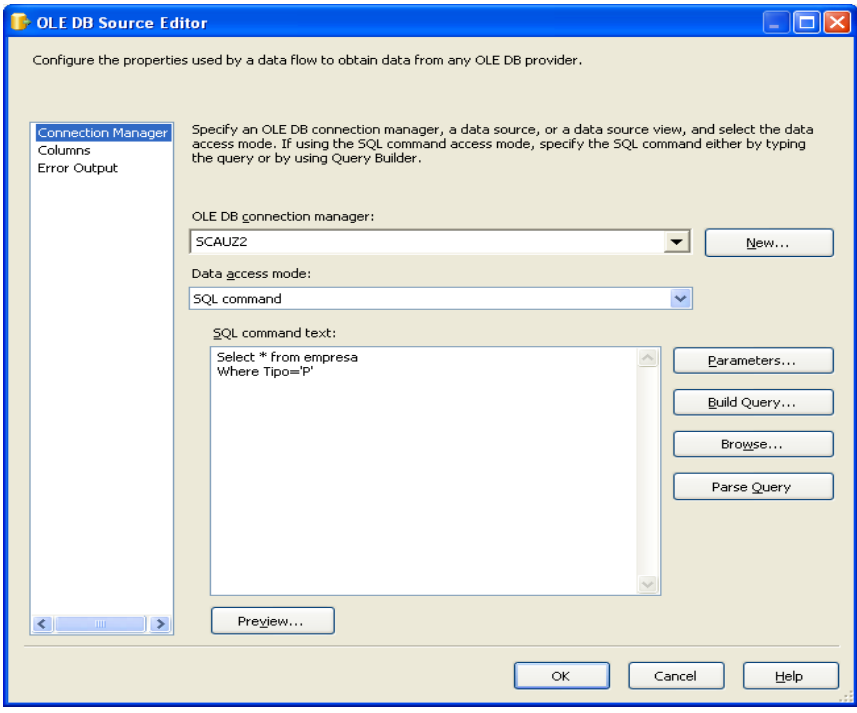

**Figura 56: Conexión Dim\_Proveedor**

b. Determinamos la Dimensión Proveedor como destino de datos.

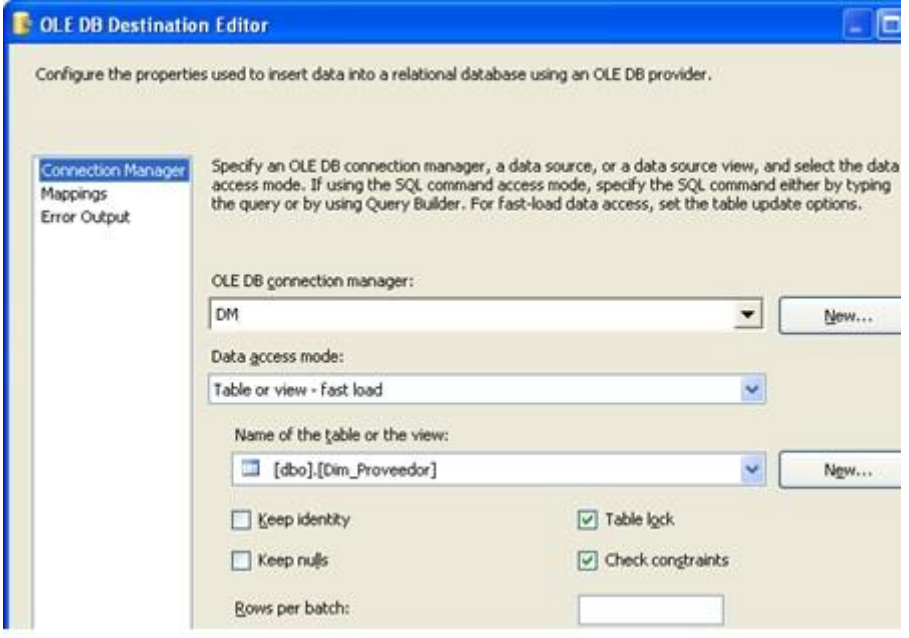

**Figura 57: Conexión Dim\_Proveedor II**

c. En las transformaciones se determina que columnas del origen corresponderán con las de la Dimensión Proveedor.

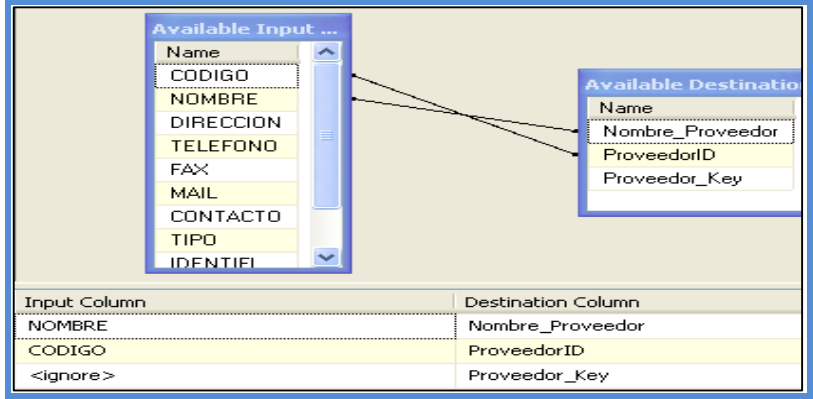

**Figura 58: Poblamiento de la Dimensión Proveedor**

#### **Paso 5: Poblamiento de la Dimensión Vendedor**

Para transferir los datos a la dimensión Vendedor, se efectúan los siguientes pasos:

a. Definimos la tabla Operador de la base de datos Operacional como origen de datos.

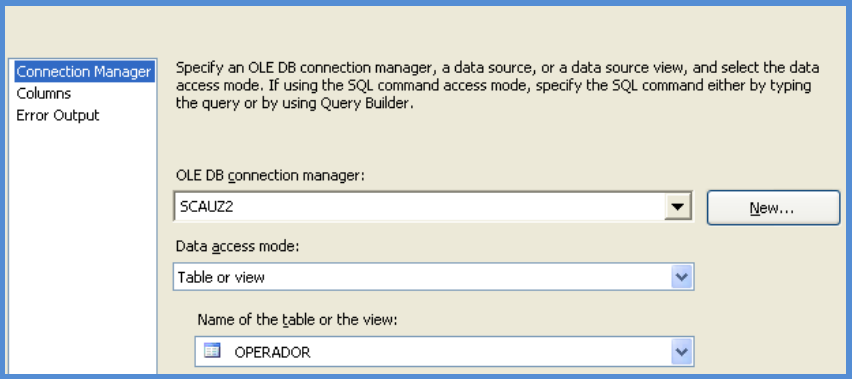

**Figura 59: Conexión Dim\_Vendedor**

b. Determinamos la Dimensión Vendedor como destino de datos.

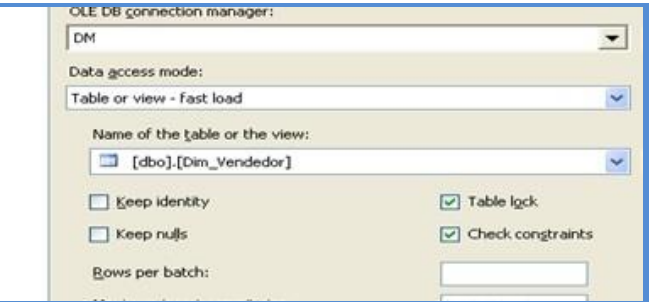

**Figura 60: Conexión Dim\_Vendedor II**

c. En las transformaciones se determina que columnas del origen corresponderán con las de la Dimensión Vendedor.

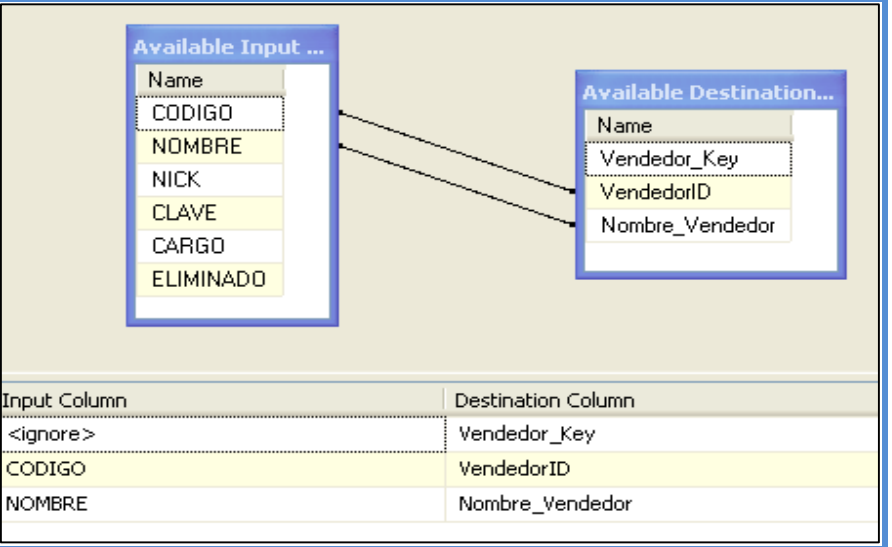

**Figura 61: Poblamiento de la Dimensión Vendedor**

#### **Paso 6: Poblamiento de la Dimensión Cliente**

Para transferir los datos a la dimensión Cliente, se efectúan los siguientes pasos:

a. Definimos a la tabla Cliente de la base de datos Operacional como origen de datos.

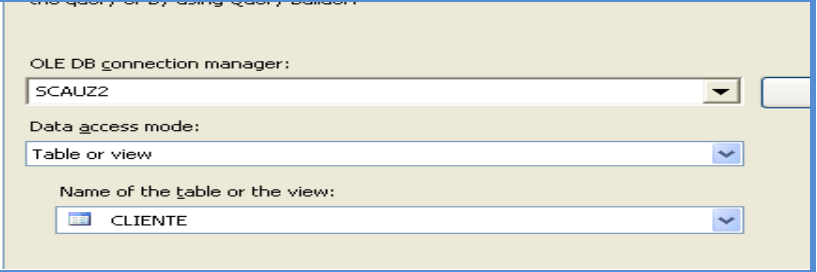

**Figura 62: Conexión Dim\_Cliente**

b. Determinamos la Dimensión Cliente como destino de datos.

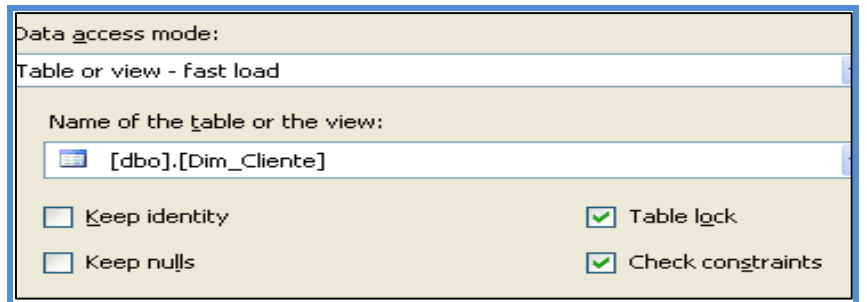

**Figura 63: Conexión Dim\_Cliente II**

c. En las transformaciones se determina que columnas del origen corresponderán con las de la Dimensión Cliente.

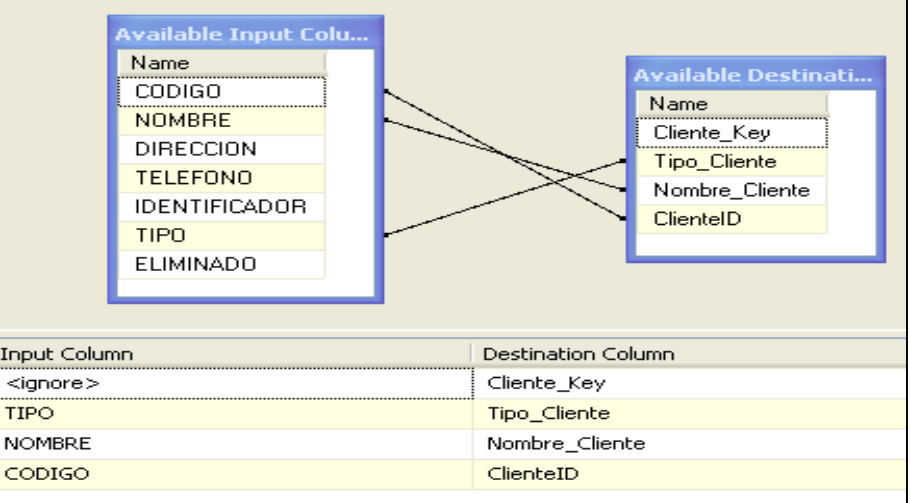

**Figura 64: Poblamiento de la Dimensión Cliente**

#### **Paso 7: Poblamiento de la Dimensión Transferencia**

Para transferir los datos a la dimensión Transferencia, se efectúan los siguientes pasos:

a. Definimos una sentencia SQL como origen de datos.

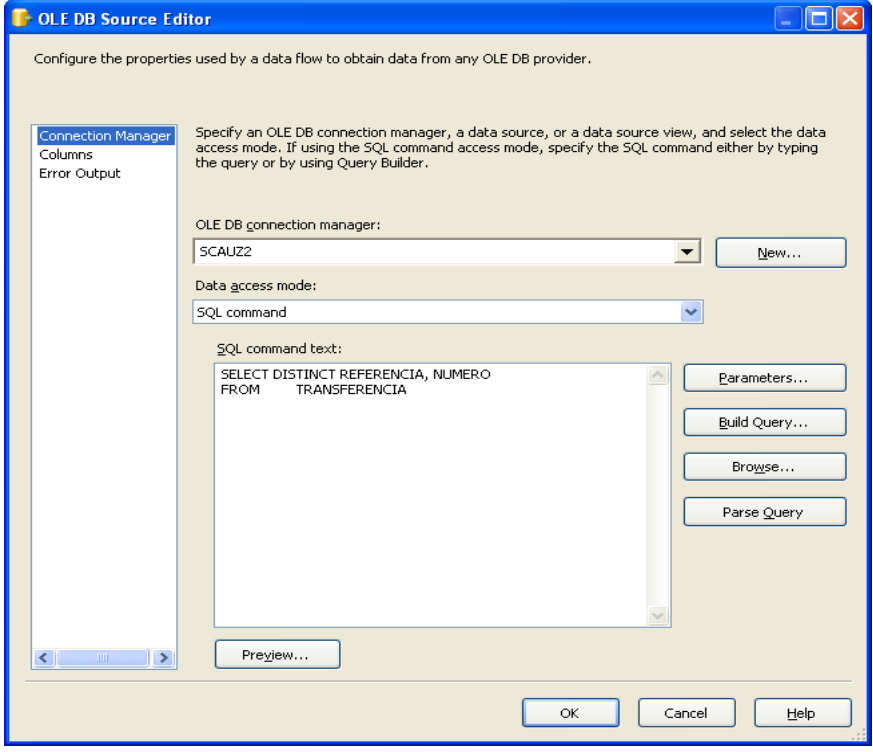

**Figura 65: Conexión Dim\_Transferencia**

b. Determinamos la Dimensión Transferencia como destino de datos.

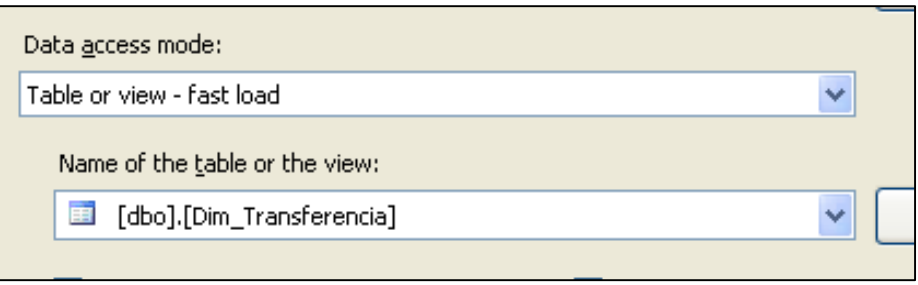

**Figura 66: Conexión Dim\_Transferencia II**

c. En las transformaciones se determina que columnas del origen corresponderán con las de la Dimensión Transferencia.

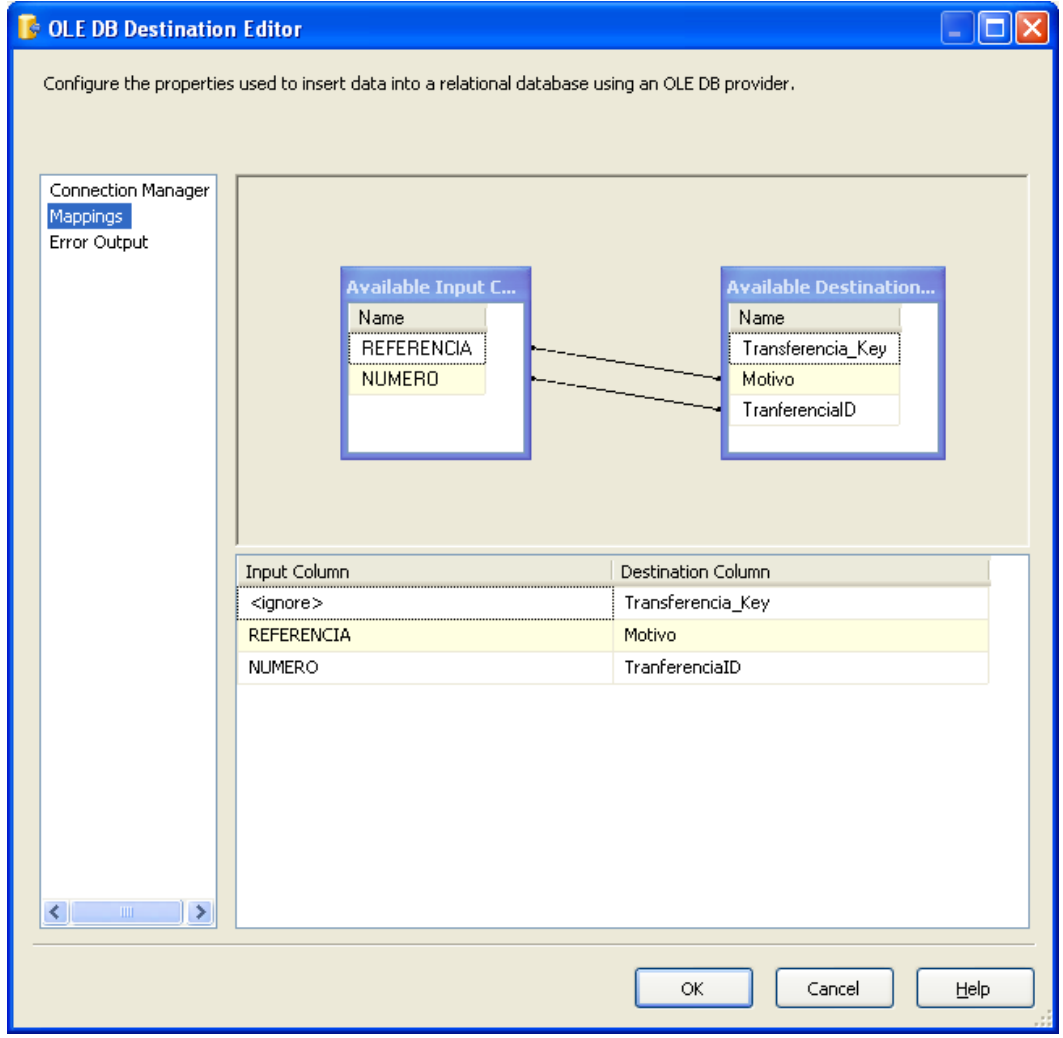

**Figura 67: Poblamiento de la Dimensión Transferencia**

#### **Paso 8: Poblamiento de la Dimensión Producto**

Para transferir los datos a la dimensión Producto, se efectúan los siguientes pasos:

a. Definimos una sentencia SQL como origen de datos.

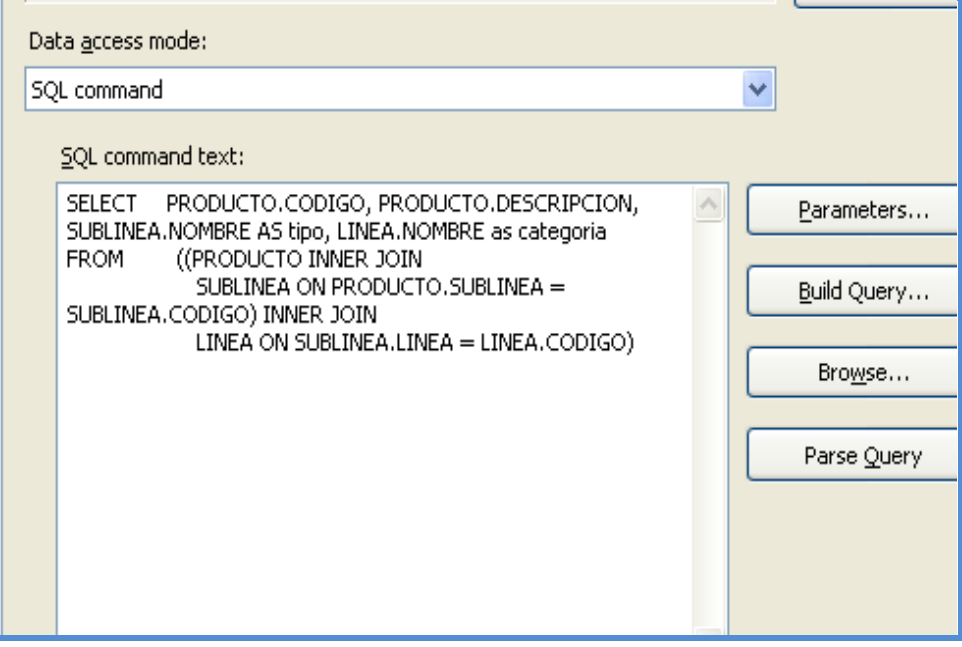

**Figura 68: Conexión Dim\_Producto**

b. Determinamos la Dimensión Producto como destino de datos.

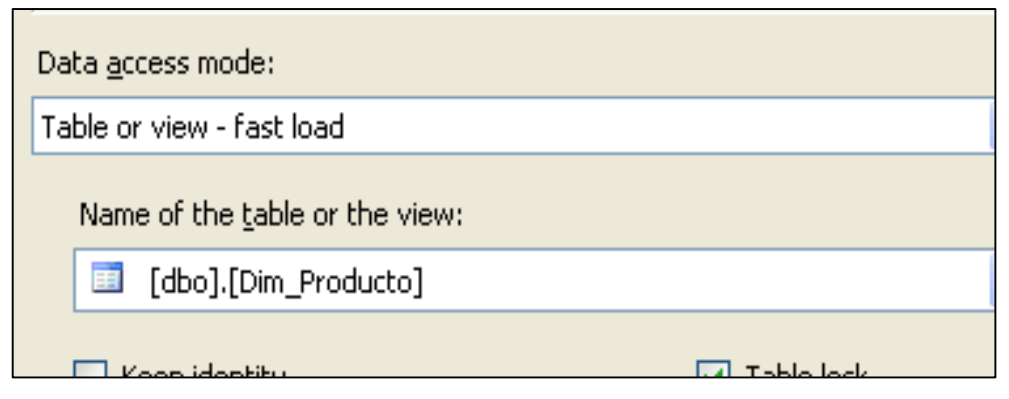

**Figura 69: Conexión Dim\_Producto**

c. En las transformaciones se determina que columnas del origen corresponderán con las de la Dimensión Producto

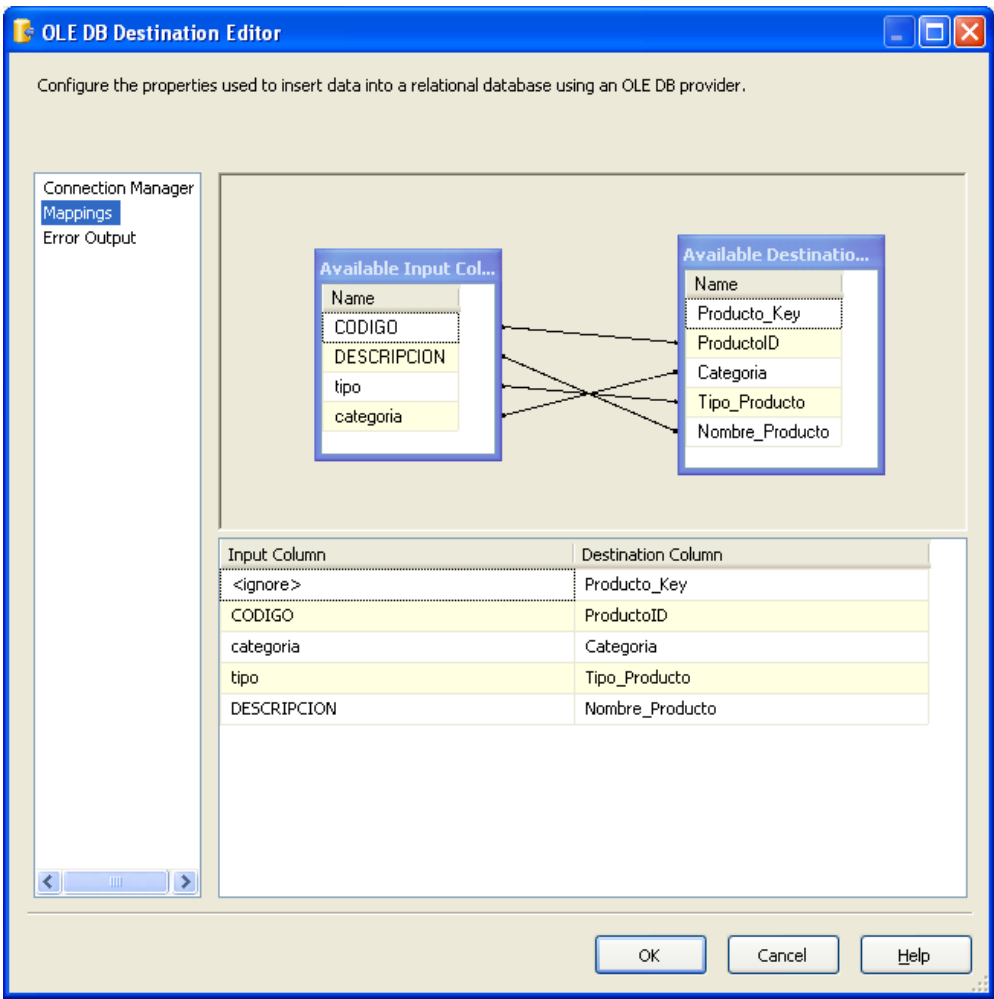

**Figura 70: Poblamiento de la Dimensión Producto**

#### **Paso 9: Poblamiento de las Tablas de Hechos**

Para poblar la **TABLA DE HECHOS VENTAS**, se efectúan los siguientes pasos:

a. Definimos una sentencia SQL como origen de datos.

SELECT distinct dt.Tiempo\_Key, dp.Producto\_Key, dcl.Cliente\_Key, dv.Vendedor\_Key, dc.cantidad as Cantidad\_Producto, dc.PRECIO\*dc.CANTIDAD as Venta\_Total, p.COSTO\*dc.CANTIDAD as Costo\_Total, (dc.precio\*dc.cantidad-p.costo\*dc.cantidad)/100 as Porcentaje\_utilidad FROM Comprobante c

INNER JOIN Detalle\_Comp dc ON c.Numero=dc.Comprobante INNER JOIN PRODUCTO p ON dc.PRODUCTO=p.CODIGO INNER JOIN DM.dbo.Dim\_Cliente dcl ON c.cliente= dcl.ClienteID INNER JOIN DM.dbo.Dim\_Producto dp ON dc.Producto=dp.ProductoID INNER JOIN DM.dbo.Dim\_Vendedor dv ON c.Vendedor=dv.VendedorID INNER JOIN DM.dbo.Dim\_Tiempo\_Ventas dt ON c.fecha=dt.fecha WHERE c.fecha IS NOT NULL group by dt.Tiempo\_Key,dp.Producto\_Key, dcl.Cliente\_Key,dv.Vendedor\_Key, dc.cantidad,dc.PRECIO\*dc.CANTIDAD, p.COSTO\*dc.CANTIDAD,(dc.precio\*dc.cantidad-p.costo\*dc.cantidad)/100

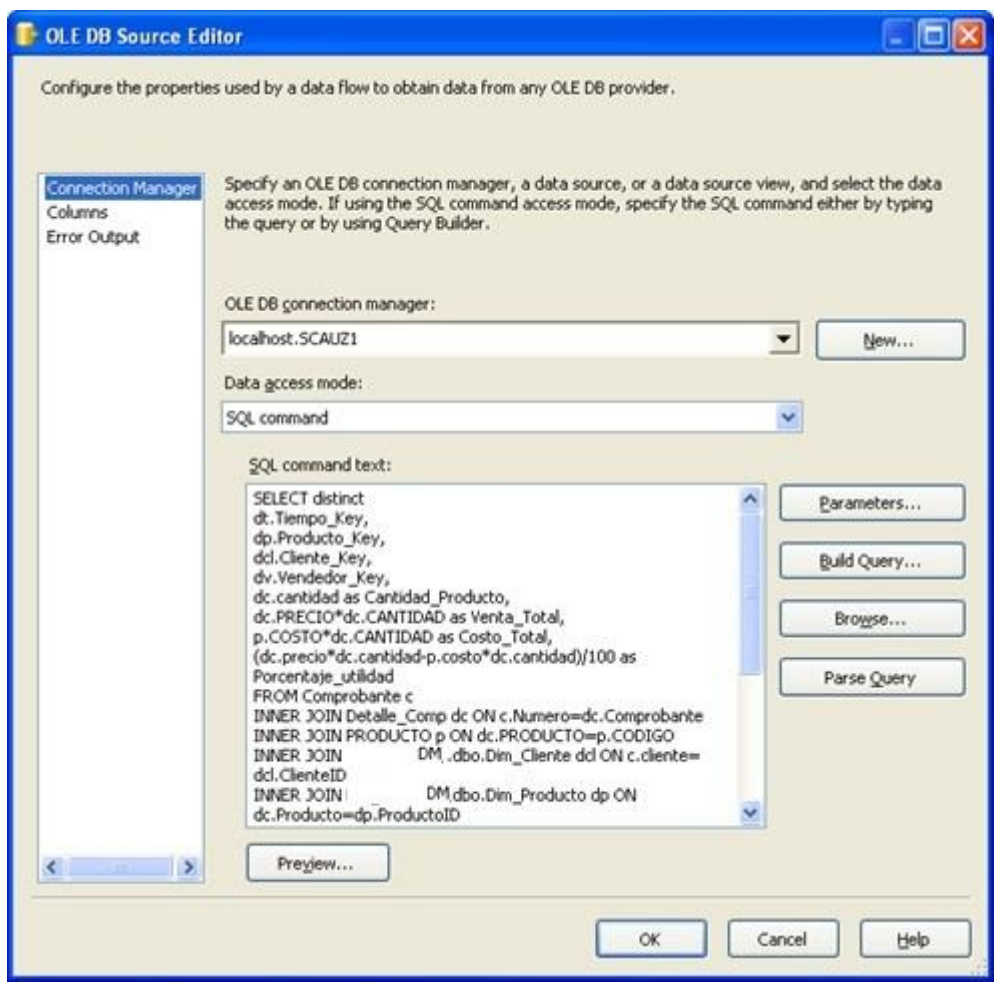

**Figura 71: Conexión Hechos\_Venta**

b. Determinamos la Tabla de Hechos Ventas como destino de datos.

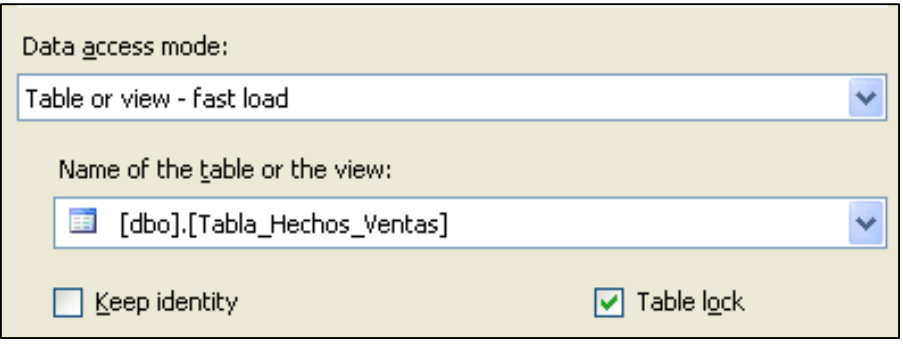

**Figura 72: Conexión Hechos\_Venta II**

c. En las transformaciones se determina que columnas del origen corresponderán con las de la Tabla de Hechos Ventas

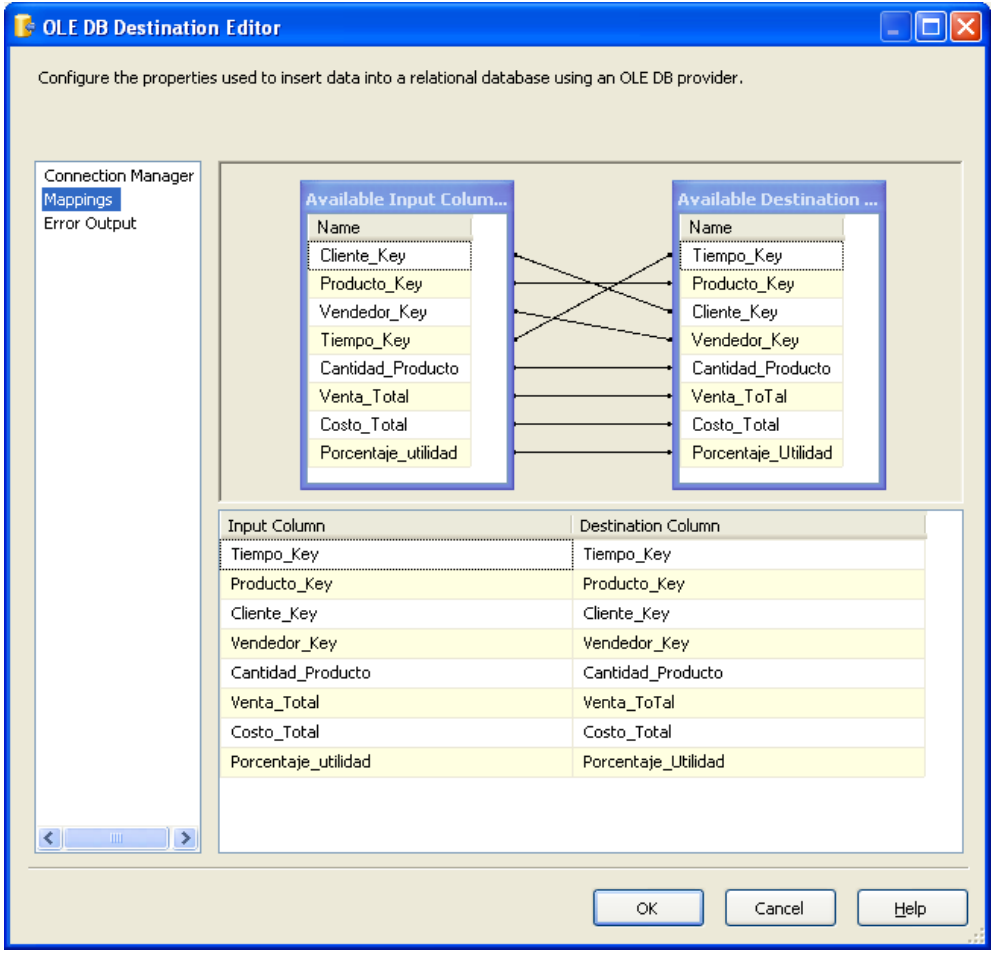

**Figura 73: Poblamiento de la Tabla de Hechos Ventas**

Para poblar la **TABLA DE HECHOS INVENTARIO**, se efectúan los siguientes pasos:

a. Definimos una sentencia SQL como origen de datos.

SELECT distinct(dti.Tiempo\_Compra\_Key),dp.Producto\_Key, dpre.proveedor\_Key,dtt.Transferencia\_Key, dc.cantidad as Cantidad\_Producto\_Comprados, dt.ITEM as Cantidad\_productos\_Transferidos FROM Compra c INNER JOIN Detalle\_Compra dc ON c.CORRELATIVO=dc.COMPRA INNER JOIN PRODUCTO p ON dc.PRODUCTO=p.CODIGO INNER JOIN DM.dbo.Dim\_Proveedordpre ON c.PROVEEDOR= dpre.ProveedorID INNER JOIN DM.dbo.Dim\_Productodp ON dc.Producto=dp.ProductoID INNER JOIN DETALLE\_TRANS dt ON p.CODIGO=dt.PRODUCTO INNER JOIN Transferencia t ON t.NUMERO=dt.TRANSFERENCIA INNER JOIN DM.dbo.Dim\_Tiempo\_Inventariodti ON c.fecha=dti.fecha INNER JOIN DM.dbo.Dim\_Transferenciadtt ON t.NUMERO=dtt.TranferenciaID WHERE c.fecha IS NOT NULL group by dti.Tiempo\_Compra\_Key,dp.Producto\_Key, dpre.Proveedor\_Key,dtt.Transferencia\_Key, dc.cantidad,dt.item

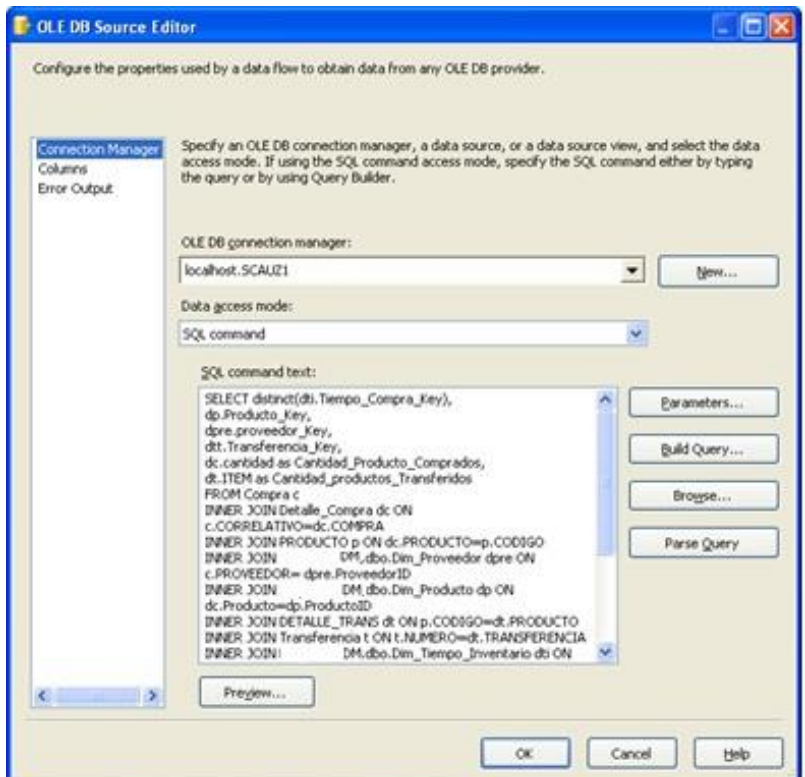

**Figura 74: Conexión Hechos\_Inventario**

b. Determinamos la Tabla de Hechos Inventario como destino de datos.

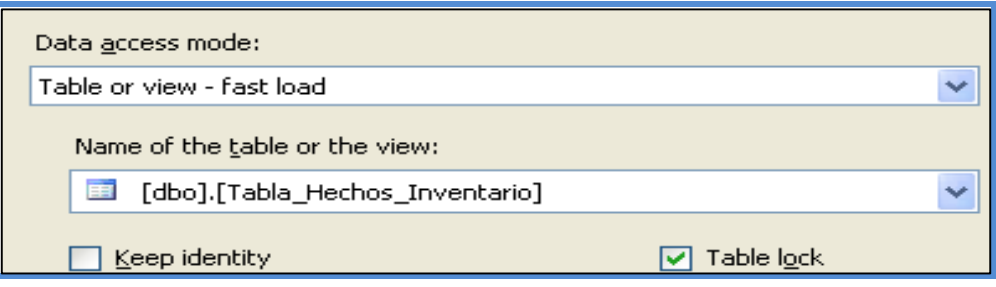

**Figura 75: Conexión Hechos\_Inventario II**

c. En las transformaciones se determina que columnas del origen corresponderán con las de la Tabla de Hechos Inventario

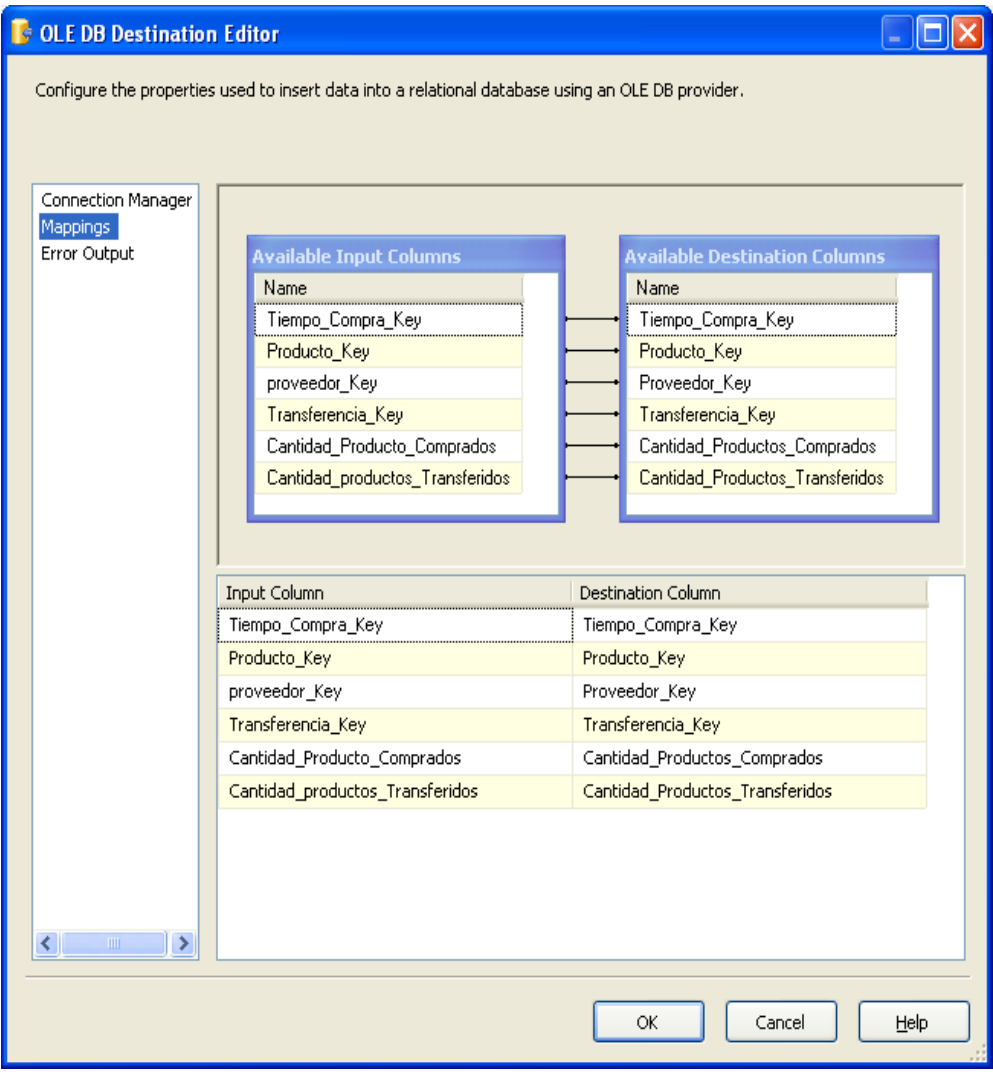

**Figura 76: Poblamiento de la Tabla de Hechos Inventario**

#### **2.8. Selección de Productos**

#### **2.8.1. Hardware**

La base de datos y los servidores OLAP deben de tener la siguiente configuración de hardware:

- RAM: 2GB
- Disco Duro (espacio): 80GB.
- **Processador: Corel 2 Duo Intel Xeon de 2.53 GHz,**

#### **2.8.2. Software**

Para la implementación se trabajará con, MS SQL Server 2008 R2. En las siguientes tablas se detallará la herramienta a utilizar y los procesos a ejecutar.

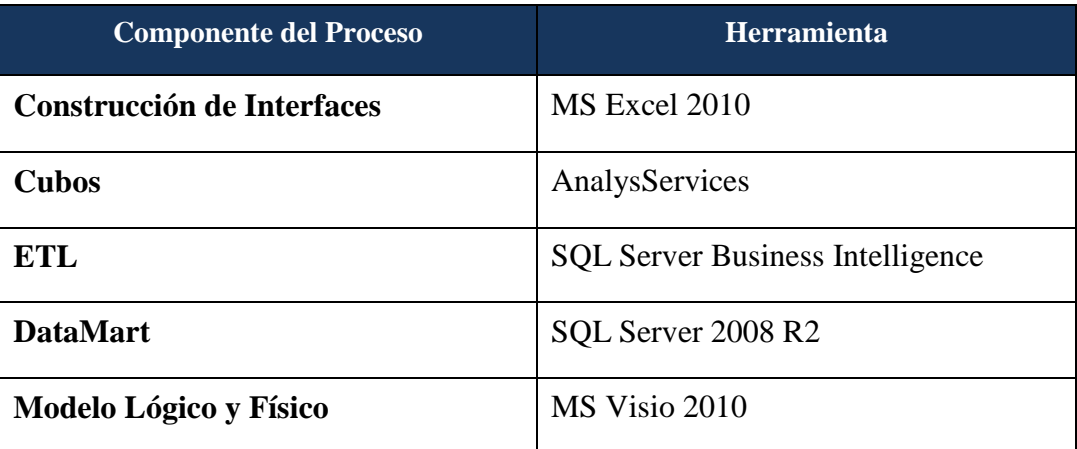

Tabla 29: Software para el proceso de Diseño del Data Mart

#### **2.9. Especificación de la Aplicación del Usuario Final**

#### **2.9.1. Estructura de Cubo**

La herramienta utilizada para el diseño del cubo es el SSAS (SQL Server Analysis Services) que es el diseñador de cubos de Business Intelligence Development Studio para crear el cubo, incluido las medidas, las dimensiones y sus respectivas relaciones.

a. El cubo de Ventas se llama "CUBO\_VENTAS". Las medidas y dimensiones de este cubo son originadas por su equivalente a las tablas del modelo dimensional como se muestra a continuación.

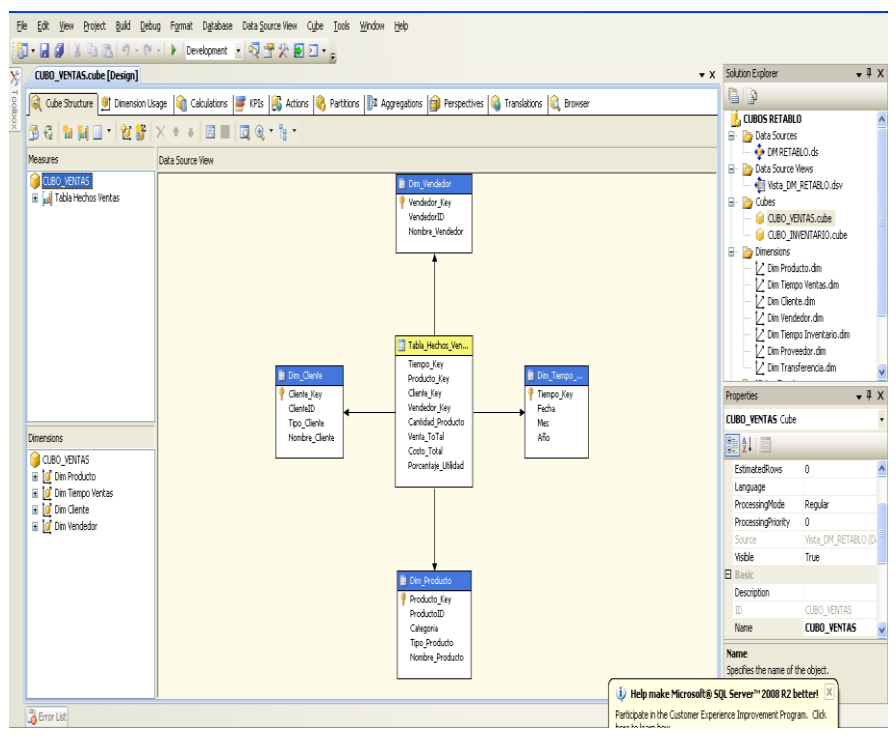

**Figura 77: Diseño de Cubo de Ventas**

En la Figura Nº 78 se puede observar como el diseño del cubo cumple con los requerimientos básicos a descritos en "Análisis de Requerimientos", donde podemos observar como los datos (las medidas) son mostrados.

| 43 & 翌日认识 在百 * 自愿早々』<br>$\checkmark$<br>Perspective: CUBO_VENTAS<br>Language: Default<br>$\checkmark$                                                                                                    |                                                                                    |                                                                                                    |                                                                                                    |           |                                                                                              |                                                                                              |                                                                                                    |                                                                         |                                                                                                    |                                                                        |
|----------------------------------------------------------------------------------------------------|------------------------------------------------------------------------------------|----------------------------------------------------------------------------------------------------|----------------------------------------------------------------------------------------------------|-----------|----------------------------------------------------------------------------------------------|----------------------------------------------------------------------------------------------|----------------------------------------------------------------------------------------------------|-------------------------------------------------------------------------|----------------------------------------------------------------------------------------------------|------------------------------------------------------------------------|
| Measure Group:                                                                                                    | Dimension                                                                          |                                                                                                    |                                                                                                    | Hierarchy |                                                                                              | Operator                                                                                     | Filter Expression                                                                                     |                                                                         |                                                                                                    |                                                                        |
| <all><br/><math>\checkmark</math></all>                                                                                                    | <select dimension=""></select>                                                     |                                                                                                    |                                                                                                    |           |                                                                                              |                                                                                              |                                                                                                    |                                                                         |                                                                                                    |                                                                        |
| CUBO_VENTAS<br>a ul Measures<br>Fig. Tabla Hechos Ventas<br><b>ull</b> Cantidad Producto<br>al Costo Total<br>ul Porcentaje Utilidad<br>ul Venta To Tal<br><b>Dim Cliente</b><br>Cliente Key<br>E<br>Nombre Cliente<br>E<br>Tipo Cliente<br>E<br>Hierarchy<br>E<br>O Dim Producto<br>Categoria<br>E<br>Nombre Producto<br>E<br>Producto Key<br>Ξ<br>Tipo Producto<br>E<br>Hierarchy<br>⊞<br>Dim Tiempo Ventas<br>10<br>Ξ<br>H<br>Año<br>⊞<br>$\frac{11}{11}$ Fecha<br>E<br>H<br>Mes<br>E<br>Ħ<br>Tiempo Key<br>E | Drop Filter Fields Here<br>Año<br>日2005<br>田 2006<br>田2007<br>日2008<br>Grand Total | 田1<br>田10<br>田11<br>田12<br>$\frac{\mathbb{H}^2}{\mathbb{H}^3}$<br>$E^4$<br>E<br>B6<br>B7<br>B <sup>8</sup><br>田9<br>Total | Nombre Producto v<br>1: Cantidad Producto<br>Mes o Cantidad Producto<br>3<br>6<br>$\overline{c}$<br>11<br>12<br>6<br>29 |           | Cantidad Producto<br>Cantidad Producto<br>11<br>10<br>64<br>$\overline{c}$<br>87<br>10<br>97 | Cantidad Producto<br>Cantidad Producto<br>12<br>20<br>14<br>21<br>8<br>75<br>72<br>24<br>171 | Cantidad Producto<br>Cantidad Producto<br>1<br>$\frac{4}{3}$<br>5<br>$\overline{c}$<br>$\overline{7}$ | Cantidad Producto<br>Cantidad Producto<br>3<br>$\overline{c}$<br>5<br>5 | Cantidad Producto<br>Cantidad Producto<br>$\overline{4}$<br>$\overline{4}$<br>$\overline{c}$<br>3<br>9 | Cantida<br>Cantida<br>$\overline{c}$<br>$\overline{c}$<br>8<br>9<br>20 |
| <b>El sig</b> Hierarchy<br>Dim Vendedor                                                                                                    |                                                                                    |                                                                                                    |                                                                                                    |           |                                                                                              |                                                                                              |                                                                                                    |                                                                         |                                                                                                    |                                                                        |

**Figura 78: Medidas y Dimensiones del Cubo Ventas**

b. El cubo de Inventario se llama "CUBO\_INVENTARIO". Las medidas y dimensiones de este cubo son originadas por su equivalente a las tablas del modelo dimensional como se muestra en la Figura Nº 79.

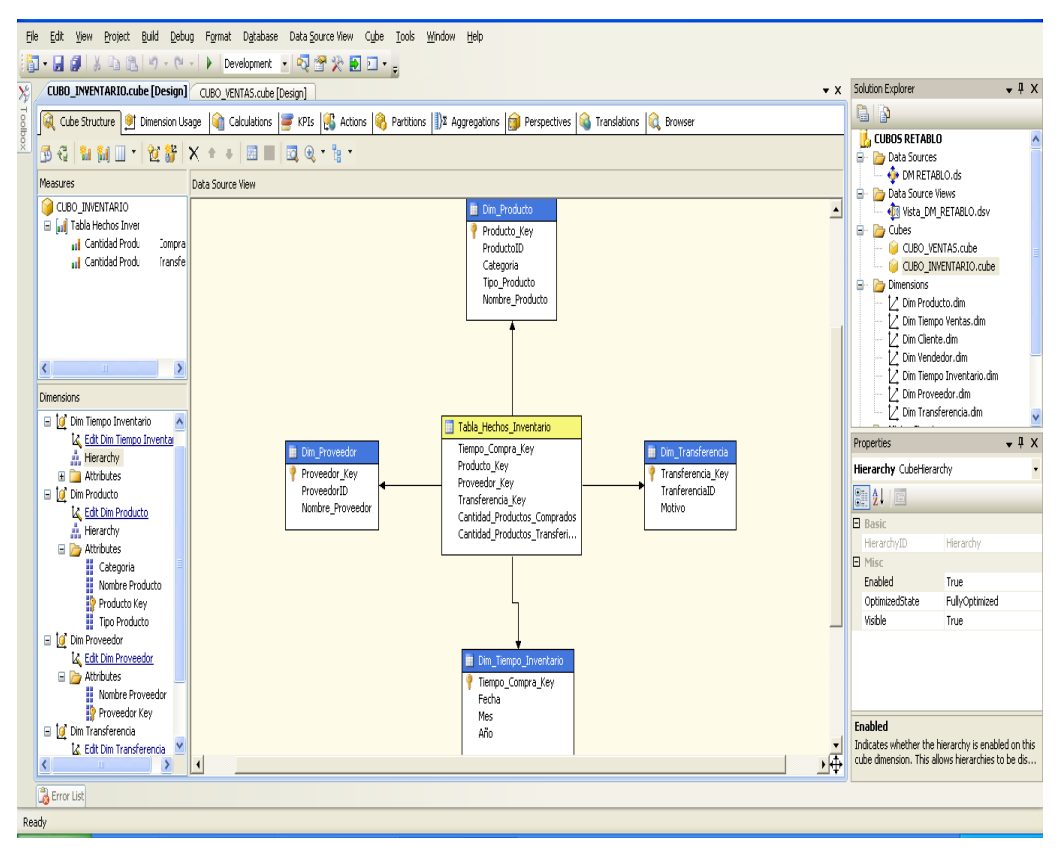

**Figura 79: Diseño de Cubo de Inventarios**

Y en la Figuras Nº 80 se puede observar como el diseño del cubo cumple con los requerimientos básicos a descritos en "Análisis de Requerimientos", donde podemos observar como los datos (las medidas) son mostrados.

| ○ 8 野日 3 日 1 百 百 - ■ 西 甲 2 Perspective: CUBO_INVENTAR ▼ Language: Default |                                |                           |         |                     |  |          |                     |                   |                                                                                                    |           |
|---------------------------------------------------------------------------|--------------------------------|---------------------------|---------|---------------------|--|----------|---------------------|-------------------|----------------------------------------------------------------------------------------------------|-----------|
| Measure Group:                                                            | Dimension                      |                           |         | Hierarchy           |  |          | Operator            | Filter Expression |                                                                                                    |           |
| <all></all>                                                               | <select dimension=""></select> |                           |         |                     |  |          |                     |                   |                                                                                                    |           |
| CUBO_INVENTARIO                                                           |                                |                           |         |                     |  |          |                     |                   |                                                                                                    |           |
| a il Measures                                                             |                                |                           |         |                     |  |          |                     |                   |                                                                                                    |           |
| Tabla Hechos Inventario                                                   |                                |                           |         |                     |  |          |                     |                   |                                                                                                    |           |
| Il Cantidad Productos Comprados                                           | Nombre Proveedor v             |                           |         |                     |  |          |                     |                   |                                                                                                    |           |
| I Cantidad Productos Transferidos                                         | A                              |                           |         |                     |  |          |                     |                   |                                                                                                    |           |
| O Dim Producto                                                            |                                | Nombre Producto v         |         |                     |  |          |                     |                   |                                                                                                    |           |
| <b>E</b> Categoria<br>Ø                                                   |                                |                           | DLITICO | 10000UF 100V (6.90) |  |          | 10000UF 100V (6.90) | 1000UF 25V        | 100PF 50V (101)                                                                                                    | 100UF 20  |
| Nombre Producto<br>Ŧ                                                      | Año                            |                           |         |                     |  |          |                     |                   | ▼   Mes Comprados Cantidad Productos Comprados Cantidad Productos Comprados Cantidad Productos Comprados Cantidad Productos Comprados Cantidad |           |
| Producto Key<br>Ŧ<br>E Tipo Producto                                      | 田 2004                         |                           |         |                     |  |          |                     |                   |                                                                                                    |           |
| El Merarchy                                                               | $\Box$ 2005                    | $\mathbb{B}1$             |         |                     |  |          |                     | 30                |                                                                                                    | 33<br>132 |
| O Dim Proveedor                                                           |                                | $E^2$<br>B <sup>3</sup>   |         |                     |  |          |                     | 20                |                                                                                                    |           |
| Nombre Proveedor<br>Ŧ                                                     |                                | 田4                        |         | 10                  |  | 40       |                     |                   |                                                                                                    |           |
| Proveedor Key<br>Ŧ                                                        |                                | B <sub>5</sub>            |         |                     |  |          |                     |                   |                                                                                                    | 66        |
| O Dim Tiempo Inventario                                                   |                                | 田6                        |         |                     |  |          |                     | 40                |                                                                                                    |           |
| H<br>Año<br>Ŧ                                                             |                                | $E$ <sup>7</sup><br>Total |         | 10                  |  | 48<br>88 |                     | 90                | 525<br>525                                                                                                    | 231       |
| $\frac{11}{11}$ Fecha<br>Ŧ                                                | 田2007                          |                           |         |                     |  |          |                     |                   |                                                                                                    |           |
| H<br>Mes<br>Ŧ                                                             | Grand Total                    |                           |         | 10                  |  | 88       |                     | 90                | 525                                                                                                    | 231       |
| Tiempo Compra Key<br>Ŧ                                                    |                                |                           |         |                     |  |          |                     |                   |                                                                                                    |           |
| 田  Hierarchy                                                              |                                |                           |         |                     |  |          |                     |                   |                                                                                                    |           |
| El Tra Dim Transferencia                                                  |                                |                           |         |                     |  |          |                     |                   |                                                                                                    |           |

**Figura 80: Medidas y Dimensiones del Cubo Inventario**

#### **2.10. Desarrollo de la Aplicación del Usuario Final**

El desarrollo de las aplicaciones de los usuarios finales involucra configuraciones del metadata y construcción de reportes específicos. Las Figuras que se van a mostrar a continuación son interfaces personalizadas de cada Requerimiento creadas en Excel con herramientas comunes, utilizando los cubos Ventas e Inventario anteriormente descritos.

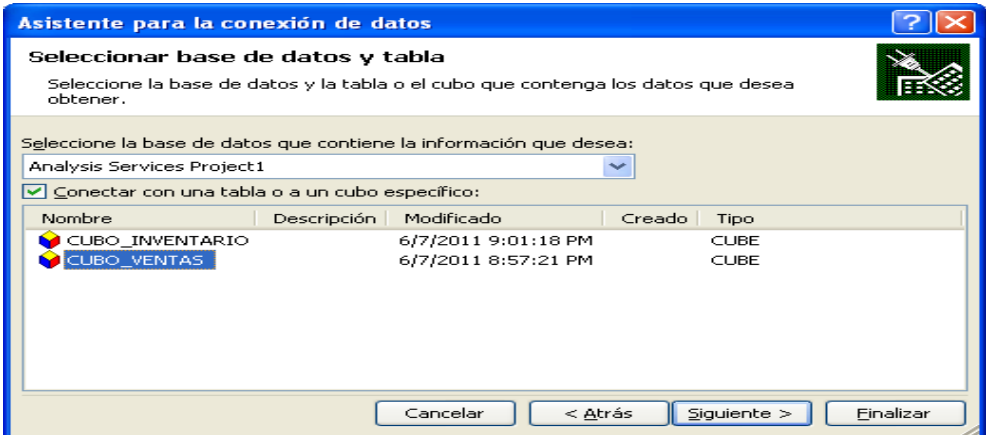

**Figura 81: Diseño de interfaces**

## **2.10.1.Estructura de Cubo**

R1 ¿Cuál es la cantidad total de ventas en soles de los productos que se importan y exportan en un determinado mes?

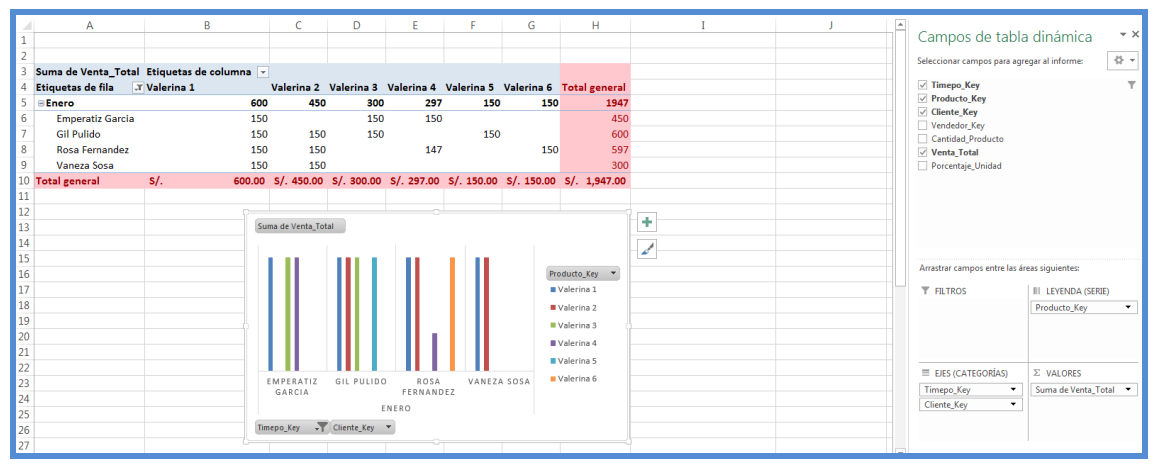

**Figura 82: Reporte de Requerimiento 1**

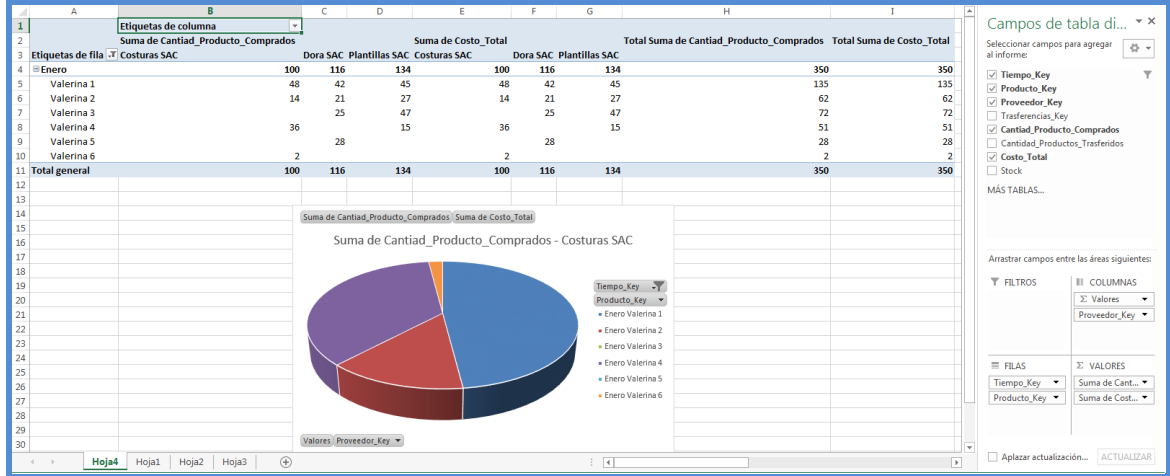

#### R8 ¿Cuál es la cantidad productos que se compraron en un mes determinado?

**Figura 83: Reporte de Requerimiento 8**

# **CAPITULO III**

# **DISCUSIÓN**

Para la contrastación de la hipótesis se ha considerado lo siguiente:

#### **3.1. Formulación del Problema**

¿Con la implementación de un Sistema de Inteligencia de Negocio permitirá dar un mejor soporte a la toma de decisiones para las empresas de servicio de importación y exportación del departamento la Libertad?

## **3.2. Hipótesis**

La implementación de una Solución de Inteligencia de Negocios que mejorará el proceso de Toma de Decisiones para la empresa importadora y exportadora de calzado. Luego se definen las variables que intervienen en la veracidad o falsedad de la hipótesis:

- Variable Independiente: Implementar una solución de Inteligencia de Negocio
- Variable Dependiente: Mejora en la toma de decisiones para empresas de importación y exportación de calzado

#### **3.2.1. Manera Presencial**

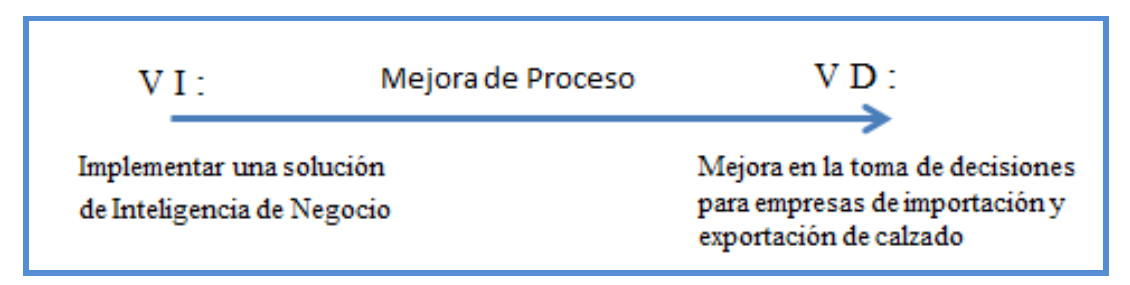

**Figura 84: Definición de Variable**

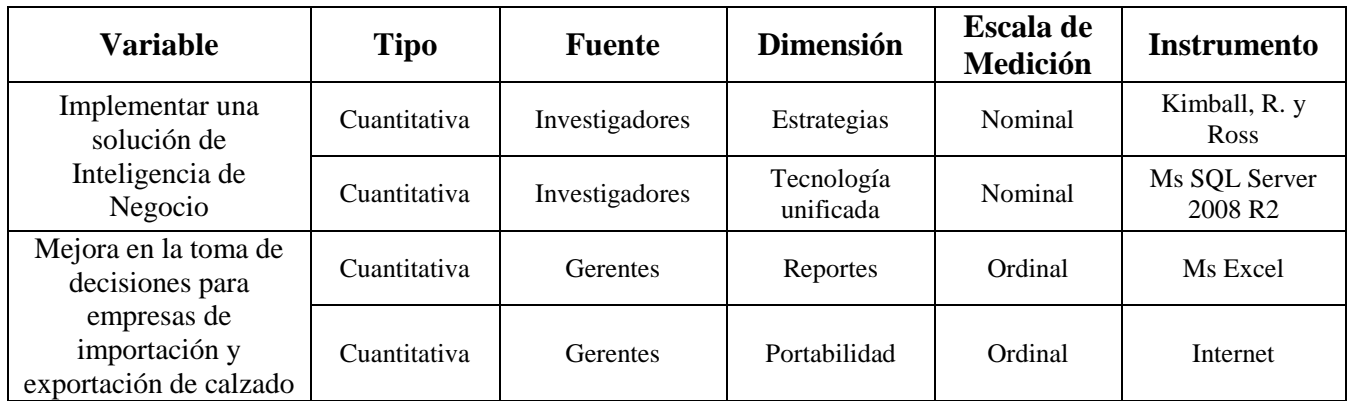

Tabla 30: Descripción de Variable

## **3.2.2. Cálculo de los Indicadores de la Hipótesis**

Para el cálculo de los indicadores de la hipótesis en el Data Mart Propuesto (DMP) y el Sistema Actual (SA), se realizó un cuestionario (Ver Anexo B) donde se evaluó a los usuarios luego de haber interactuado con el Data Mart.

Los valores que los usuarios dieron a las respuestas del cuestionario fueron aplicados según el rango de satisfacción que muestran en la siguiente tabla:

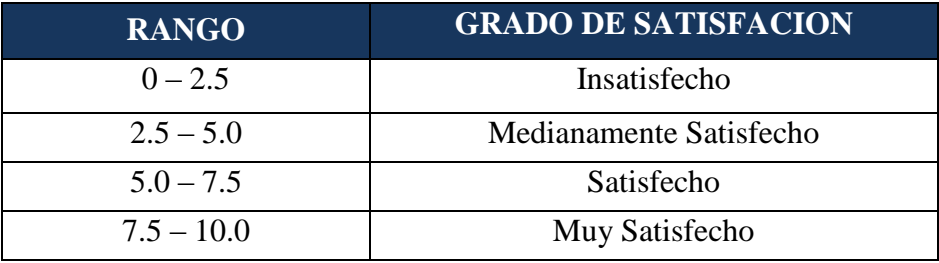

Tabla 31: Rango de grado de satisfacción

## **Pregunta Nº 1:**

¿Se puede conocer la cantidad total de ventas en soles de varios productos en forma comparativa en un determinado mes?

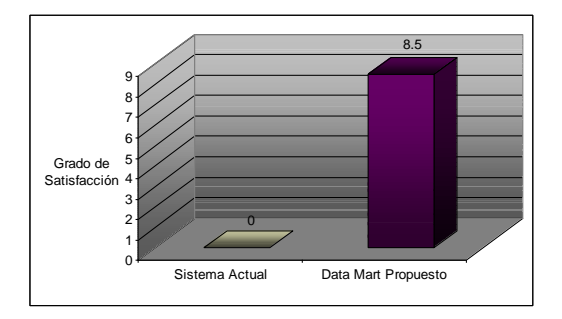

*Resultado:* Los valores obtenidos son: 0 (S.A.) y 8.5 (D.M.P). El Data Mart muestra información sobre la cantidad total de ventas de varios productos con comparativas de meses mediante tablas y gráficos.

## **Pregunta Nº 2:**

¿Se puede conocer la cantidad de ventas en soles por vendedor en un mes determinado?

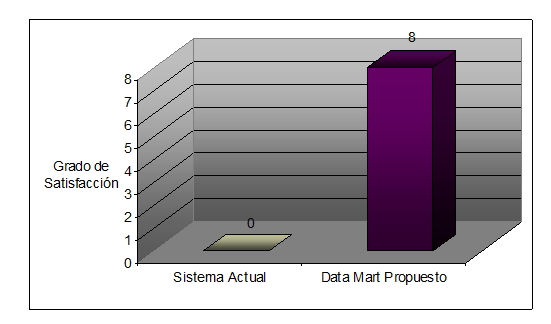

*Resultado:* Los valores obtenidos son: 0 (S.A.) y 8 (D.M.P). El Data Mart muestra información sobre la cantidad de ventas en soles de los vendedores haciendo una comparación de ventas de meses anteriores.

#### **Pregunta Nº 3:**

¿Se puede conocer cuál es la cantidad de productos vendidos por tipo y categoría en un mes determinado?

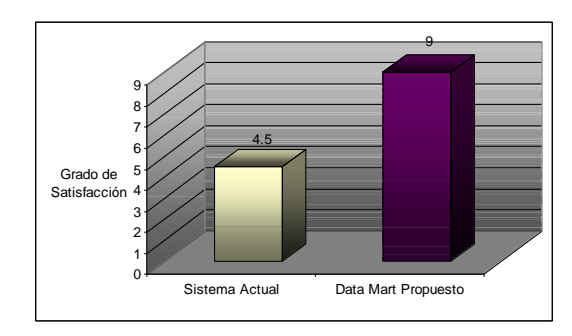

*Resultado:* Los valores obtenidos son: 4.5 (S.A.) y 9 (D.M.P). El Sistema Actual emite un resumen de productos vendidos pero no se puede hacer comparaciones entre periodos. El Data Mart presenta dinámicamente y con gráficos para un mejor entendimiento.

## **Pregunta Nº 4:**

¿Se puede conocer cuál es la cantidad de productos comprados por cliente en un determinado mes?

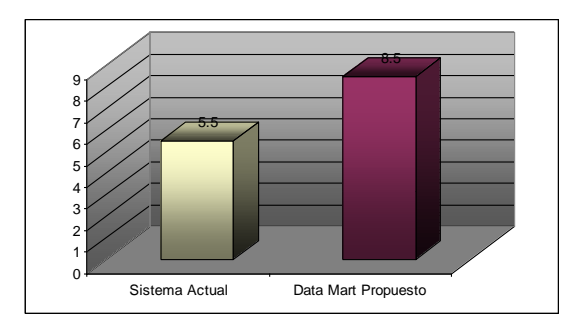

*Resultado:* Los valores obtenidos son: 5.5 (S.A.) y 8.5 (D.M.P). El Sistema Actual permite conocer las compras de clientes, pero no lo presenta en forma dinámica. El Data Mart presenta dinámicamente y con gráficos para un mejor entendimiento.

## **Pregunta Nº5:**

¿Se puede conocer cuál es la venta total en soles de productos comprados por cliente en un determinado mes?

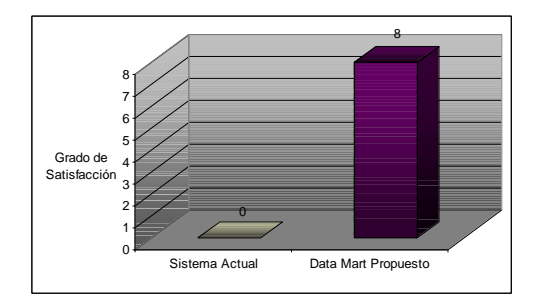

*Resultado:* Los valores obtenidos son: 0 (S.A.) y 8 (D.M.P). El Data Mart muestra información sobre las ventas totales que se hizo a un cliente. El Sistema Actual no presenta esta consulta.

## **Pregunta Nº 6:**

¿Se puede saber cuál es el costo en soles de un producto determinado en diferentes tiempos?

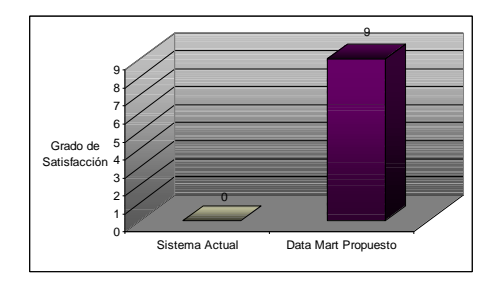

*Resultado:* Los valores obtenidos son: 0 (S.A.) y 8 (D.M.P). El Data Mart muestra información sobre los costos de los productos en diferentes periodos de tiempo. El Sistema Actual no presenta esta consulta.

#### **Pregunta Nº 7:**

¿Se puede conocer cuál es la utilidad por mes de un producto determinado?

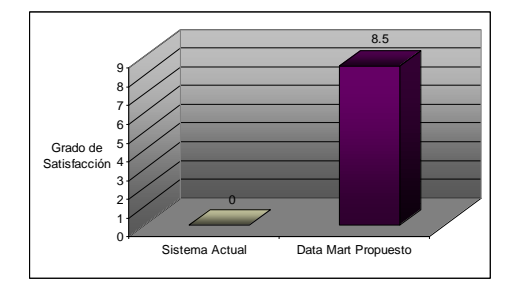

*Resultado:* Los valores obtenidos son: 0 (S.A.) y 8.5 (D.M.P). El Data Mart muestra información sobre las utilidades por mes de un producto en forma dinámica. El Sistema Actual no presenta esta consulta.

## **Pregunta Nº 8:**

¿Se puede conocer cuál es la cantidad de productos que se compraron en un mes determinado?

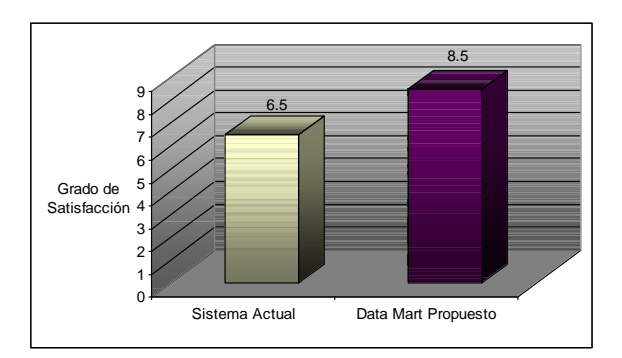

*Resultado:* Los valores obtenidos son: 6.5 (S.A.) y 8.5 (D.M.P). El Sistema Actual permite conocer el número de productos que se compraron, pero no lo presenta en forma dinámica. El Data Mart presenta dinámicamente y con gráficos para un mejor entendimiento.

## **Pregunta Nº 9:**

¿Se puede conocer cuál es la cantidad de productos que tuvieron alguna transferencia en un determinado tiempo?

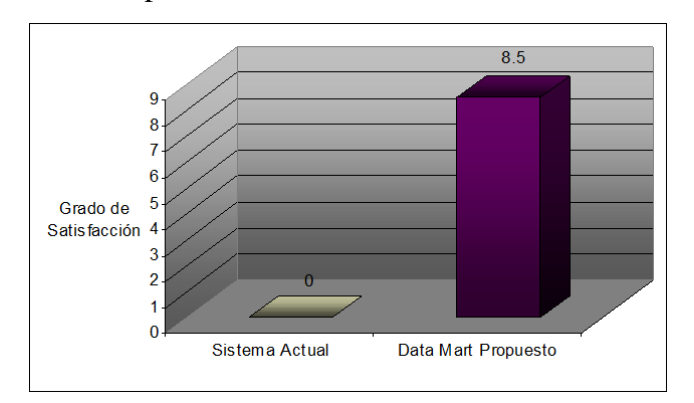

*Resultado:* Los valores obtenidos son: 0 (S.A.) y 8.5 (D.M.P). El Data Mart muestra información sobre los productos transferidos y cuál fue su motivo en forma dinámica. El Sistema Actual no presenta esta consulta.

## **Pregunta Nº 10:**

¿Se puede conocer cuál es la cantidad de productos comprados por proveedor en un mes determinado?

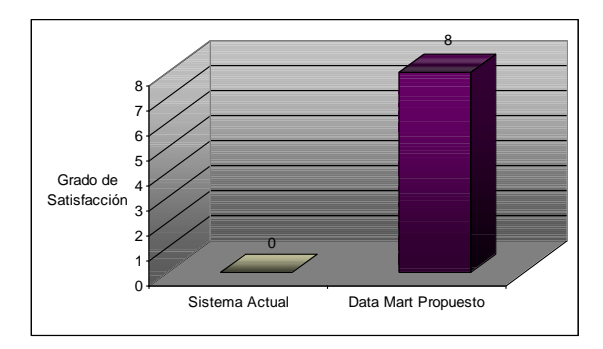

*Resultado:* Los valores obtenidos son: 0 (S.A.) y 8 (D.M.P). El Data Mart muestra información sobre el los productos comprados a los proveedores haciendo comparativas de tiempo en forma dinámica. El Sistema Actual no presenta esta consulta.

### **3.2.3. Aplicación del rango de satisfacción a los Indicadores de la Hipótesis.**

Los valores aplicados a los indicadores de la hipótesis tanto para el sistema Actual como para el Data Mart Propuesto se muestran en la siguiente tabla:

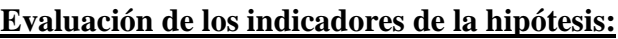

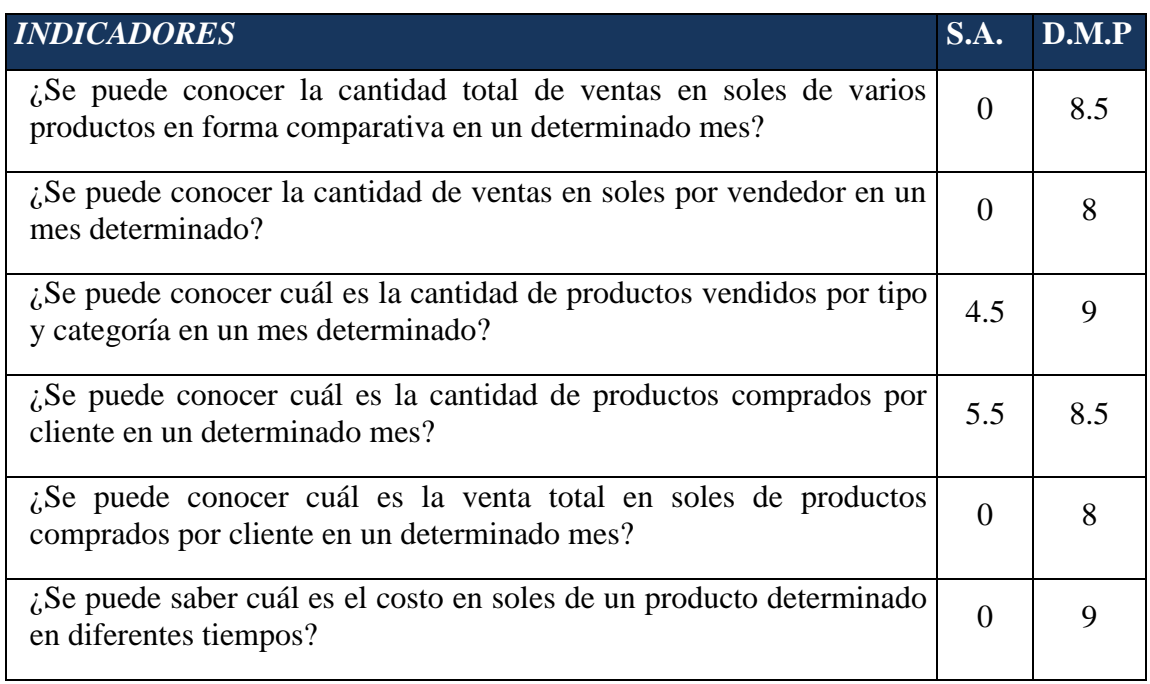

| ¿Se puede conocer cuál es la utilidad por mes de un producto<br>determinado?                                      |          | 8.5  |
|----------------------------------------------------------------------------------------------------|----------|------|
| ¿Se puede conocer cuál es la cantidad de productos que se compraron<br>en un mes determinado?                     | 6.5      | 8.5  |
| ¿Se puede conocer cuál es la cantidad de productos que tuvieron alguna<br>transferencia en un determinado tiempo? | $\Omega$ | 8.5  |
| ¿Se puede conocer cuál es la cantidad de productos comprados por<br>proveedor en un mes determinado?              | $\Omega$ |      |
| <b>PROMEDIO</b><br>$\cdot$ $\cdot$ $\cdot$ $\cdot$<br>.<br>$\cdots$                                               | 1.65     | 8.45 |

Tabla 32: Evaluación de los indicadores de la hipótesis

#### **3.3. Manera no Presencial**

La muestra que se tomó fue la misma a los cuales se les aplico un cuestionario (Ver Anexo C) el cual comprobará si el Data Mart obtiene información valiosa para los procesos de Ventas e Inventario.

## **Cuestionario dirigido al Jefe de Ventas e Inventario.**

## **Pregunta Nº 1:**

¿De qué manera se realizó el ingreso a los datos que contiene el Data Mart?

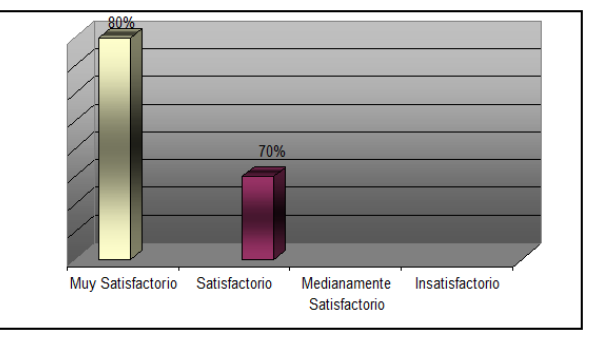

*Resultado:* El Jefe del Área de Ventas respondió que el ingreso a los datos que contiene el Data Mart se realizó muy satisfactoriamente (80%). El Jefe del Área de Informática respondió el ingreso a los datos que contiene el Data Mart se realizó satisfactoriamente (70%).

## **Pregunta Nº 2:**

¿El Data Mart permitió realizar consultas que se consideran valiosas para el Área de Ventas?

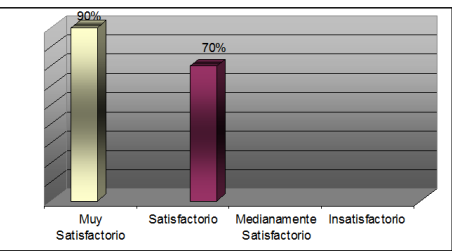

*Resultado:* El Jefe del Área de Ventas respondió que el Data Mart permitió realizar consultas que se consideran valiosas para el Área de Vetas de una manera muy satisfactoriamente (90%). El Jefe del Área de Informática respondió que el Data Mart permitió realizar consultas que se consideran valiosas para el Área de Ventas de una manera satisfactoriamente (70%).

#### **Pregunta Nº 3:**

¿El Data Mart puede realizar comparaciones de información de diferentes semestres al mismo tiempo?

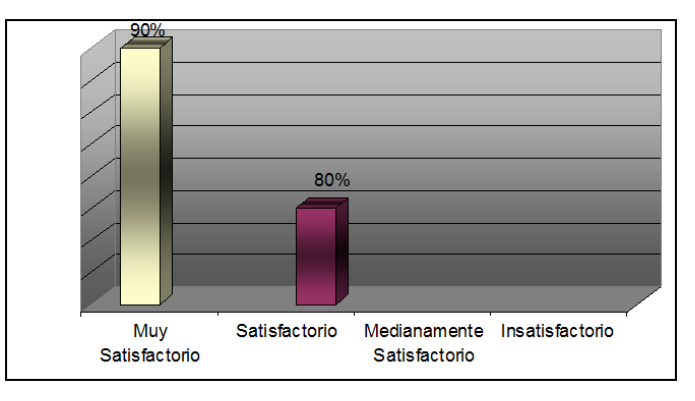

*Resultado:* El Jefe del Área de Ventas respondió que el Data Mart realiza comparaciones de información de diferentes semestres al mismo tiempo de manera muy satisfactoriamente (90%). El Jefe del área de informática respondió que el Data Mart realiza comparaciones de información de diferentes semestres al mismo tiempo de manera muy satisfactoriamente (80%).

## **Pregunta Nº 4:**

¿El Data Mart permitió un análisis dinámico de los datos?

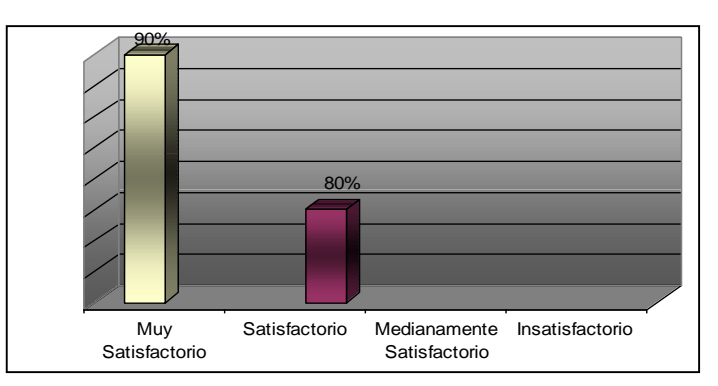

*Resultado:* El jefe del Área de Ventas respondió que el Data Mart permitió un análisis dinámico de los datos muy satisfactoriamente (90%). El Jefe del área de Informática respondió que el Data Mart permitió un análisis dinámico de los datos muy satisfactoriamente (80%).

# *CONCLUSIÓN:*

Luego de haber evaluado a los usuarios del Data Mart concluimos que, el Data Mart presenta información valiosa y de forma dinámica para un mejor análisis de los datos que pueda dar soporte en la toma de decisiones.

## **CONCLUSIONES**

- Se determinó que el alcance del proyecto está en el área de Ventas.
- Se determinaron 10 requerimientos que la gerencia necesita, en base a las entrevistas.
- Con el análisis de los requerimientos se logró identificar la jerarquía de los datos en cada consulta hecha por el usuario determinando el modelo de datos Starnet.
- Al realizar el diseño se identificaron 2 tablas hecho y 6 dimensiones.
- La construcción del Datamart se realizó utilizando las herramientas de SQL Server 2008 R2, como son SQL Server Business Intelligence Development y [Ms](http://msdn.microsoft.com/es-es/library/ms175609(SQL.90).aspx) Excel 2010.
- Se realizaron diversas pruebas a fin de garantizar el correcto funcionamiento del Data Mart, estas pruebas se realizaron utilizando el Excel 2010.

## **RECOMENDACIONES**

- Es necesario realizar coordinaciones con los directivos y el personal para realizar capacitaciones sobre la importancia del manejo de las tecnologías y cultura analítica dentro de la empresa.
- Se debe realizar una evaluación periódica de los procesos de Tecnologías de Información de la empresa, para dirigirlos hacia los lineamientos estratégicos de la institución.
- Realizar un Planeamiento Estratégico de Tecnologías de Información con la finalidad de identificar posibles proyectos de TI, para optimizar los procesos en cuanto al ahorro y/o a la reducción de costos.
- Para la fase de análisis de requisitos se recomienda utilizar el análisis de molde de consulta para una mejor detección de las dimensiones y medidas candidatas a intervenir en el data Mart.
- Para proyectos futuros se recomienda el uso de la metodología de Ralph Kimball y de SQL Server 2010 como herramientas de trabajo para el diseño de DataMart.
- Para próximas versiones se recomienda el uso de dashboard que ofrece la Herramienta de Qlikview para un mejor control de los indicadores.

# **REFERENCIAS BIBLIOGRÁFICAS**

- CHUNGA, Ana y BOTTON, Jessica. (2013). *DATA MART para los procesos de ventas e inventarios de la empresa Consorcio Electronic SAC utilizando la metodología de Ralph Kimball, SQL Server y Qlikview.*
- FOWLER, MARTÍN. (1999). *Refactoring: mejorar el diseño de código existente.*  Edición Addison-Wesley
- GARCÍA-RINCÓN DE CASTRO, César. *9 Metáforas para gestionar conflictos*. Edición Kindle
- HERNÁNDEZ CELIS, Domingo. (2009). *Tesis: Costos, Presupuestos y Toma de Decisiones Empresariales.* Lima.
- JARA, Ernesto y SOBERON, Carlos. (2011). *Desarrollo de un Data Mart para la Gestión de Créditos para la empresa Mi Crédito Perú SAC, basado en la metodología de Ralph Kimball y como herramientas a PENTAHO Y MYSQL.*
- KENDALL, K y KENDALL, J. (2012). *Análisis y Diseño de Sistemas,* 8° Edición. Prentice-Hall. Hispanoamericana.
- KIMBALL y ROSS. (2013). *The Data Warehouse Toolkit*. 3rd Edition.
- LANDAURO, Juan. (2008). *Metodología para crear y/o agregar valor con la incorporación de estrategias de E-Business en empresas tradicionales.*
- LAUDON, K.C. y LAUDON, J.P.(2013), *Management Information Systems: Managing the Digital Firm.* 13º Edition. Prentice-Hall PTR. Estados Unidos.
- ROBBINS y COULTER. (2005). Management*.* 8° Edition Prentice Hall
- RODRIGUEZ, Jesús. (2011). *Toma de decisiones. Más allá de la intuición*, Primera edición. CreateSpace Independent Publishing Platform.
- ROMERO, Liliam y VINCES, Erika. (2012). *Diseño de un Datamart para el Soporte a la Toma de Decisiones en el área de Ahorro de la Caja Municipal de Ahorro y Crédito de Trujillo usando la Metodología Ralph Kimball y SQL Server 2008 BUSINESS INTELLIGENCE.*
- ROOT, R. y MASON C. (2012). *Pro SQL Server 2012 BI Solutions.* 1° Edition. Apress. Estados Unidos.
- VILLALOBOS y CONSTENIA. (2010). *Impacto del Uso de Tecnologías de Información y Comunicación (Tics) en la Docencia Universitaria*. Editorial Chile.
# **ANEXOS**

# **ANEXO A**

### **ENTREVISTAS Y CUESTIONARIOS**

### **CUESTIONARIO PARA ENTREVISTA Nº 1: Gerente**

### **1. LAS RESPONSABILIDADES**

- Describe su área y su relación con el resto de la compañía.
- ¿Cuáles son sus responsabilidades primarias?

### **2. LOS OBJETIVOS COMERCIALES Y PROBLEMAS**

- ¿Cuáles son los objetivos de su área?
- ¿Qué usted está tratando de lograr con estos objetivos?
- ¿Cuáles de estos objetivos son su prioridad para alcanzar sus metas dentro de su organización?
- ¿Cuáles son sus factores críticos de éxito?
- ¿Cómo usted sabe que usted está haciendo bien?
- ¿Qué tan menudo usted mide los factores de éxito importantes?
- *i*De los departamentos que funcionan? *i* cuáles son cruciales para asegurar que los factores de éxito importantes se logren?
- ¿Qué roles cumplen estos departamentos?
- ¿Cómo ellos trabajan para asegurar el éxito juntos?
- ¿Cuáles son los importantes problemas que usted enfrenta hoy dentro de su función? Y  $\mathcal{E}$ Cuál es el impacto en la organización?
- *i*. Cómo usted identifica sus problemas en su Área o sabe que usted se dirige hacia el problema?

### **3. ANALISIS DE LOS REQUISITOS**

 En el análisis de los datos ¿Qué papel juega las decisiones que usted y otros gerentes toman en la ejecución del negocio?

- ¿Qué información importante se exige a hacer o a apoyar las decisiones que usted hace en el proceso de lograr sus metas y superar los obstáculos? ¿Cómo usted consigue esta información hoy?
- ¿Está allí otra información que no está disponible a usted hoy y que usted cree tendría el impacto significante en ayudar a encontrar sus metas?
- ¿Están allí los cuellos de botella específicos a llegar a la información?
- ¿Qué informes usted usa actualmente?
- ¿Qué datos en el informe son importantes?
- ¿Cómo usted usa la información?
- ¿Qué problemas encuentra en estos informes?
- ¿Cuánta información histórica se requiere?
- ¿Si el informe fuera dinámico, en que lo haría diferentemente?
- ¿Qué capacidades analíticas le gustarían tener?
- ¿Qué oportunidades existen para mejorar dramáticamente su negocio basándose en el acceso mejorado de la información?
- ¿Cuál es el impacto financiero usted piensa que tendría?

# **CUESTIONARIO PARA ENTREVISTA Nº 2: Jefe área de Ventas**

# **1. LAS RESPONSABILIDADES**

- Describe su organización y su relación con el resto de la compañía.
- ¿Cuáles son sus responsabilidades primarias?

# **2. LOS OBJETIVOS COMERCIALES Y PROBLEMAS**

- ¿Cuáles son los objetivos de en el desempeño de su función?
- ¿Qué usted está tratando lograr con estos objetivos?
- ¿Cuáles de estos objetivos son su prioridad para alcanzar sus metas dentro de su función?
- ¿Cuáles son sus factores críticos de éxito?
- ¿Qué tan menudo usted mide los factores de éxito importantes?
- ¿Cuáles son los importantes problemas que usted enfrenta hoy?
- $\bullet$  *i*, Qué le impide cubrir sus objetivos?
- ¿Cuál es el impacto de estos problemas en la organización?
- ¿Cómo usted identifica sus problemas en su organización o sabe que usted se dirige hacia el problema?
- ¿Cómo es la relación que tiene con el Gerente?

# **3. ANALISIS LOS REQUISITOS**

- ¿Qué tipo de análisis rutinario usted realiza actualmente? ¿Qué datos se usa?
- ¿Cómo usted consigue los datos actualmente?
- ¿Qué usted hace una vez con la información que usted obtiene?
- *i*. Qué informes usted usa actualmente?
- ¿Qué datos en el informe es importante?
- $\bullet$  *i*. Cómo usted usa la información?
- ¿Qué oportunidades existen para mejorar dramáticamente su negocio basándose en el acceso mejorado de la información?

# **CUESTIONARIO PARA ENTREVISTA Nº 3: Área de Sistemas**

# **1. LAS RESPONSABILIDADES**

- Describe su organización y su relación al resto de la compañía.
- ¿Cuáles son sus responsabilidades primarias?

# **2. EL APOYO AL USUARIO/ LOS ANÁLISIS Y REQUISITOS DE LOS DATOS**

- ¿Cuál es el proceso actual para hacer llegar (obtener) la información?
- ¿Qué herramientas son usadas para acceder y analizar la información hoy? ¿Quién las usa?
- *i.* Le piden que realice los análisis rutinarios?
- *i*. Usted crea los informes estandarizados?
- Describa las demandas de información ad hoc típicas. ¿Cuánto tiempo toma para cumplir estas demandas?
- ¿Quién son los demandantes más frecuentes de análisis y / o datos?
- ¿Cómo es el mecanismo de apoyo?
- ¿Cuál es el cuello de botella más grande / los problemas con los datos actuales que encuentran en el proceso?
- ¿Hay unos atrasos en enviar información a los demandantes?

# **3. DATOS DISPONIBILIDAD Y CALIDAD**

- ¿Qué sistemas de la fuente se usan para la información frecuentemente-pedida?
- ¿Cuál es la granularidad?
- ¿Qué tan menudo son los datos puesto al día?
- ¿Cuánta información histórica está disponible? Y ¿Cuánta necesita para realizar los informes?
- ¿Cuál es un tamaño estimado de estos datos (preliminar #de filas)?
- ¿Cuáles son los archivos principales que usted tiene? Describa el mantenimiento de éstos archivos.
- ¿Usted tiene los archivos de la fuente comunes actualmente?
- ¿Quién mantiene los archivos de la fuente?
- ¿Cómo las llaves se mantienen? ¿Son las llaves reasignadas?
- ¿Cuál es el cardinalidad (#los valores distintos)?

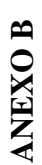

# CUESTIONARIO DIRIGIDO: JEFE DEL AREA DE VENTAS Y AL JEFE DEL AREA DE INFORMATICA **CUESTIONARIO DIRIGIDO: JEFE DEL AREA DE VENTAS Y AL JEFE DEL AREA DE INFORMATICA**

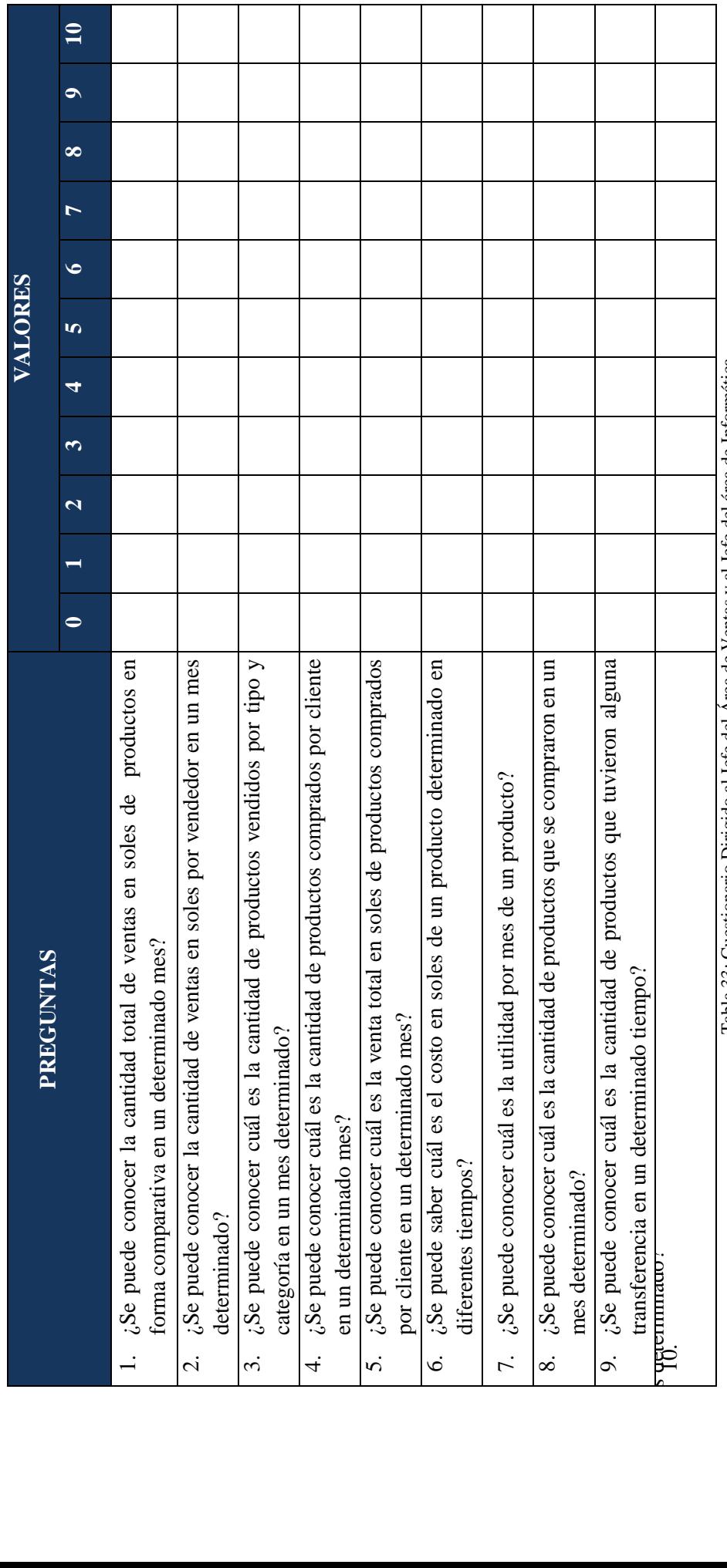

Tabla 33: Cuestionario Dirigido al Jefe del Área de Ventas y al Jefe del área de Informática Tabla 33: Cuestionario Dirigido al Jefe del Área de Ventas y al Jefe del área de Informática

**ANEXO C** 

**CUESTIONARIO DIRIGIDO AL JEFE DEL AREA DE VENTAS Y EL JEFE DEL AREA DE INFORMATICA**  CUESTIONARIO DIRIGIDO AL JEFE DEL AREA DE VENTAS Y EL JEFE DEL AREA DE INFORMATICA

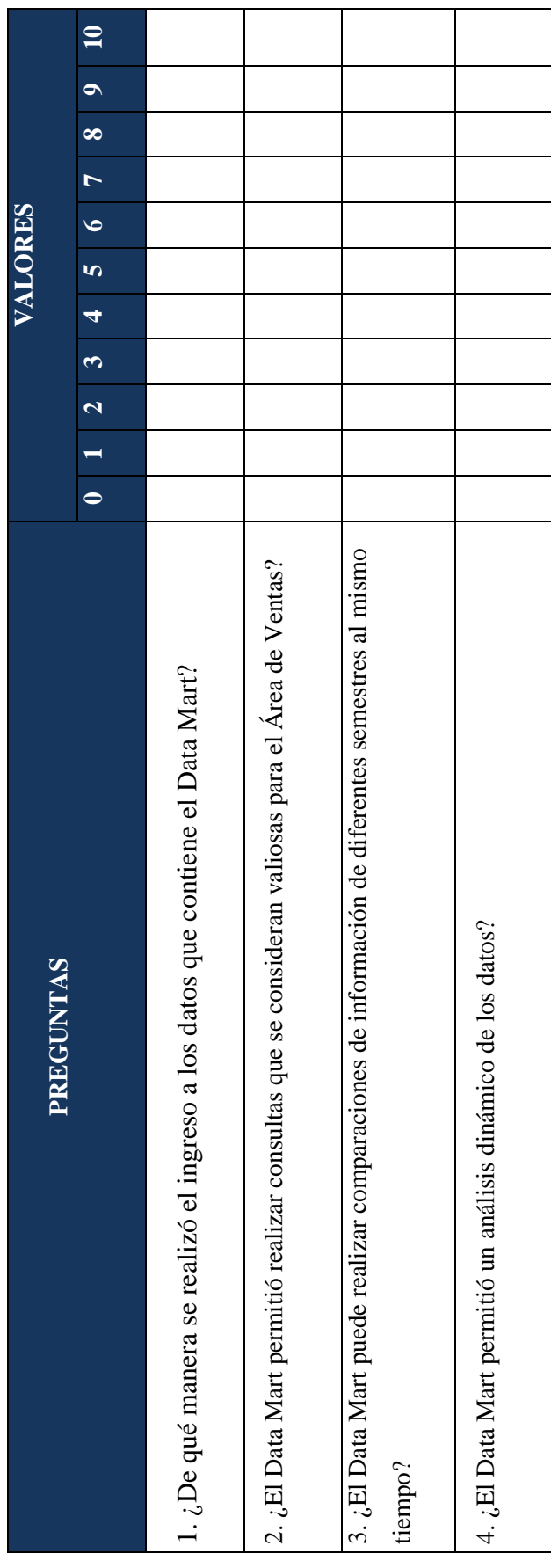

Tabla 34: Cuestionario Dirigido al Jefe del Área de Ventas y el Jefe del Área de Informática Tabla 34: Cuestionario Dirigido al Jefe del Área de Ventas y el Jefe del Área de Informática